INL/EXT-12-27658

# **Dairy Analytics and Nutrient Analysis (DANA) Prototype System User Manual**

Sam Alessi Dennis Keiser

October 2012

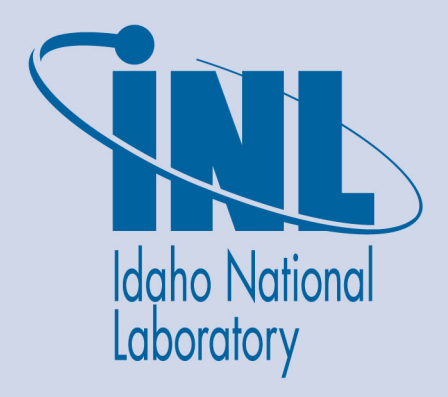

The INL is a U.S. Department of Energy National Laboratory operated by Battelle Energy Alliance

**INL/EXT-12-27658**

## **Dairy Analytics and Nutrient Analysis (DANA) Prototype System User Manual**

**Sam Alessi Dennis Keiser** 

**October 2012** 

**Idaho National Laboratory Idaho Falls, Idaho 83415** 

**http://www.inl.gov**

**Prepared for the University of Idaho and for the U.S. Department of Energy Assistant Secretary for Environment, Safety, and Health Under DOE Idaho Operations Office Contract DE-AC07-05ID14517**

**CENTER FOR AVANCED ENERGY STUDIES** 

# Dairy Anaerobic Digester **Market Assessment Model**

## Dairy Analytics and Nutrient Analysis (DANA) Prototype System User Manual

**Sam Alessi and Dennis Keiser** 

Idaho National Laboratory and University of Idaho

10/31/2012

## **Contents**

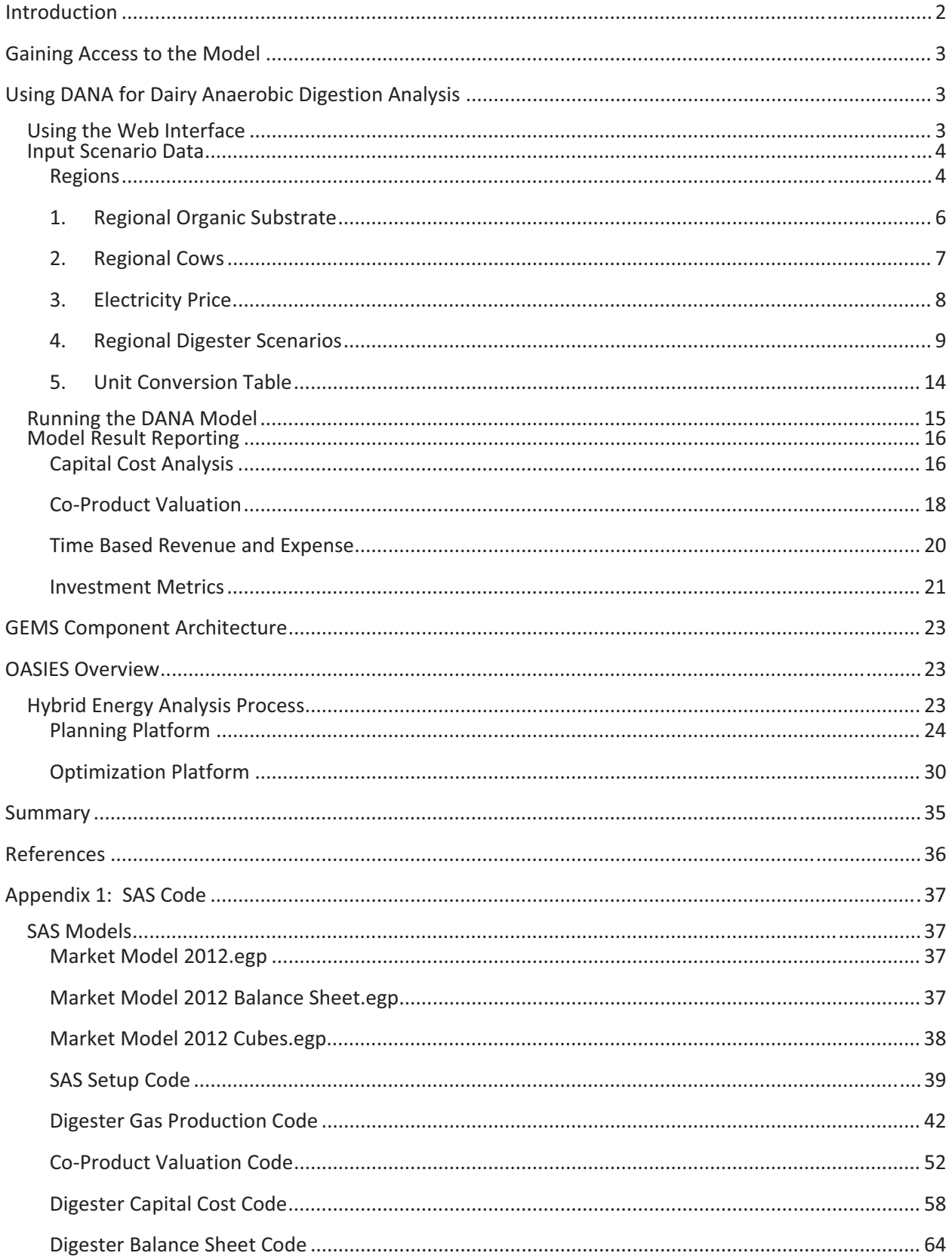

### **Introduction-**

This document is a user manual for the Dairy Analytics and Nutrient Analysis (DANA) model. DANA provides an analysis of dairy anaerobic digestion technology and allows users to calculate biogas production, co-product valuation, capital costs, expenses, revenue and financial metrics, for user customizable scenarios, dairy and digester types. The model provides results for three anaerobic digester types; covered lagoons, modified plug flow, and complete mix, and three main energy production technologies; electricity generation, renewable natural gas generation, and compressed natural gas generation. Additional options include dairy types, bedding types, backend treatment type as well as numerous production, and economic parameters.

DANA's goal is to extend the National Market Value of Anaerobic Digester Products analysis (informa economics, 2012; Innovation Center, 2011) to include a greater and more flexible set of regional digester scenarios and to provide a modular framework for creation of a tool to support farmer and investor needs. Users can define scenarios from combinations of existing parameters or add new parameters, run the model and view a variety of reports, charts and tables that are automatically produced and delivered over the web interface.

DANA's approach uses server-based data processing and web-based user interfaces, rather a clientbased spreadsheet approach. This offers a number of benefits over the client-based approach. Server processing and storage can scale up to handle a very large number of scenarios, so that analysis of county, even field level, across the whole U.S., can be performed. Server based databases allow dairy and digester parameters be held and managed in a single data repository, while allowing users to customize standard values and perform individual analysis. Server-based calculations can be easily extended, versions and upgrades managed, and all changes are immediately available to all users. This user manual describes how to use and/or modify input database tables, run DANA, view and modify reports.

DANA is based in the INL's analysis architecture entitled Generalized Environment for Modeling Systems (GEMS)<sup>1</sup>, which offers extensive collaboration, analysis, and integration opportunities and greatly speeds<sup>2</sup> the ability construct highly scalable web delivered user-oriented decision tools. Thus, DANA has the capability to leverage pre-existing models that can be used to calculate all aspects of dairy operation. Existing government and commercial models can be used directly without reprogramming and lend credibility to national planning efforts or local development analysis. DANA has been designed to be extended and modified in multiple ways to suit multiple analysis goals.

------------------------------------------------------

<sup>-</sup>---- $^1$  GEMS will be described in section "GEMS Component Architecture"

<sup>&</sup>lt;sup>2</sup> This prototype version of DANA was completed in 3 weeks.

### **Gaining Access to the Model**

Access to the DANA model is provided through secure login to the dairy analytics web site. To obtain access you first must be approved by Innovation Center for U.S. Diary and must complete the following steps:

- 1. Request user credentials by clicking on the link below.
	- a. **Dairy-Analytics-User-Request<sup>3</sup>**
- 2. Select "Dairy Analytics" from the Application drop-down list if it is not already selected.
- 3. Fill out the rest of the information on the form.
- 4. Within 24 hours you will receive an email response with your new login credentials. Follow the additional instructions exactly as specified.
- 5. Once your account is established you will be added as a user to the dairy analytics web portal (https://dairyanalytics.inl.gov) and will receive an email with the proper link.
- 6. If you have any issues please contact Dave McGrath (david.mcgrath@inl.gov).

### **Using DANA for Dairy Anaerobic Digestion Analysis**

DANA can be run using predefined scenarios or by creating your own. This section will go through be basic process for creating scenarios, running the model and viewing reports.

### **Using the Web Interface**

-----------------------------------------------------------

Figure 1 shows the main DANA Market Model web page. The left panel provides links to documents, input databases, and collaborative discussion. The center panel area has a brief introduction, followed by a link to execute the model and links that open four predefined web reports. To perform new calculations simply modify or specify predefined regional scenarios, execute the model (click "Run Anaerobic Digester Market Model"), and view the reports (i.e., Capital Cost Analysis, Co-product Valuation, Expense and Revenue, or Investment Metrics). Simply open the reports if you are only interested in previously calculated results.

 $^3$  https://secure.inl.gov/caims/default.aspx?AppID=a9ced862-24bf-44fb-9e8c-897983245855

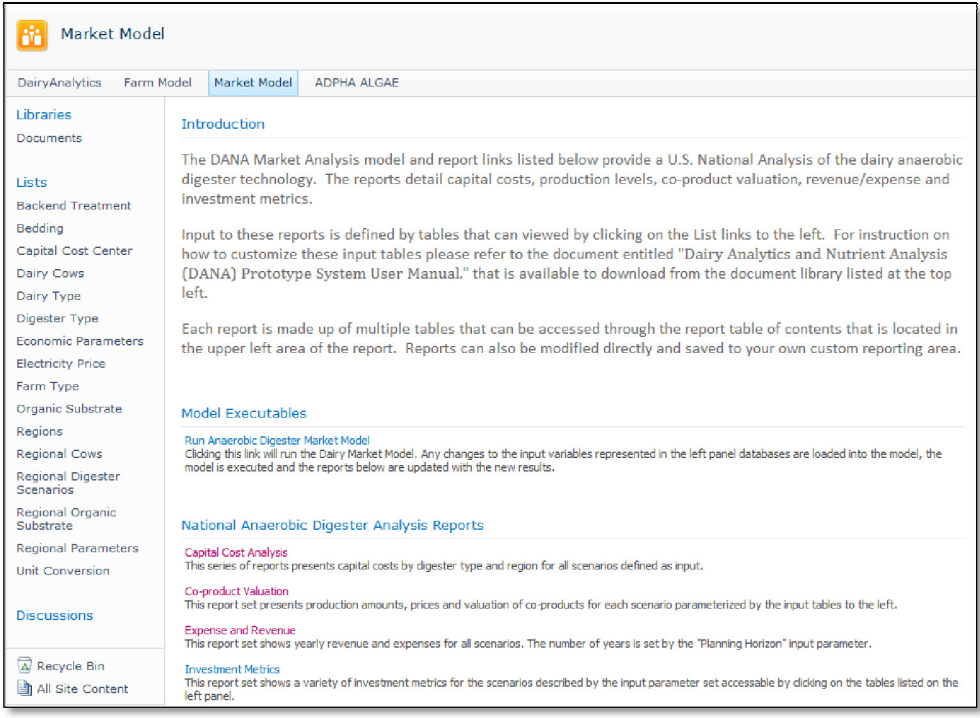

### **Figure 1. DANA Market Model Web Interface.**

### **Input-Scenario-Data-**

This section will describe each of the input data tables and demonstrate how to go about linking them together to create scenarios. A detailed description of each parameter will not be provided here, but can be found associated with the two spreadsheets that were source information for the DANA model (informa, 2012; Innovation Center, 2011).

The web interface to the input data tables is crafted using Microsoft SharePoint 2010. This means that no custom developed web coding has been done to provide editable access and viewing of these tables. A SharePoint user manual will act as a handy auxiliary user manual to help you manipulate these tables and will also show you the many useful capabilities and features that are available in SharePoint 2010.

### **Regions-**

The concept of "regions" is fundamental to the overall level and scale of the analysis. The term "region" simply means any geospatial area. For example, states, EPA regions, hydrologic basins, or farms are all valid "regions". Thus, regions can be created to represent any geospatial area you choose. There are many parameters in the model that are specified by region so it is important to remember,

- 1. Parameters are held constant over the whole region and
- 2. The finer the division into regions the greater the amount of input parameters needed.

| Libraries                | <b>Name</b><br>œ             | ÷        | State Abbr<br>٠        | State FIPS |
|--------------------------|------------------------------|----------|------------------------|------------|
| Documents                | Sort Ascending               |          | ∽lmn                   | 27         |
|                          | <b>Sort Descending</b>       | $\equiv$ | NF                     | 31         |
| Lists                    | (Show All)<br>Custom Filter) |          | <b>NV</b><br><b>NH</b> | 32<br>33   |
| <b>Backend Treatment</b> | Alahama                      |          | N.L                    | 34         |
| Bedding                  | Alaska                       |          |                        |            |
| Canital Cost Center      | Arizona<br><b>Arkansas</b>   |          | <b>NM</b>              | 35         |
| <b>Dairy Cows</b>        | California                   | ٠        | <b>NY</b>              | 36         |
| Dairy Type               | Uregon                       |          | 0B                     | 41         |
| Digester Type            | Pennsylvania                 |          | PA                     | 42         |
| Economic Scenario        | <b>Bhode Island</b>          |          | <b>RI</b>              | 44         |
| <b>Electricity Price</b> | Tennessee                    |          | <b>TN</b>              | 47         |
| Farm Type                | Texas                        |          | <b>TX</b>              | 48         |
| Organic Substrate        | Vermont                      |          | VT                     | 50         |
| Regions                  | West Virginia                |          | WV                     | 54         |
| <b>Regional Cows</b>     | EPA Region 1                 |          |                        |            |
| <b>Regional Digester</b> | EPA Region 2                 |          |                        | Ξ          |
| Scenarios                | EPA Region 3                 |          |                        |            |
| Regional Organic         | EPA Region 4                 |          |                        |            |
| Substrate                | EPA Region 5                 |          |                        |            |
| <b>Region Input Set</b>  | EPA Region 6                 |          |                        |            |
| Unit Conversion          | EPA Region 7                 |          |                        |            |
|                          | EPA Region 8                 |          |                        |            |
| <b>Discussions</b>       | EPA Region 9                 |          |                        |            |
|                          | EPA Region 10                |          |                        |            |
| A Recycle Bin            | Other 40 States              |          |                        |            |
| All Site Content         | 米                            |          |                        |            |

**Figure 2. Regions table custom filtered and opened for editing** and adding new regions.

The informa (2012) regions are U.S. States, whereas the Innovation Center model (2011) ran its analysis by EPA regions. DANA extends the ability to conduct analysis by any type of region without any reprogramming of the model, only input data setup is needed.

Tables in the left panel of the web site are accessed by simply selecting their names. The table is opened for editing<sup>4</sup> and allows the user to add new rows and/or edit existing rows. The last table row, indicated by \*, is blank and is used to type or paste new rows. The table headers provide capability to filter and sort the data.

Figure 2 shows the Regions table open for editing with a custom filter defined to show only region names that contain, for example, an 'e'. The region table is simply a lookup table that is accessed by an

automatic dropdown menu in many of the other tables, thus all it requires is the region name. Each region name should be unique.

The input data tables are linked into relationships that allow many scenarios to be calculated in a single model run. The hierarchical relationships shown in Table 1 depict how the overall run time scenarios are constructed. Sub-items show linkage of table columns to tables. Users can add new parameters and link tables to create scenarios of any level of complexity. Executing DANA will run all scenarios and return the results to web reports.

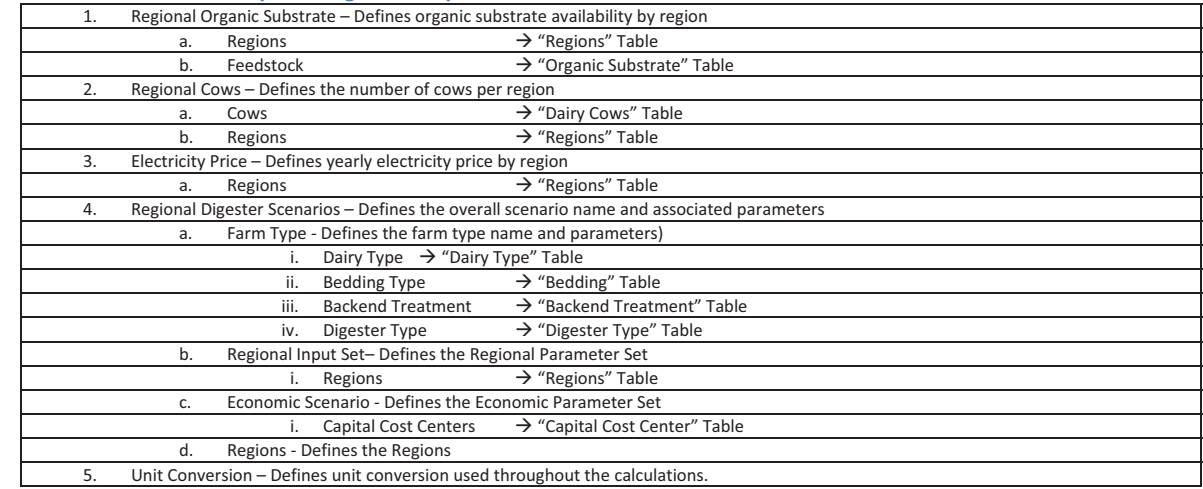

### **Table 1. Hierarchical relationships among DANA input tables.**

-----------------------------------------------------------

 $^4$  Adding and editing tables is only possible if the user has adequate privileges.

### 1. Regional Organic Substrate

The regional organic substrate table (Fig. 3) defines for each region (Fig. 2), one or more feedstock types (i.e., Organic Substrates, Fig. 4) and the total amount produced for that region.

| <b>DairyAnalytics</b>    | <b>Farm Model</b> | Market Model                                    | <b>ADPHA ALGAE</b>                  |                  |         |                    |                          |            |
|--------------------------|-------------------|-------------------------------------------------|-------------------------------------|------------------|---------|--------------------|--------------------------|------------|
| Libraries                |                   | $\boxed{2}$ Include<br>$\overline{\phantom{a}}$ | Regions<br>$\overline{\phantom{a}}$ | <b>Feedstock</b> | $\cdot$ | Total              | $\overline{\phantom{0}}$ | Tot Units  |
| <b>Documents</b>         |                   | $\overline{\mathsf{v}}$                         | Alahama                             | Mixed Food Waste |         |                    |                          | $10$ lb/vr |
|                          |                   | $\overline{\mathsf{v}}$                         | Alaska                              | Mixed Ennd Waste |         |                    |                          | 100 lb/vr  |
| Lists                    |                   | $\overline{\mathsf{v}}$                         | Arizona                             | Mixed Food Waste |         | 221 234.2698 lb/vr |                          |            |
| <b>Backend Treatment</b> |                   | $\overline{\mathsf{v}}$                         | Arkansas                            | Mixed Food Waste |         |                    |                          | 100 lb/vr  |
| Bedding                  |                   | $\overline{\mathsf{v}}$                         | California                          | Mixed Ennd Waste |         | 1.516.402.5 lb/vr  |                          |            |
| Capital Cost Center      |                   | $\overline{\mathcal{A}}$                        | Colorado                            | Mixed Food Waste |         | 174,065.6361 lb/yr |                          |            |
| <b>Dairy Cows</b>        |                   | $\overline{\mathsf{v}}$                         | Connecticut                         | Mixed Food Waste |         |                    |                          | 100 lb/vr  |
| Dairy Type               |                   | $\overline{\mathsf{v}}$                         | Delaware                            | Mixed Ennd Waste |         |                    |                          | 100 lb/vr  |
| Digester Type            |                   | $\overline{\mathsf{v}}$                         | Florida                             | Mised Food Waste |         |                    |                          | 100 lb/vr  |
| Economic Scenario        |                   | $\overline{\mathsf{v}}$                         | Georgia                             | Mixed Food Waste |         |                    |                          | 100 lb/vr  |
| <b>Electricity Price</b> |                   | $\overline{\mathsf{v}}$                         | Hawvii                              | Mixed Ennd Waste |         |                    |                          | 100 lb/vr  |
| Farm Type                |                   | $\overline{\mathsf{v}}$                         | Idaho                               | Mised Food Waste |         | 54.255.62216 lb/vr |                          |            |
| <b>Organic Substrate</b> |                   | $\overline{\mathcal{A}}$                        | <b>Ilinois</b>                      | Mised Food Waste |         |                    |                          | 100 lb/vr  |
| Regions                  |                   | $\overline{\mathsf{v}}$                         | Indiana                             | Mixed Ennd Waste |         |                    |                          | 100 lb/vr  |
| <b>Regional Cows</b>     |                   | $\overline{\mathsf{v}}$                         | lowa                                | Mised Enad Waste |         |                    |                          | 100 lb/vr  |
| <b>Regional Digester</b> |                   | $\overline{\mathsf{v}}$                         | Kansas                              | Mixed Food Waste |         |                    |                          | 100 lb/vr  |
| Scenarios                |                   | $\overline{\mathsf{v}}$                         | Kentucky                            | Mixed Food Waste |         |                    |                          | 100 lb/vr  |
| Regional Organic         |                   | $\overline{\mathsf{v}}$                         | Louisiana                           | Mixed Ennd Waste |         |                    |                          | 100 lb/vr  |
| Substrate                |                   | $\overline{\mathsf{v}}$                         | Maine                               | Mixed Food Waste |         |                    |                          | 100 lb/vr  |

**Figure 3. Regional Organic Substrate table.** 

The column entitled "FeedStock" shown in Figure 3 is automatically linked to the Organic Substrate table (Fig. 4) as well as the "Regions" column (Fig. 3) linked to the regions table (Fig. 2). To add or edit rows in the Regional Organic Substrate table scroll to the last row of the table, select a region from the dropdown menu, select a feedstock from the dropdown menu, type in the total amount of that feedstock for the region and select the units from the dropdown provided. The "Include" column is used to indicate this row should be included in the analysis.

| <b>DairyAnalytics</b>    | Farm Model    |     |              | Market Model                  | <b>ADPHA ALGAE</b> |                      |         |                  |         |                                  |                         |
|--------------------------|---------------|-----|--------------|-------------------------------|--------------------|----------------------|---------|------------------|---------|----------------------------------|-------------------------|
| Libraries                | c             | ID. | $\mathbf{r}$ | Include $\vert \bullet \vert$ | Kind<br>$\sim$     | Substrate Gas Factor | $\cdot$ | Biogas Parameter | $\cdot$ | VS Content Food Waste<br>$\cdot$ | N Content of Food Waste |
| <b>Documents</b>         |               |     |              | V                             | Mixed Food Waste   |                      | 2.5     |                  | 7.20    | 1.25                             | 2.00%                   |
|                          |               |     |              | $\Box$                        | Fats Dils Grease   |                      |         |                  | 15.39   | 1.25                             | 2.00%                   |
| Lists                    |               |     |              | $\Box$                        | Bakery Wastes      |                      |         |                  | 11.44   | 1.25                             | 2.00%                   |
| <b>Backend Treatment</b> |               |     | 51           | $\Box$                        | Food Scraps        |                      |         |                  | 4.25    | 1.25                             | 2.00%                   |
| Bedding                  |               |     | 61           | $\Box$                        | Brewery Waste      |                      |         |                  | 1.92    | 1.25                             | 2.00%                   |
| Capital Cost Center      | $\frac{4}{3}$ |     |              | П                             |                    |                      |         |                  |         |                                  |                         |
| Dairy Cows               |               |     |              |                               |                    |                      |         |                  |         |                                  |                         |
| Dairy Type               |               |     |              |                               |                    |                      |         |                  |         |                                  |                         |
| Digester Type            |               |     |              |                               |                    |                      |         |                  |         |                                  |                         |
| Economic Scenario        |               |     |              |                               |                    |                      |         |                  |         |                                  |                         |
| <b>Electricity Price</b> |               |     |              |                               |                    |                      |         |                  |         |                                  |                         |
| Farm Type                |               |     |              |                               |                    |                      |         |                  |         |                                  |                         |
| Organic Substrate        |               |     |              |                               |                    |                      |         |                  |         |                                  |                         |

Figure 4. Organic Substrate "Feedstock" table.

New substrates can be added or existing substrates edited in the organic substrate table. You simply give the new substrate any name and enter the parameters in each column. Parameter units can be found either by right clicking on the column header and selecting "edit/delete column" or by changing the table view from datasheet to standard<sup>5</sup> and opening the line editor (Fig. 5). A definition of the parameter and its units are provided in these views. Each substrate kind should be unique.

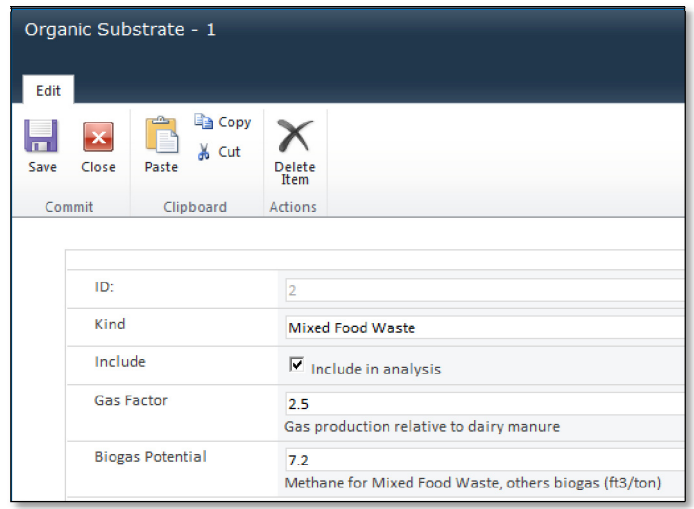

**Figure 5. Organic substrate table opened in SharePoint standard view** 

### 2. **Regional Cows**

The regional cows table (Fig. 6) defines a scenario name, links multiple dairy cow kinds to regions and defines the number of cows of that type within the region. The "Region Cow Scenario" column is a text name input by the user that names the scenario. The "cows" column presents a dropdown linked to the dairy cow table (Fig. 7) and the regions column is a dropdown linked to the regions table (Fig. 2). The combination of Cows and Regions should be unique. The scenario name groups cow / region combinations into a particular scenario.

<sup>-</sup>----------------------------------------------------------5 -This-is-capability-of-the-Microsoft-SharePoint-portal.--A-user-manual-for-SharePoint-can-be-found-here-or purchased at any bookstore.

| <b>DairyAnalytics</b>           | Farm Model |    |                | Market Model             |         | <b>ADPHA ALGAE</b>                                  |      |         |                         |   |                           |               |         |
|---------------------------------|------------|----|----------------|--------------------------|---------|-----------------------------------------------------|------|---------|-------------------------|---|---------------------------|---------------|---------|
| Libraries                       | v.         | ID | ▾              | Include                  | $\cdot$ | Region Cow Scenario<br>$\overline{\phantom{a}}$     | Cows | $\cdot$ | <b>Regions</b>          | ٠ | Current Number<br>$\cdot$ | Cow Additions | $\cdot$ |
| Documents                       |            |    |                | $\overline{\mathcal{A}}$ |         | Market Study 2012 Region - Cow Scenario   Lactating |      |         | Arizona                 | E | 145.577                   |               |         |
|                                 |            |    | $\overline{2}$ | $\overline{\mathbf{v}}$  |         | Market Study 2012 Region - Cow Scenario   Lactating |      |         | Arizona:                | ٠ | 1.351.863                 |               |         |
| Lists                           |            |    | 31             | $\overline{\mathbf{v}}$  |         | Market Study 2012 Region - Cow Scenario   Lactating |      |         | Arkansas<br>California  |   | 97.282                    |               |         |
| <b>Backend Treatment</b>        |            |    |                | $\overline{\mathcal{S}}$ |         | Market Study 2012 Region - Cow Scenario   Lactating |      |         | Colorado                |   | 430,013                   |               |         |
| Bedding                         |            |    | 5              | $\overline{\mathcal{L}}$ |         | Market Study 2012 Region - Cow Scenario   Lactating |      |         | Connecticut<br>Delaware |   | 137.665                   |               |         |
| Capital Cost Center             |            |    | ĥ.             | $\overline{\mathbf{v}}$  |         | Market Study 2012 Region - Cow Scenario   Lactating |      |         | EPA Region 1            |   | 260.564                   |               |         |
| Dairy Cows                      |            |    |                | $\sqrt{}$                |         | Market Study 2012 Region - Cow Scenario   Lactating |      |         | EPA Region 10           |   | 109.045                   |               |         |
| Dairy Type                      |            |    | 8              | $\sqrt{2}$               |         | Market Study 2012 Region - Cow Scenario   Lactating |      |         | Texas                   |   | 26.457                    |               |         |
| Digester Type                   |            |    | 9              | $\checkmark$             |         | Market Study 2012 Region - Cow Scenario   Lactating |      |         | Washington              |   | 162,615                   |               |         |
| Economic Scenario               |            |    | 10             | $\overline{\mathcal{F}}$ |         | Market Study 2012 Region - Cow Scenario   Lactating |      |         | Wisconsin               |   | 237.825                   |               |         |
| <b>Electricity Price</b>        |            |    | 11             | $\overline{\mathcal{L}}$ |         | Market Study 2012 Region - Cow Scenario   Lactating |      |         | Other 40 States         |   | 775,237                   |               |         |
| Farm Type                       |            |    | 12             | $\overline{\mathcal{L}}$ |         | Market Study 2012 Region - Cow Scenario   Lactating |      |         | <b>US Total</b>         |   | 3,974,142                 |               |         |
| <b>Organic Substrate</b>        | ۰          |    |                | П                        |         |                                                     |      |         |                         |   |                           |               |         |
|                                 |            |    |                |                          |         |                                                     |      |         |                         |   |                           |               |         |
| Regions<br><b>Regional Cows</b> |            |    |                |                          |         |                                                     |      |         |                         |   |                           |               |         |

**Figure 6. Regional Cows table with Regions table dropdown open.** 

The Dairy Cows table (Fig. 7) can be used to identify many cow types as defined by unique combinations of the parameters available. Each row should have a unique name.

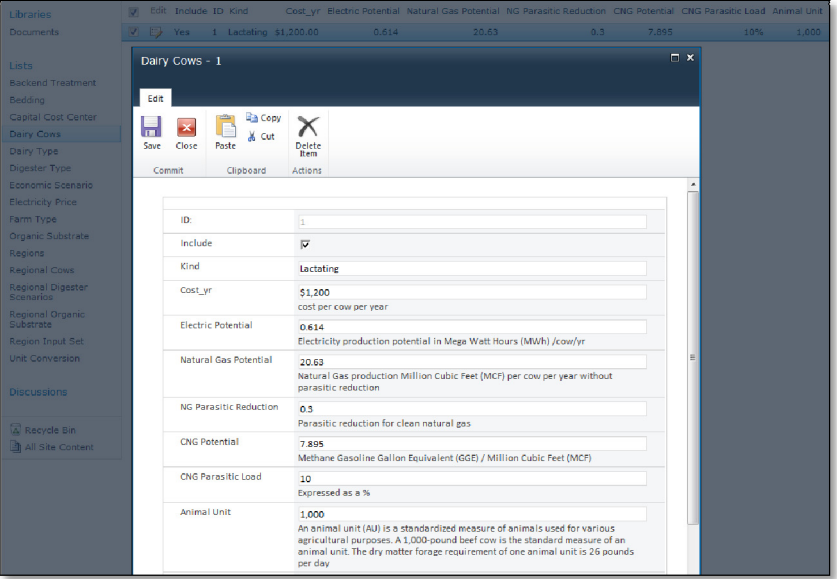

**Figure 7. Dairy Cows table open in standard SharePoint view** 

### **3.** Electricity Price

The Electricity Price table provides the average electricity price by region and year<sup>6</sup>. The region column is linked to the regions table by dropdown menu access. Additional years (columns) or regions (rows) can be added by the user.

 $\frac{1}{2}$  Currently, only the 2011 price is used in the calculations. Future versions will incorporate a time series forecast model to predict future electricity prices.

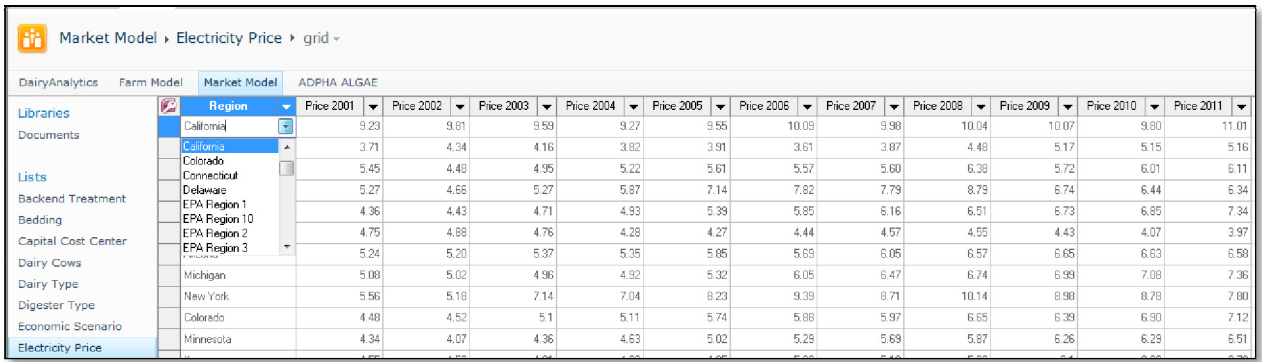

### **Figure 8. Electricity Price table.**

### **4.** Regional Digester Scenarios

The Regional Digester Scenarios table (Fig. 9) links four tables, three of which link other tables. This hierarchical structure can be used to create many scenarios with many parametric combinations. Users can also perform a basic sensitivity analysis by altering parameters systematically and extending the number of scenarios. The main integrating table (Fig. 9) names the scenario and defines the unique combinations of farm types, regional input sets, economic scenarios and regions. Finally, the proportion of the three primary anaerobic digester types is defined (Fig. 9, Lagoon Percent, Plug Flow Percent, Complete Mix Percent) for the scenario row. Note that the scenario name is unique to 1 or more, (i.e., a set) of rows and each row combination of farm type, regional input set, economic scenario and region should be unique to its row within the scenario set.

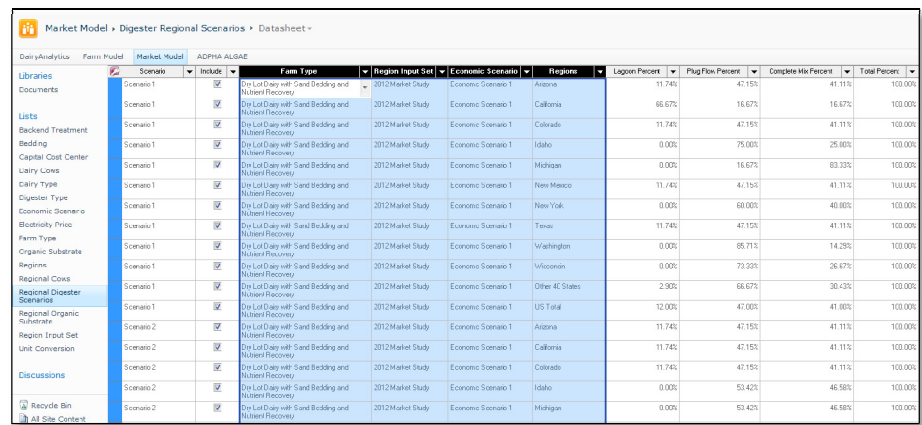

### **Figure 9. Regional Digester Scenario table.**

The Farm Type column (Fig. 9) is linked by a drop down menu to the Farm Type table (Fig. 10). Likewise Region Input Set column to a table of the same name (Fig. 15), Economic Scenario to the Economic Scenario table (Fig. 16) and finally Regions to the Regions table (Fig 2).

### **Farm Type Table**

**The Farm Type-table (Fig. 10) defines a Dairy Farm scenario name that is made up of a Dairy Type, Type, and the** Bedding Type, Backend Treatment, and a Digester Type, each of which is a separate table linked to the Farm Type table by a dropdown menu.

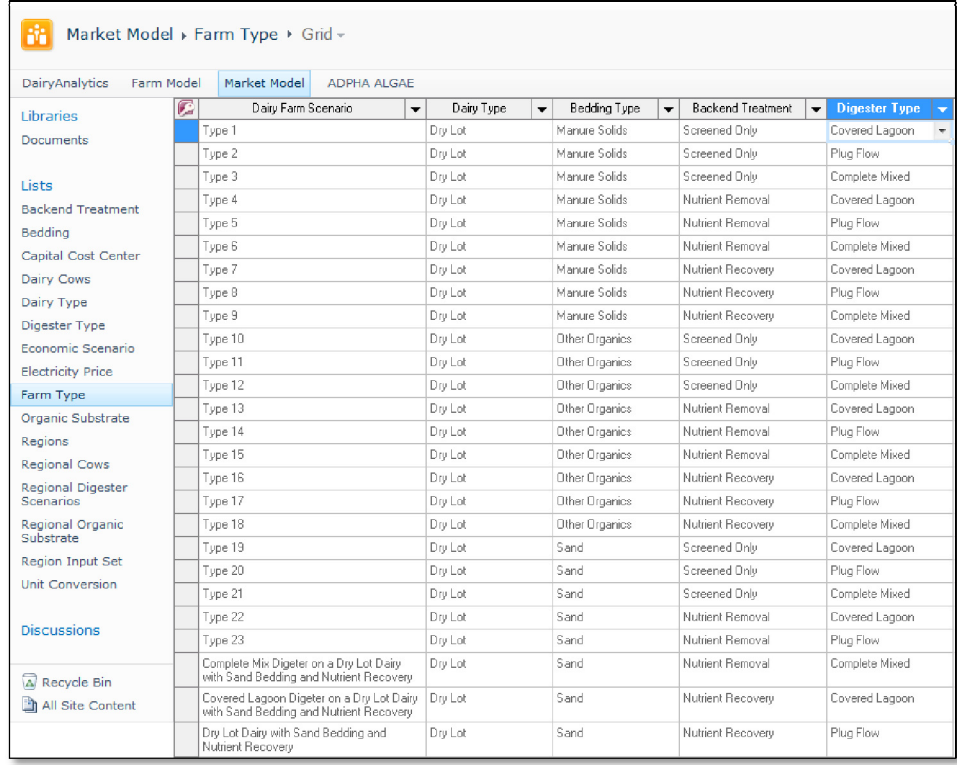

Figure 10. Farm Type table made up of a dairy farm scenario name and four linked tables; **Diary Type, Bedding Type, Backend Treatment, and Digester Type.** 

### The Diary Type table

The Dairy Type table (Fig. 11) defines a variety of dairy types. The "kind" column is a text value that names the dairy type row. The remaining columns define parameters for the diary type based on the Innovation Center model (2011).

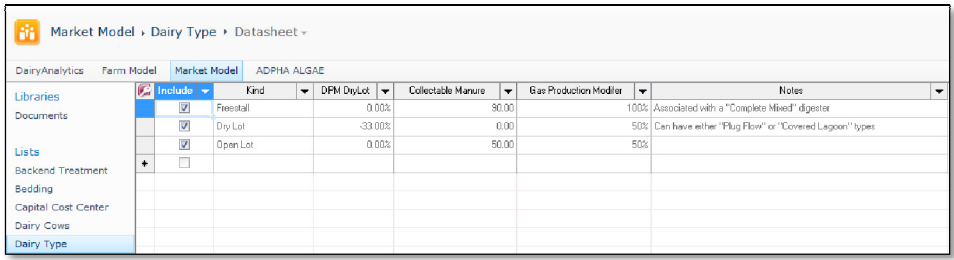

**Figure 11. Dairy Type table** 

### The Bedding table

The Bedding Table (Fig. 12) defines bedding % sand as defined in the Innovation Center model (2011).

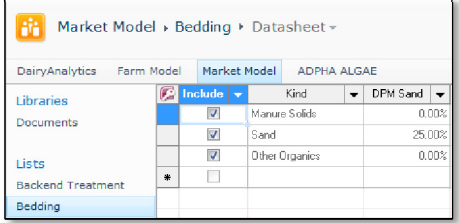

### **Figure 12. Bedding table**

### The Backend Treatment table

The Backend Treatment table (Fig. 13) defines types of backend treatment as defined by the Innovation Center model (2011).

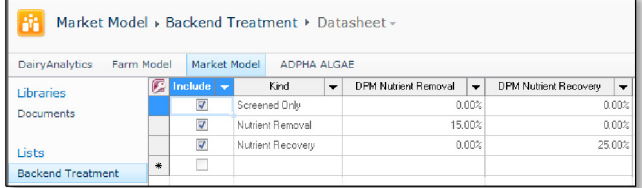

### **Figure 13. Backend Treatment table**

### The Digester Type table

The Digester Type table (Fig. 14) defines parameters for different digester types.

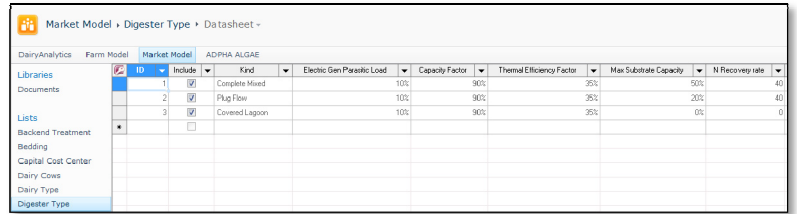

**Figure 14. Digester Type table** 

### **Regional Input Set Table**

*regermare are set-mase*<br>The Regional Input Set table (Fig. 15) has a large number of variables (Table 2) that are defined for each region of interest. The Input Data Set name defines the overall scenario name (Fig. 15; "2012 Market Study"), the region which is linked to the regions table (Table 2) and 30 additional parameters. Future versions of DANA will attempt to reduce the number of parameters by estimating values regionally from data sets and farm records.

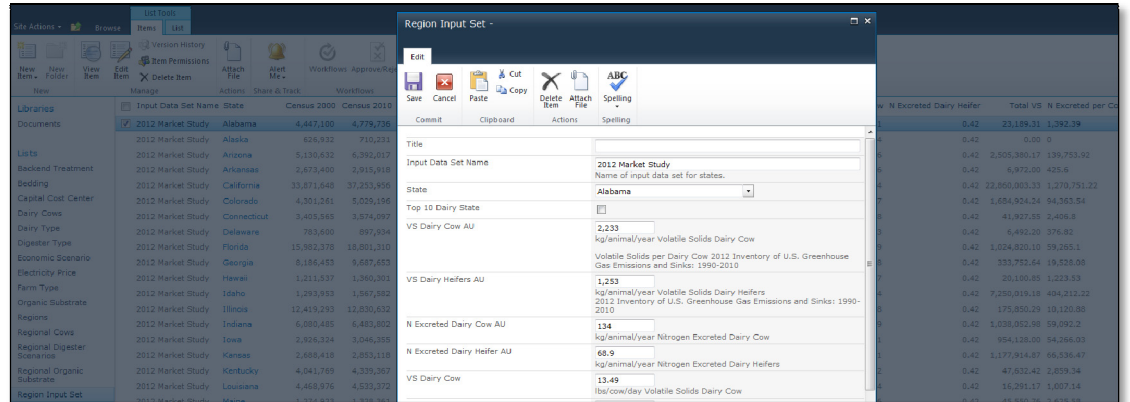

**Figure 15. Regional Input Set table shown in standard output to show parameter descriptions** 

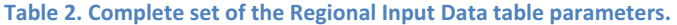

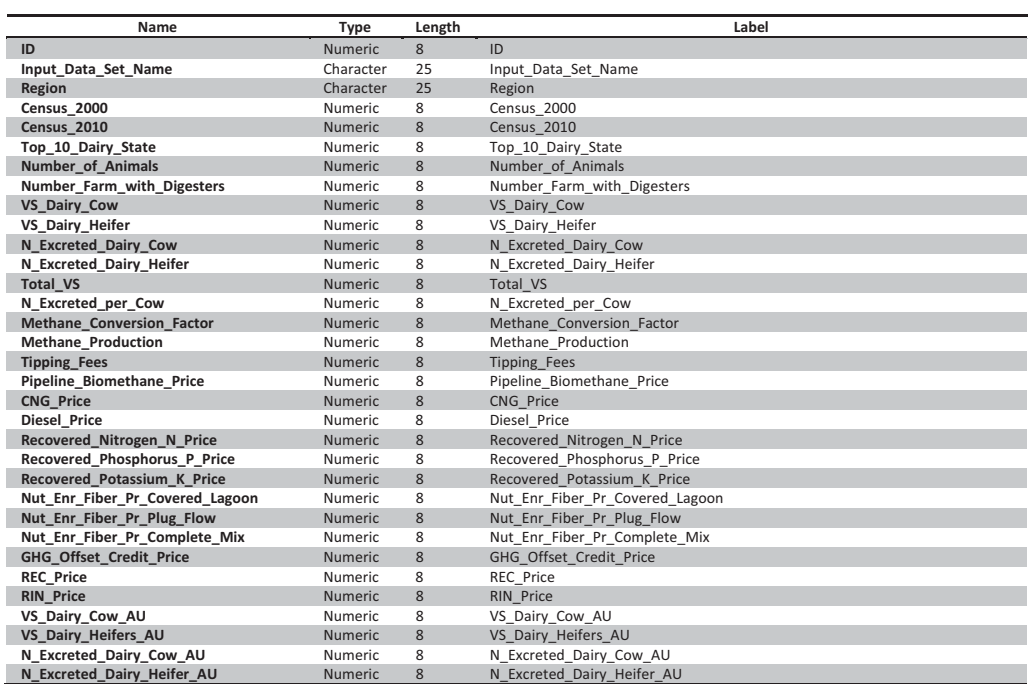

*Economic-Scenario-Table-*The-Economic-Scenario-table-(Fig.-16)-is-the-third-table-linked-to-the-Regional-Digester-Scenario-table- (Fig. 9). The Capital Cost Center column is linked by dropdown to the capital cost center table (Fig. 17).

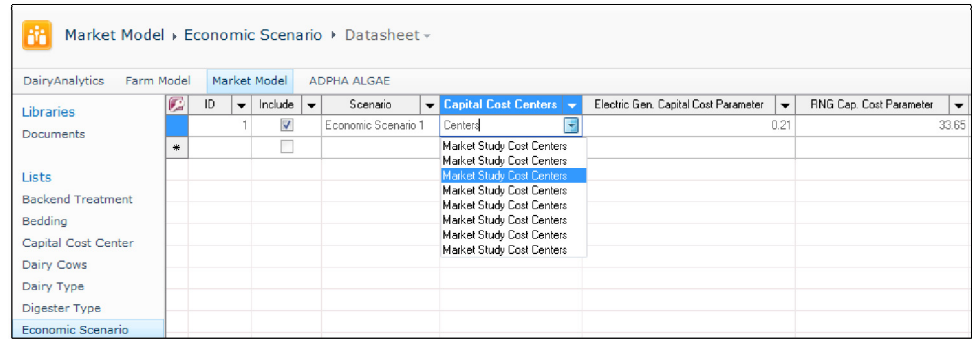

#### **Figure 16. Economic Scenario table**

This table also contains an additional 30 parameters (Table 3) many of which are cost related.

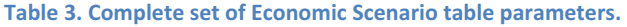

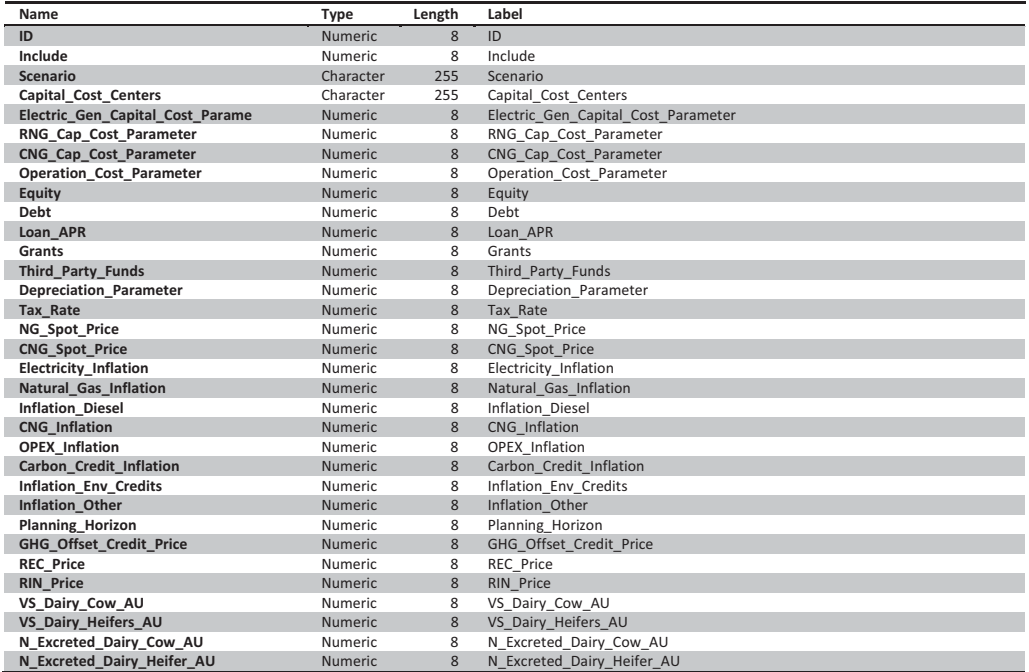

Capital cost centers (Fig. 17) define how the distribution of total capital costs are apportioned to cost centers. The market study cost centers were taken from the Innovation Center model (2011), but alternate sets can be defined as needed.

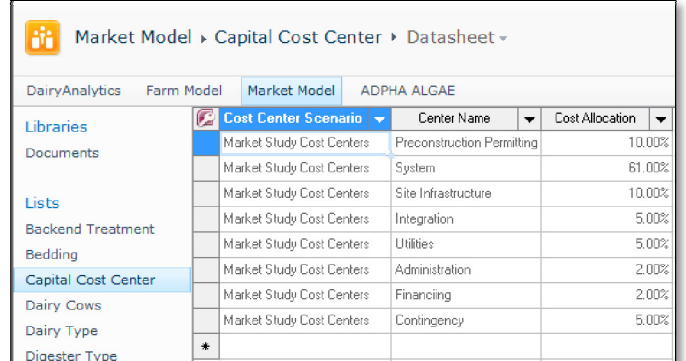

### **Figure 17. Capital Cost Center table**

### **5.** Unit Conversion Table

The Unit Conversion table (Fig. 18) defines conversion factors that are used throughout the calculations. Often conversions like these are left undocumented in equations within the code. Placing conversions in a database allows them to be referred to by name in the code, which provides self-documentation. Also, errors can be corrected in the table without need to edit code.

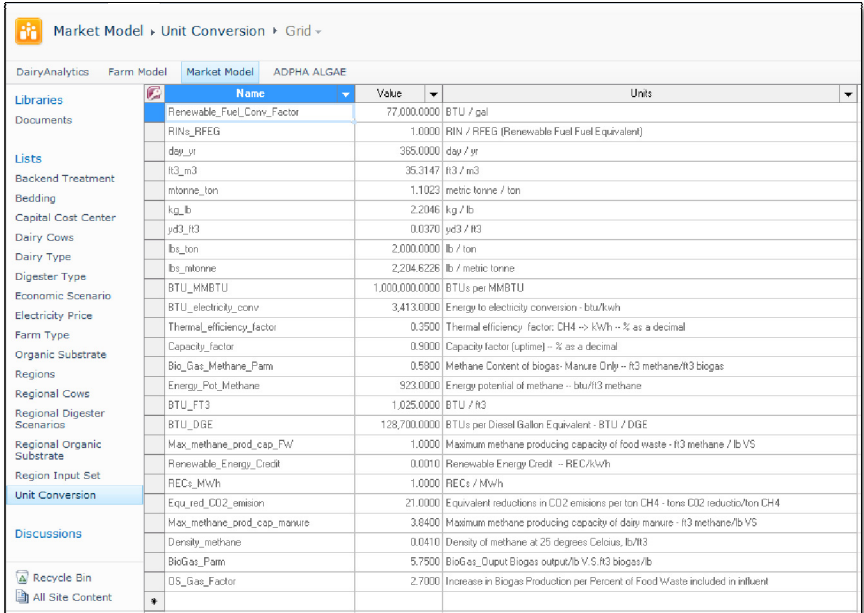

#### **Figure 18. Unit Conversion table**

This completes a description of all the input tables. In the prototype model only limited access is given to modify these tables. Future version will implement setup wizards to help users assemble new scenarios. Also, note that the model run in market assessment mode ignores the Digester Type specified in the Farm Type table since all three digesters are always calculated during a national assessment. This specification will be used when the model is run for farm analysis.

### **Running the DANA Model**

To run the DANA model simply click on the link shown in Figure 19. This will cause the input files to be read, calculations performed and a variety of reports, tables and graphs to be created.

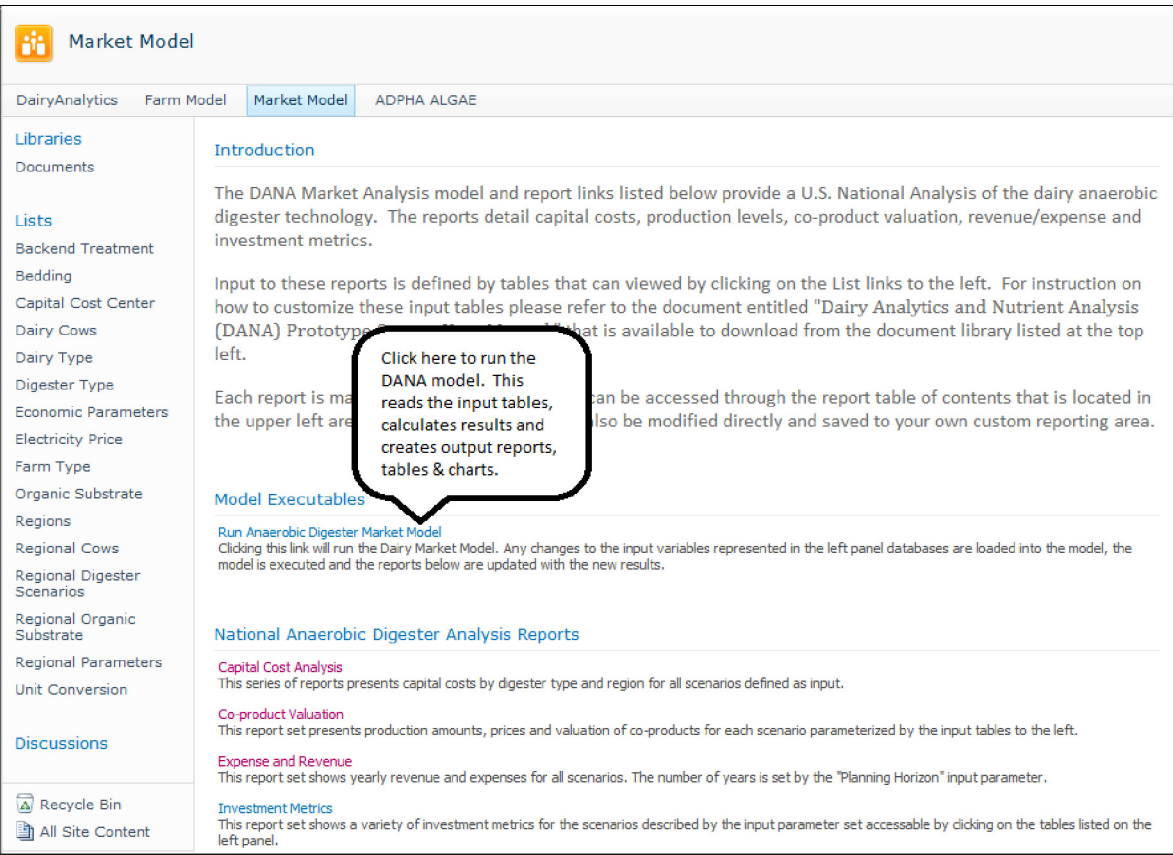

### Figure 19. Link to run the DANA model.

DANA combines the equations used in the informa (2012) and Innovation Center (2011) spreadsheet models. In addition to integrating both these models, the main difference is that rather than a spreadsheet approach (where the same equation is copied to many spreadsheet cells), a single set of equations are used to process all the input data. DANA is written the SAS programming language and the main equations are listed in the Appendix 1. The SAS programs can also be downloaded from the dairy analytics web site and can be run on any SAS system.

The model provides results for three anaerobic digester types; covered lagoons, modified plug flow, and complete mix, and three main energy production technologies; electricity generation, renewable natural gas generation, and compressed natural gas generation. Additional options include different dairy types, bedding types, backend treatment type as well as numerous production, and economic parameters as described in the prior sections of this report.

### **Model Result Reporting**

Reports are viewed and customized using the SAS web report studio (WRS) product that is launched from links on the dairy analytics web site (Fig. 20). A user manual for this product is available online<sup>7</sup> and will not be duplicated here. SAS WRS is a web-based report viewing and report writing tool. It fully web based and does not require any software be installed on the user's computer. It implements a virtual workspace for each user to modify and create reports that contain tables, charts, explanatory notes, maps, etc. Here we will describe the standard set of reports created for this project. Keep in mind many more reports can be easily created to support individual reporting needs. Also, please note that the scenario results reported here, though similar to the informa report (2012), may be different due to two factors. First, the DANA system was completed prior to publication of the informa report. Any changes to equations and/or parameters may not have been updated in the DANA databases or code. Additionally, DANA integrates both the informa (2012) spreadsheet and its precursor the Innovation Center (2011) spreadsheet, which may cause altered results, especially when values from the two sources interact to generate results $^{8}$ .

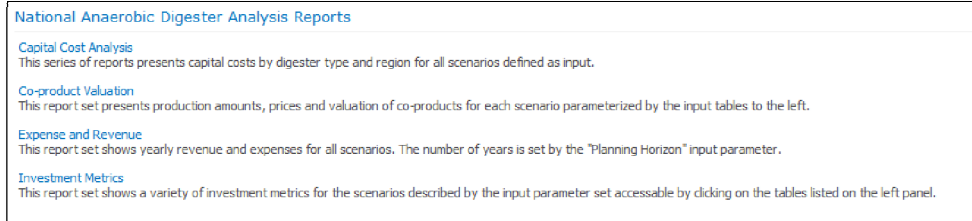

### **Figure 20. Reports available from the Dairy Analytics web site**

### **Capital Cost Analysis**

-----------------------------------------------------

The result of clicking on "Capital Cost Analysis" (Fig. 20) is a cross tabulation table that presents region and scenario by digester type and generation type. Appearing on the left in figure 21 is the data source or "multidimensional OLAP cube<sup>9</sup>" that provides data to generate the report table on the right. Variables with a green and yellow set of rectangles next to them are called "dimensions" and those with a yellow ruler are called "measures". Essentially, dimensions are categories used to organize the measures for reporting. On the right side (Fig. 21) of the report the row and column headers are dimensions and the table values are measures.

Figure 21 shows only one of the many possible views available as each dimension individually or together can be used to organize any set of measures. Currently, DANA generates three cubes. The first contains capital cost information (Fig. 21) the remaining two contain time based income and expense estimates and finally investment measures.

<sup>-</sup>-----<sup>7</sup> http://support.sas.com/documentation/onlinedoc/wrs/index.html

 $^8$  DANA results were identical to the Innovation Center DMI model results for the default case. Since DANA was completed prior to the final informa (2012) report, comparison between DANA and informa has not been completed.

 $^9$  A multidimensional on-line analytical processing (OLAP) cube is commonly used business reporting tool ( http://en.wikipedia.org/wiki/Online\_analytical\_processing)

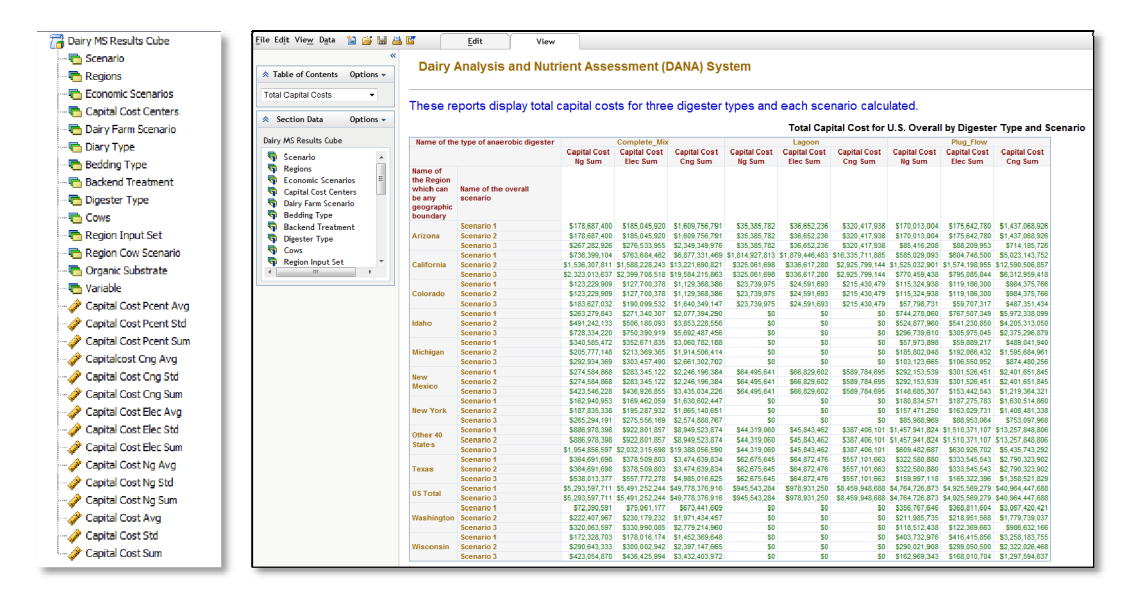

Figure 21. Dairy anaerobic digester capital cost report, region and scenario by digester type and generation type.

The cube dimension values automatically change along with their corresponding measures when changes are made to the input data scenarios (i.e., regions, production and economic parameters, etc.). For example, if we created scenarios that used EPA regions, like was done in the original Innovation Center model (2011), we would see EPA region names appear in figure 21 rather than U.S. States. If we created scenarios where regions were names of farms then those names would appear as the list of regions in the results generated by DANA, stored in the resulting cubes and displayed in reports like figure 21.

Each user has the ability to modify the standard reports and save them in a personal workspace. The SAS Web Report Studio manual<sup>10</sup> will describe how to customize reports. Briefly, you many have noticed an "edit" tab in the header of the report shown in figure 21. Clicking the edit tab switches the report to edit mode (Fig. 22) and allows you to change tables and add graphics, maps, text explanations and many more customizations. Figure 22 depicts how data is assign to a crosstab table by assigning dimensions and measures to table rows and columns. The icons displayed below the edit tab gives you an idea of the kinds of graphs that can be added by the user.

------------------------------------------------------

<sup>-</sup>----<sup>10</sup> http://support.sas.com/documentation/onlinedoc/wrs/index.html

| File Edit View Insert Data<br><b>DGU</b>                                                                                                    | Edit<br>View<br><b>BBMKWMSFOROUN3</b>                                                                                                    | $\sqrt{1}$ $\sqrt{6}$ |
|----------------------------------------------------------------------------------------------------|----------------------------------------------------------------------------------------------------|-----------------------|
| <b>☆ Table of Contents</b><br>Options -                                                                                                    | ×                                                                                                    |                       |
| <b>Total Capital Costs</b><br>٠                                                                                                    | * Books v                                                                                                    |                       |
| A Section Data<br>Options -                                                                                                    | Dairy Analysis and Nutrient Assessment (DANA) System                                                                                                    |                       |
| Dairy MS Investment Metrics Cube                                                                                                    | 局<br>av H                                                                                                    |                       |
| <b>The Scenario</b><br><b>D</b> Regions<br><b>C</b> Bedding Type<br>÷.<br><b>Backend Treatment</b><br><b>Closster Type</b><br>÷<br><b>The Planning Horizon</b><br>Are Absolute Payback CNC<br>Are Absolute Payback Ele<br>Are Absolute Payback ENG<br>Ang Ane Ann Ret After Debt CNG<br>m. | $\overline{a}$<br>m<br>These reports displ<br>p,<br>Δ<br>Total Capital Cost for<br>Assign Deta - Internet Explorer, optimized for [77]<br>э<br><b>CARL TELEVIS</b><br><b>MATE ILENIS</b><br>可<br>۵ļ<br>Ave Ave Annual Ehitda Eng<br>Are Are Annual Ebitda Ele<br>Scenario, Ave Absolute P<br>Ave Avo Annual Ebitda Fine<br>Ang Min Debt Service Coverage Cng<br>Capital Costs by Region<br>The Min Debt Service Coverage Ele<br>Any Mir Debt Service Coverage Ring<br>Avg Planning Horizon<br><b>2 Ave Rev Red</b><br>Scenario, Ave Absolute P<br>Are Rev Rth<br>Ave Rev Rog<br><b>Forder</b> v<br>÷.<br>Rows<br><b>Fallbeeinns</b><br><b>Report Name:</b><br><b>REFORT NAME</b><br><b>G</b> Bedding Type<br><b>Data Source:</b><br><b>IDATA_SOUR</b><br><b>G</b> Backond Troatmont<br><b>C</b> D Digester Type<br><b>G</b> Planning Horizon | 双                     |
|                                                                                                    | $\leftarrow$<br>m                                                                                                    |                       |

**Figure 22. User customization of a standard DANA report.** 

### **Co-Product Valuation**

Figure 23 show the standard co-product valuation table that is displayed initially upon clicking the "Coproduct Valuation" link (Fig. 20).

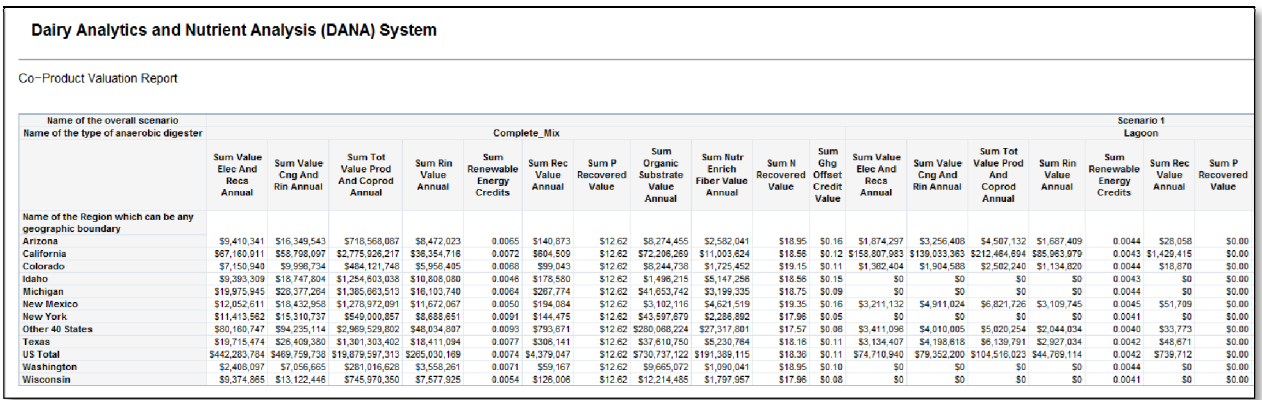

### **Figure 23. Co-Product valuation results by scenario, digester type and region.**

The following is a list of dimensions (italicized) and measures available in the cube entitled "Dairy MS Valuation Cube" that can be used to construct reports.

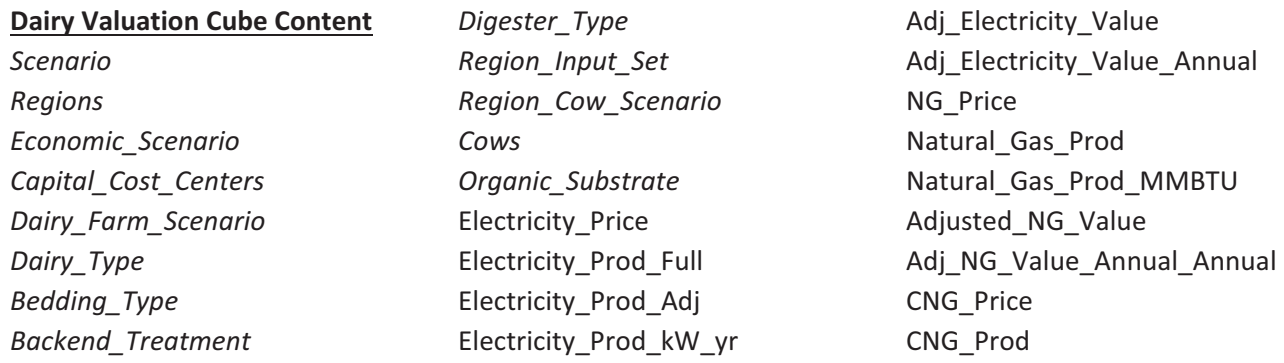

CNG\_Prod\_MMBTU- CNG\_Value- CNG\_Value\_Annual- REC\_Price- Renewable\_Energy\_Credits- Annual\_RECs- REC\_Value- REC\_Value\_Annual- RIN\_Price- Renewable\_ID\_Num\_Prod- Annual\_RINs- RIN\_Value- RIN\_Value\_Annual- GHG\_Offset\_Credit\_Price- GHG\_Offset\_Credits- GHG\_Offset\_Credits\_yr- GHG\_Offset\_Credit\_Value- Annual\_GHG\_Offset\_Credit\_Value- Fiber\_ProductionFiber\_Production\_yr- Fiber\_Price- Nutr\_Enrich\_Fiber\_Value- Nutr\_Enrich\_Fiber\_Value\_Annual- Recovered\_Nitrogen\_N\_Price- N\_Prod\_Codigest- N\_Recovered- N\_Recovered\_yr- N\_Recovered\_Value- N\_Recovered\_Value\_Annual- Recovered\_Phosphorus\_Price- P\_Prod\_Codigest P\_Recovered P\_Recovered\_yr P\_Recovered\_Value P\_Recovered\_Value\_Annual- Organic\_Substrate\_Added- Pot\_Org\_Sub\_Need- Region\_Pot\_Org\_Sub\_Need-

FW\_Avail\_Pct- Organic\_Substrate\_Added1- OS\_cow\_added FW\_Pct\_Tot- Tipping\_Fees- Organic\_Substrate\_Value- Organic\_Substrate\_Value\_Annual- Value\_Elec\_And\_RECs- Value\_Elec\_And\_RECs\_Annual- Value\_CNG\_And\_RIN- Value\_CNG\_And\_RIN\_Annual- Max\_Value\_Sum- Max\_Value\_Sum\_Annual- Max\_Value\_Prod\_And\_CoProd- Max\_Value\_Prod\_And\_CoProd\_Annual- Tot\_Value\_Prod\_And\_CoProd- Tot Value Prod And CoProd Annual

### **Time Based Revenue and Expense**

Figure 24 shows the relationship among three investment metrics for renewable natural gas (RNG) and the complete mix digester type across all regions by year. This lattice graph shows another way view information with DANA. Diagonal elements are a histogram of each of the investment metrics. Symbol marks show values by years 1 through 15. Ellipses represent 95% confidence intervals. Each matrix element is a chart of the row value versus the column value. This graph when viewed online shows data values when graph points are selected. This information is also available in a cross tabular report.

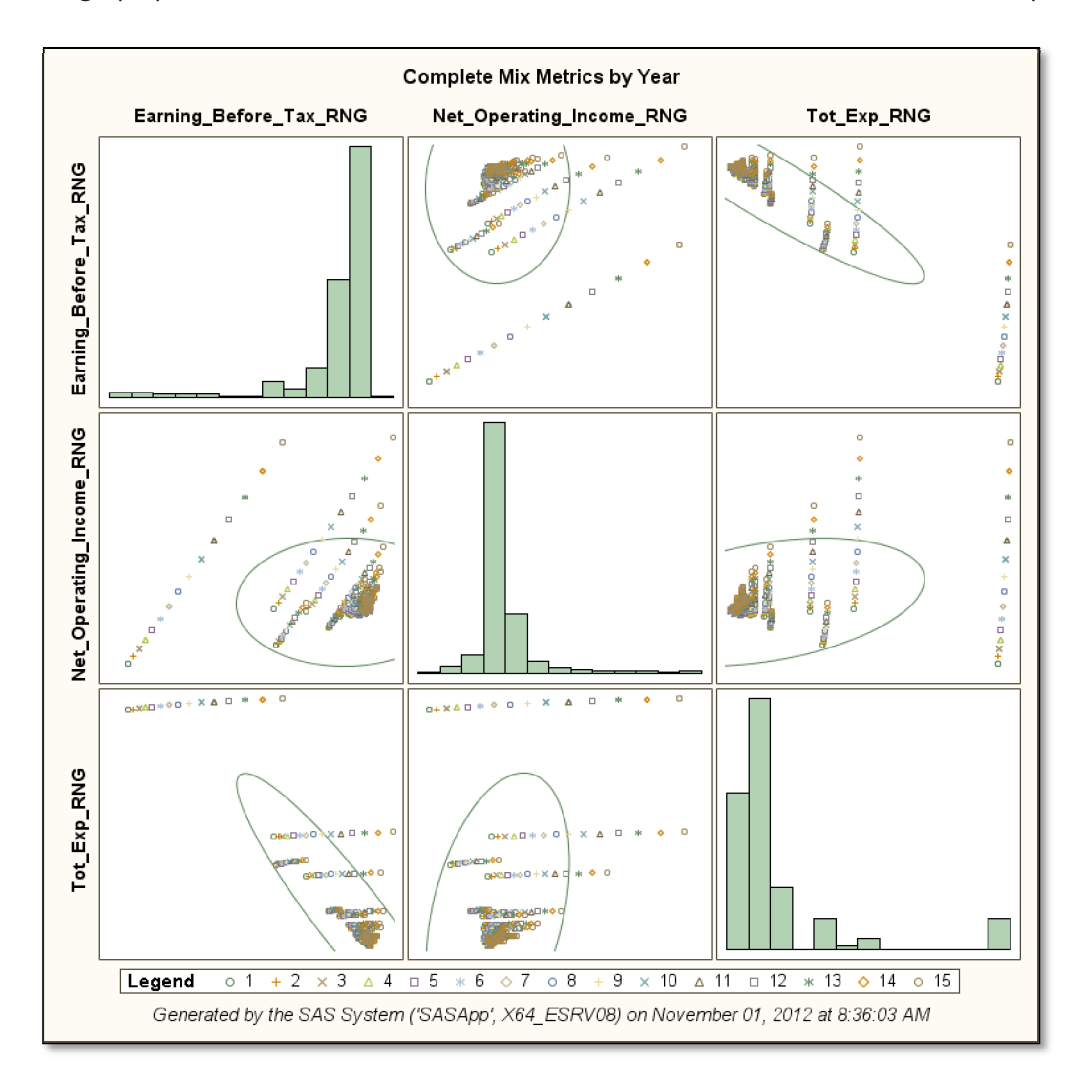

Figure 24. Investment metrics for renewable natural gas (RNG) for the complete mix digester type across all regions.

### **Investment Metrics**

Figure 25 shows the earnings before interest, taxes, depreciation, and amortization (EBITDA) metric by region, digester type and scenario. Other metrics (APR, debt, equity, etc.) can similarly be presented in cross tabular reports or in graphic form (Fig. 26).

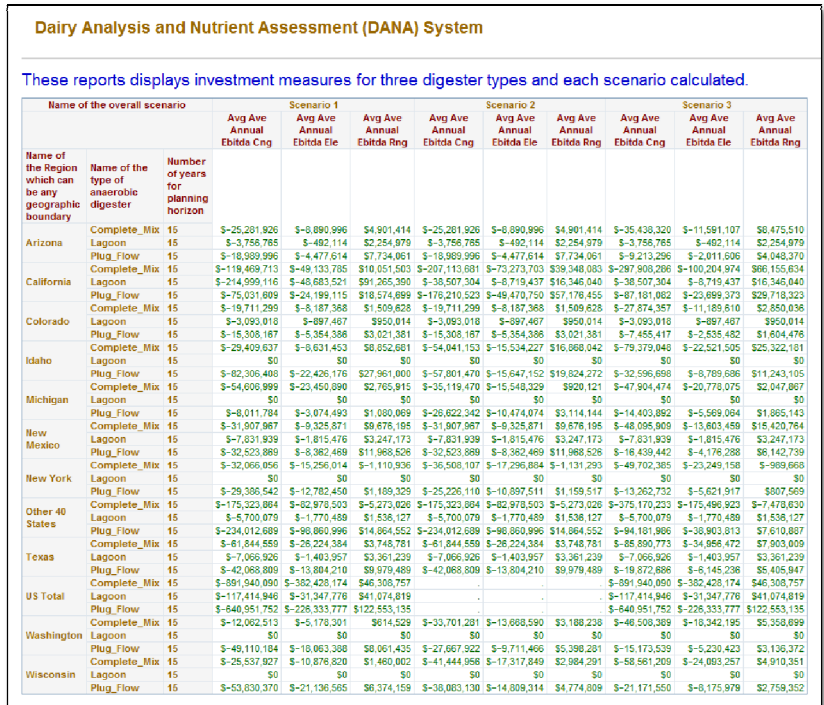

**Figure 25. Earnings before Interest, taxes, depreciation, and amortization (EBITDA) metric by region, digester type and scenario.** 

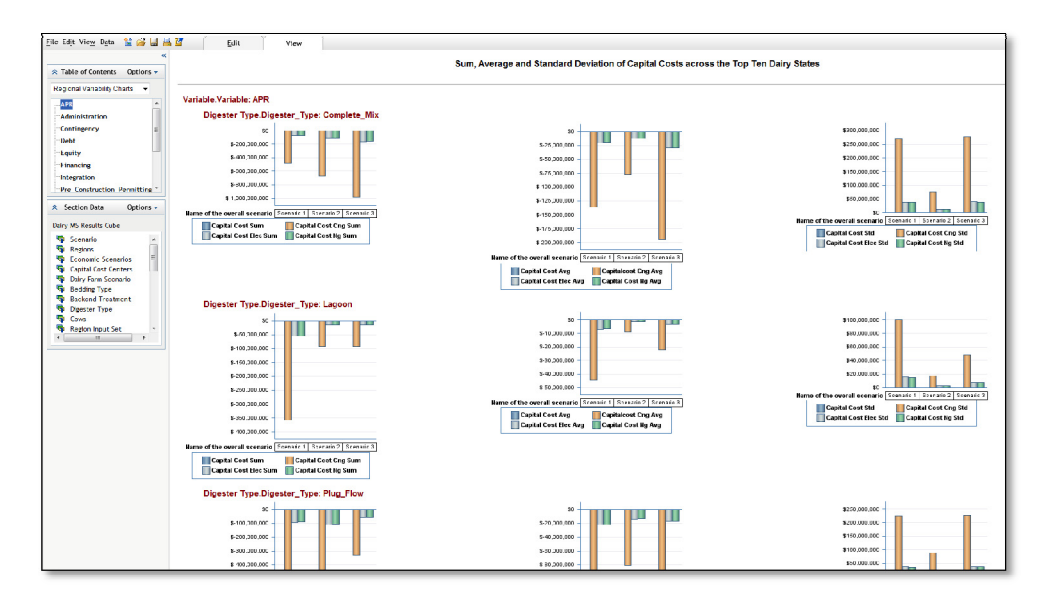

**Figure 26. APR digester type by scenario variability chart for sum (left column),** average (center column) and standard deviation (right column).

### **GEMS Component Architecture**

DANA was implemented within the INL's Generalized Environment for Modeling Systems (GEMS) component architecture, which includes a unique integration of Microsoft SharePoint, SAS Analytics and Business Intelligence, and Phoenix Integration's ModelCenter and AnalysisLibrary. As mentioned previously, SharePoint provides the customer information deliver point and enables many collaboration capabilities. SAS's systems provide business intelligence and extensive statistical analysis capability in a form that is accessible by analysts and researchers without the need for extensive programming skills. ModelCenter provides a point-and-click model integration environment that relieves modelers of extensive error-prone scripting tasks needed to connect models.

The remainder of this section will describe a GEMS application entitled OASIES. Though not related to directly to dairy farms, the example provides concepts that demonstrate what is possible for extending DANA to integrate existing models, add alternate user control interfaces and to perform optimization studies. In this example, OASIES conducts a planning and an optimization study to determine a set of most attractive combinations of hybrid energy equipment combinations.

Future versions of DANA may include digester process models and environmental models of nutrient movement on the landscape. Rather than coding these models anew, the GEMS component architecture can be used to integrate already existing codes available from DOE, USDA and EPA into DANA. This integration uses the same input databases and same SAS web report studio reporting tools to handle the data produced by new models.

### **OASIES Overview**

OASIES provides scenario analysis capability, like DANA, but was developed to provide understanding of the technical and regulatory viability of integrated energy solutions (i.e., hybrid energy systems). Conventional, renewable, and alternative integrated energy systems are synthesized and analyzed for viability within the boundaries of a community of interest. OASIES allows for a flexible and site-specific identification of available energy resources, allowing decision makers to make more informed decisions about hybrid energy systems.

### **Hybrid-Energy-Analysis-Process-**

The OASIES hybrid energy analysis process, shown in Figure 27, can be used in any order depending on the experience level and comfort of the user. The final step, hybrid energy systems (HES) Design, requires the work of an experienced HES developer. The following subchapters will describe the planning and optimization steps.

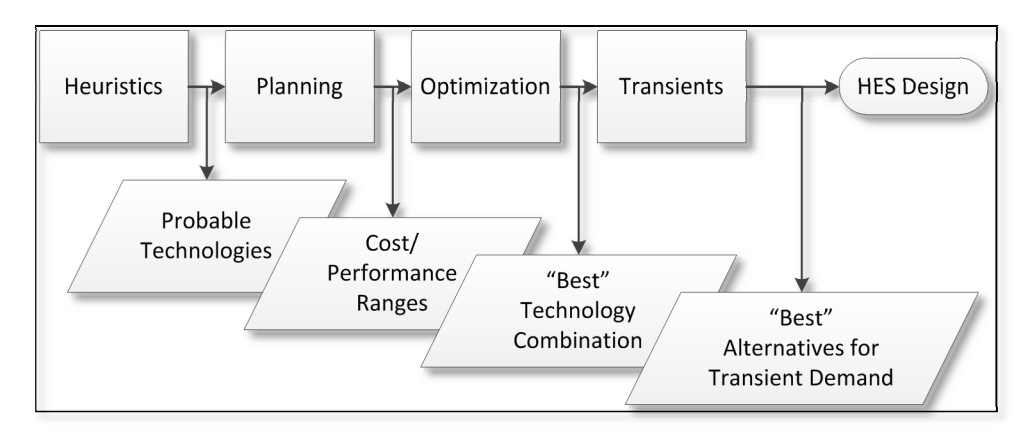

**Figure 27. OASIES analysis process** 

### **Planning-Platform-**

The OASIES Planning Platform allows the user to select the technology mix from a variety of technologies identified via a site-specific resource evaluation. First, the user inputs required electrical demand levels that the generation mix must match. Then the Planning Platform calculates capital and operational costs, emission levels, power, and energy system resilience.

The OASIES planning model allows users to select the components of the HES and calculate cost and performance values. Results are delivered to the user and are executable from a web portal (Fig. 28, shows the front page). Users make adjustments to controls (slider bars, dropdown boxes, check boxes, etc.) that set model parameters. When the user is ready, clicking the "Run the Model" button (upper left, Fig. 28), executes the model and returns tables and charts of results to the portal. The user can then view charts and graphs that summarize the resulting calculations.

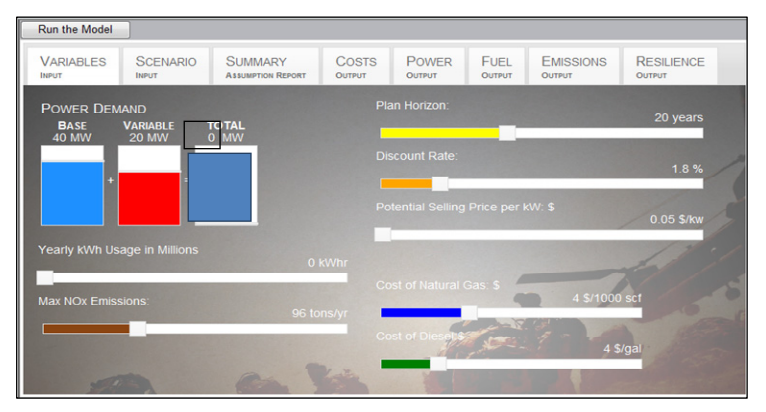

**Figure 28. OASIES planning model web portal interface** 

Figure 29 shows the user input tab that allows specification of a number of model inputs, such as the planning horizon for life cycle cost analysis, discount on money per year over the horizon, potential selling price of electricity, cost of natural gas and diesel fuel, maximum NOx emission levels, and yearly kWh demand. Additionally, the base and variable (peak) power demand can be set independently.

The scenario input tab (Fig. 29) allows the user to input the component mix. The set of components shown here is configurable by the user from the web portal and determines the components presented in Figure 29. In the case shown, a nuclear power option, biomass plant option, diesel generator (prime mover) models and number, and hydro plant models can be chosen. A similar DANA interface will likely be created for farm and investor use.

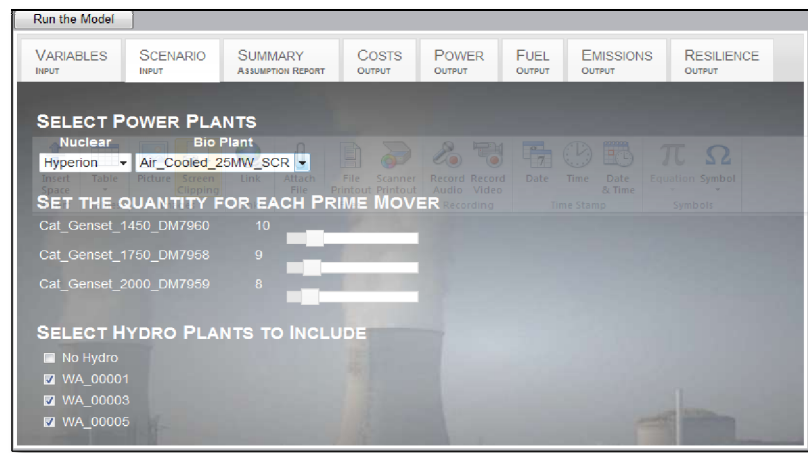

**Figure 29. Component input selection screen** 

This completes the input necessary for the OASIES Planning Model. The remaining tabs contain results obtained from executing the model.

Figure 30 shows information on power, emissions, costs and security metrics by component so the user can understand what components contribute the greatest and least to the overall totals that appear on additional tabs.

| Run the Model             |                                              |                                              |                        |                                                           |                                                                   |                                    |
|---------------------------|----------------------------------------------|----------------------------------------------|------------------------|-----------------------------------------------------------|-------------------------------------------------------------------|------------------------------------|
| <b>VARIABLES</b><br>INPUT | <b>SCENARIO</b><br>INPUT                     | <b>SUMMARY</b><br><b>ASSUMPTION REPORT</b>   | COSTS<br><b>OUTPUT</b> | <b>POWER</b><br><b>OUTPUT</b>                             | <b>FUEL</b><br><b>EMISSIONS</b><br><b>OUTPUT</b><br><b>OUTPUT</b> | <b>RESILIENCE</b><br><b>OUTPUT</b> |
|                           | OUTPUT CREATED ON: 8/5/2011 11:26:13 AM      |                                              |                        | VARIABLES AND ASSUMPTIONS MADE FOR RUN LABELED DARWINTEST |                                                                   |                                    |
| <b>INFO</b>               | <b>COSTS</b><br><b>SECURITY</b><br>Component | Quantity                                     | <b>Power Rating</b>    | <b>Capacity Factors</b>                                   | <b>NOX Emission</b>                                               |                                    |
| 4S                        |                                              |                                              | 10                     | 0.75                                                      | 0.5                                                               |                                    |
|                           | Air Cooled 20MW SCR                          |                                              | 20                     | 0.85                                                      | 27                                                                |                                    |
|                           | Cat Genset 1450 DM7960                       | $\Omega$                                     | $\Omega$               | 0.25                                                      | n                                                                 |                                    |
|                           | Cat Genset 1750 DM7958                       | 9                                            | 15750                  | 0.25                                                      | 94.68                                                             |                                    |
|                           | Cat Genset 2000 DM7959                       | 8                                            | o                      | 0.25                                                      | Ω                                                                 |                                    |
|                           | <b>Prime Movers Summary</b>                  | 9                                            |                        |                                                           | 94.68                                                             |                                    |
| No Hydro                  |                                              |                                              | o                      | $\Omega$                                                  | n                                                                 |                                    |
| WA 00001                  |                                              |                                              | 1.891                  | 0.75                                                      | $\Omega$                                                          |                                    |
| WA 00003                  |                                              | o                                            | 5.451                  | 0.75                                                      | $\Omega$                                                          |                                    |
| WA_00005                  |                                              | o                                            | 3.713                  | 0.75                                                      | $\overline{0}$                                                    |                                    |
|                           |                                              | $\overline{2}$<br><b>Hydro Plant Summary</b> |                        |                                                           | o                                                                 |                                    |

**Figure 30. Component summary results** 

Figure 31 shows the Cost Output Tab. Each contains a variety of tables and charts that describe the overall system costs. Charts can be expanded and viewed in sequence. These charts are extracted directly from an Excel table that can be modified by the user if necessary. The remaining results include: power, fuels, emissions, and resilience/security outputs. All are presented in a similar format with tables and associated charts in Figures 31-35.

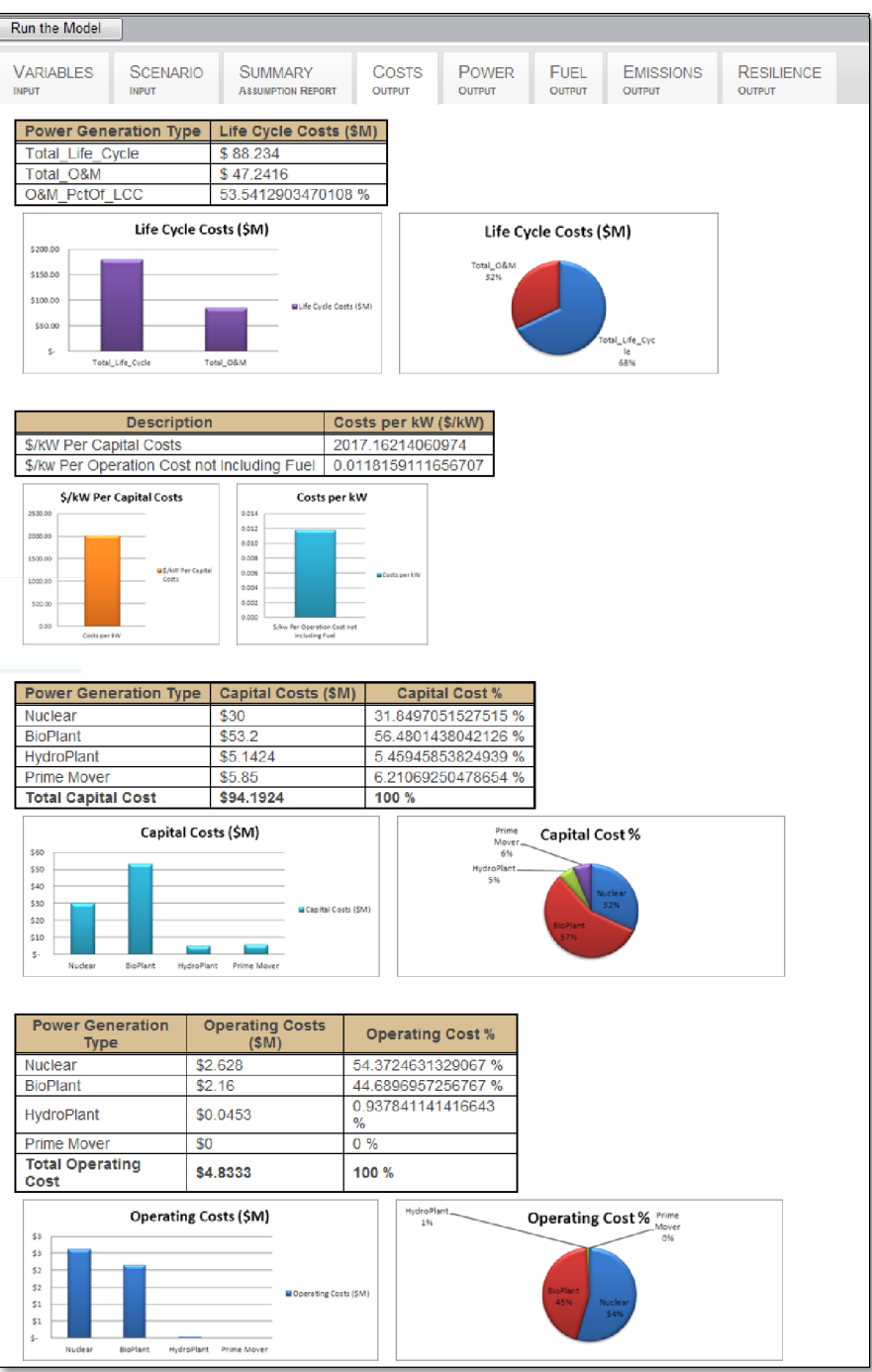

**Figure 31. Cost output tab** 

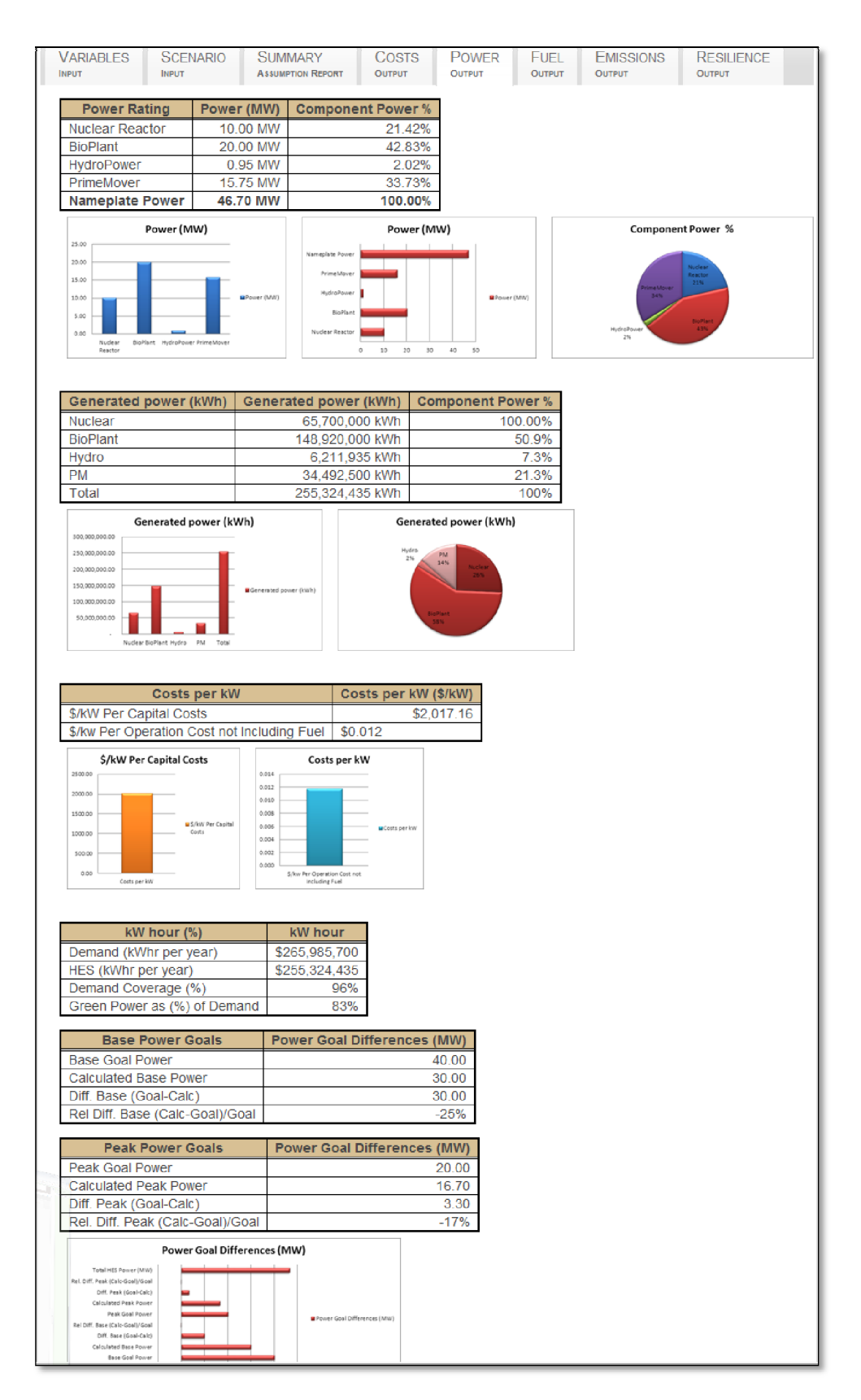

Figure 32. Power output tab

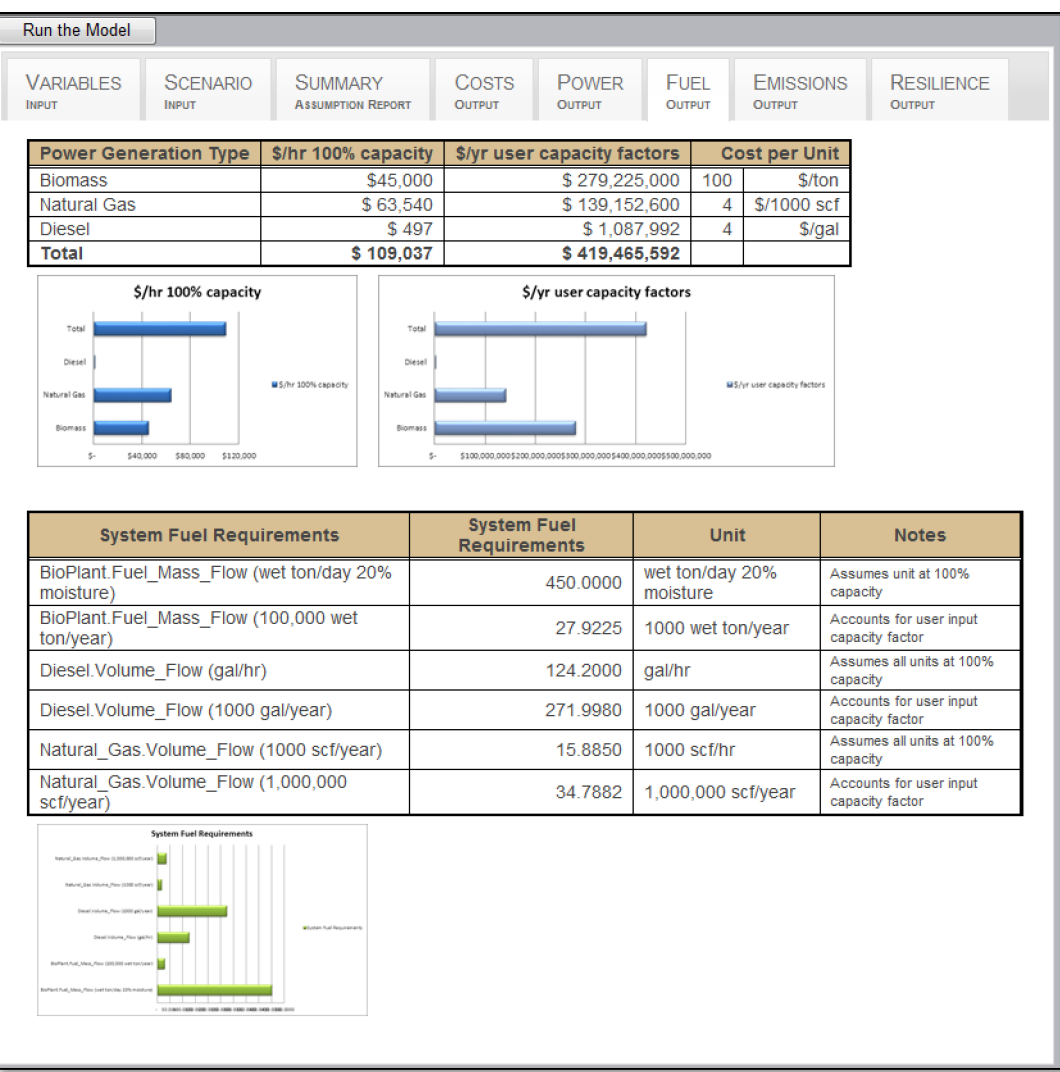

Figure 33. Fuel output tab

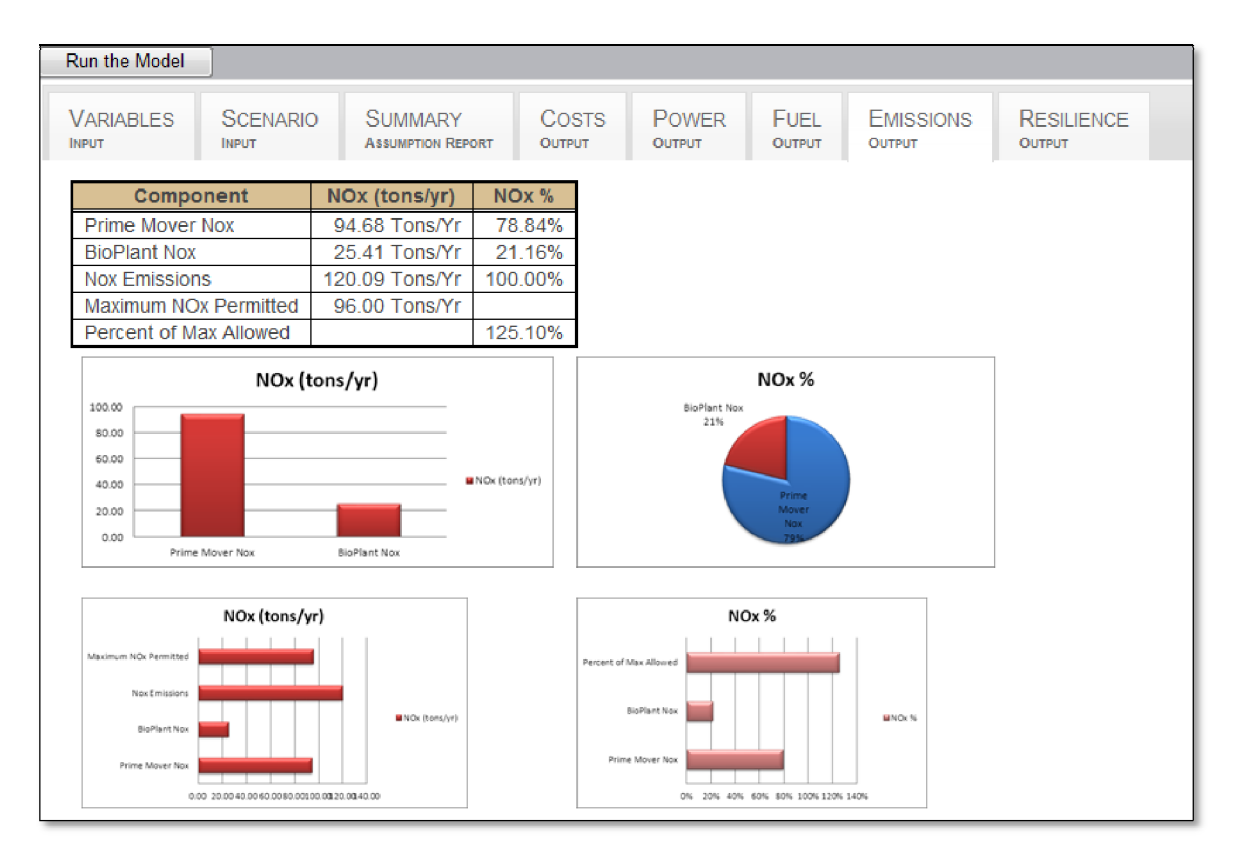

### **Figure 34. Emissions output tab**

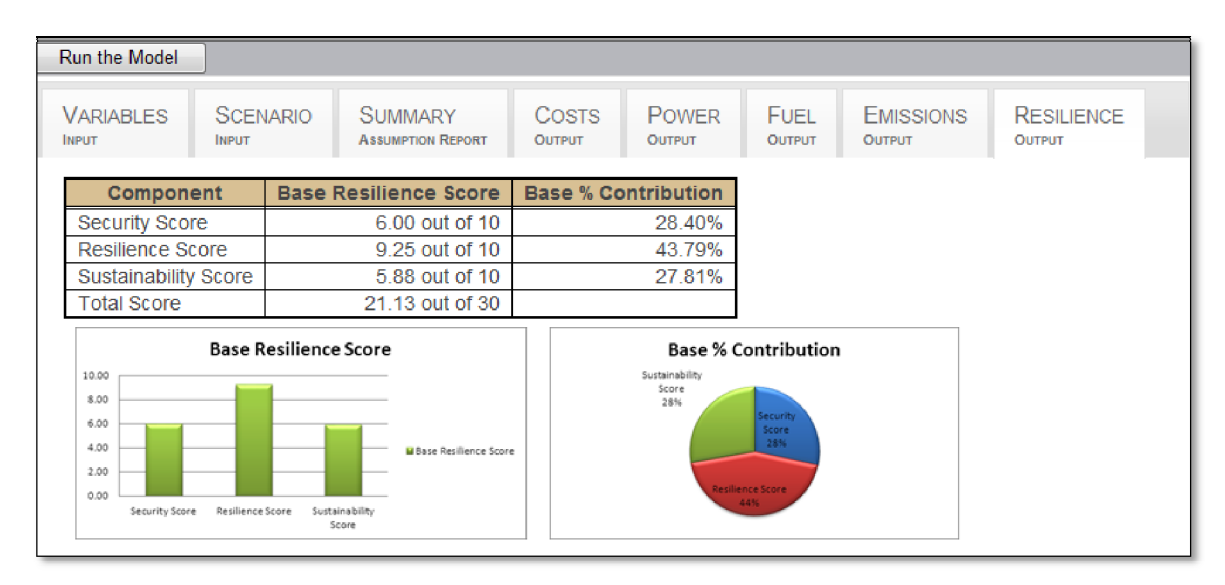

### **Figure 35. Resilience output tab**

Overall the planning model provides extensive summary information on a particular hybrid energy technology mix relative to base power and peak demand. Adjusting inputs and components and studying the results will help users obtain a general idea of the types and number of components that are good candidates for further analysis.

### **Optimization Platform**

The OASIES Optimization Platform requires a set of user defined operational goals. Then, using an optimization algorithm, the system selects an appropriate technology mix based on a minimization and/or maximization of the stated goals. The result is a set of alternative, integrated energy system designs.

Optimization is be defined as "the process of making something as fully perfect, functional, or effective as possible." (Merriam-Webster<sup>i</sup>). As such, there are many approaches available to achieve optimization, in fact the overall OASIES process could be said to be a process the leads to optimization, one that uses both qualitative and quantitative methods.

OASIES conducts model execution and optimization using the Phoenix Integration ModelCenter<sup>ii</sup> tool. This is a commercially available product used for product design and trade study analysis primarily in the aerospace and defense industries. ModelCenter provides flexibility for conducting optimization since any of the over 30 gradient and evolutionary-based optimization methods can be used directly, or an independent optimization algorithm can be integrated and used. ModelCenter provides integration for codes developed in virtually any programming language such as Fortran, C++, etc., and commercial tools such as MatLab, Excel, and many others. Additionally, ModelCenter has licensed and integrated Sandia National Laboratories, Dakota nonlinear optimization suite.

Figure 36 shows the OASIES Optimization model. It is constructed from an optimizer component (rainbow icon), the OASIES Planning Model ("Planning" node)<sup>iii</sup>, a Pareto front processor, and an Excel spreadsheet that accumulates results and forms tables and graphs that are delivered to the user web portal.

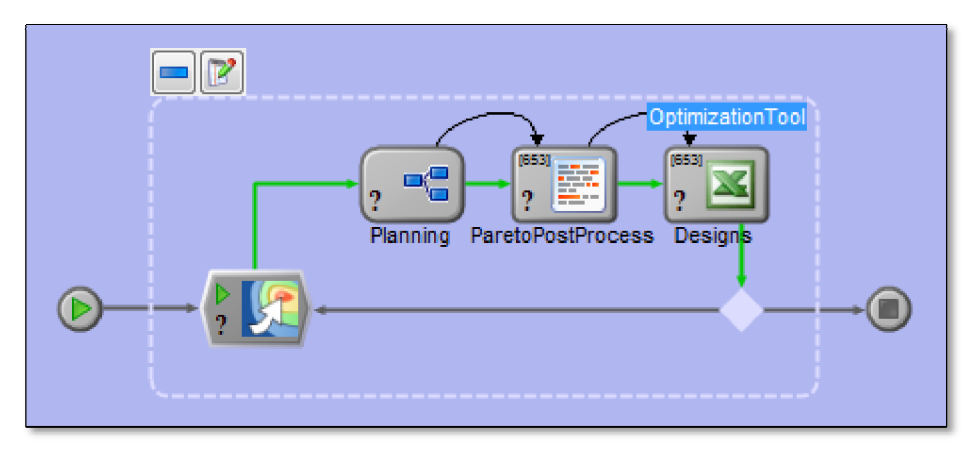

**Figure-36.--OASIES-optimization-model-**

The optimization objectives, constraints and design variables are chosen from the inputs and outputs within the Planning Model. Figure 37 shows the ModelCenter optimization definition window.

This particular optimization is defined to solve for the following:

- 1. Zero difference between the base power goal input by the user and the calculated total base power output result for the alternative hybrid energy design solution
- 2. Zero difference between the peak power goal and the calculated peak value for the alternative design-
- 3. Minimize the total NOx emissions
- 4. Maximize the total resilience score
- 5. Minimize the total life cycle cost which is discounted over the planning horizon

This is a multi-objective optimization problem with 5 objectives to be met. There are no constraints specified. Constraints, if present, are specified with bounds and any alternative design that falls outside the bounds is discounted.

The Design Variables (Figure 37) are variables that the optimizer changes in an effort to find alternatives that better satisfy the objectives. The design variables chosen for this particular optimization are nuclear reactors, biomass plants, number of three different prime movers (diesel generators), and selection of one or more of three hydropower plants. A selection of a particular value for each of the variables listed, taken together, constitutes one alternative design.

The number of potential alternative designs and thus the search space (i.e, optimization run time) can increase exponentially. In the example shown in Figure 37 there are 127,776 design alternatives available to be selected. This number is derived by calculating the product of all choices i.e., 3 Nuclear X 3 BioPlants X 11 Diesel #1 X 11 Diesel #2 X 11 Diesel #3X 2 Hydro #1 X 2 Hydro #2 X 2 Hydro #3. This shows the value of following the OASIES process and limiting the number of components prior to optimization.-

| - - favorites list - -                                                                           |          |               |                    |               |                   |                    |                    |          |
|--------------------------------------------------------------------------------------------------|----------|---------------|--------------------|---------------|-------------------|--------------------|--------------------|----------|
| Objective Definition                                                                             |          |               |                    |               |                   |                    |                    |          |
| <b>SECTION</b><br>Objective                                                                      |          |               | Value              | <b>Weight</b> | Gool              |                    |                    |          |
| Model Optimization Tool Planning Overall Summary Base Dff GoalMinusCalc                          |          |               | ٥                  |               | 1 solve for: 0    |                    |                    |          |
| Model.OptimizationTool.Planning.Overall Summary.Peak Diff GoalMinusCalc                          |          |               | 7.33               |               | 1 solve for: 0.00 |                    |                    |          |
| Model.OptimizationTool.Planning.Overall Summary.Total NOx<br>۵e                                  |          |               | 71.14              |               | 1 minimize        |                    |                    |          |
| Model.OptimizationTool.Planning.Overall Summary.Total Score                                      |          |               | 21.13              |               | 1 maginize        |                    |                    |          |
| Model.OptimizationTool.Planning.Overall_Summary.Tot_LCC                                          |          |               | \$319,105.74       |               | 1 minimize        |                    |                    |          |
| Constraint                                                                                       |          |               |                    | Value         | Lower Bound       |                    | <b>Upper Bound</b> |          |
| Drag constrained variables from Component Tree on left                                           |          |               |                    |               |                   |                    |                    |          |
|                                                                                                  |          |               |                    |               |                   |                    |                    |          |
| <b>Design Variable</b>                                                                           | Type     | <b>Value</b>  | <b>Start Value</b> |               | Lower Bound       | <b>Upper Bound</b> |                    | Edit     |
| Model.OptimizationTool.Planning.enumList.ReactorList                                             | discrete | Hyperion      | Hyperion           | ٠             |                   |                    |                    |          |
| Model.OptimizationTool.Planning.enumList.BioPlantList                                            | discrete | Air Cooled 1. | Air_Cooled_2       | ٠             |                   |                    |                    |          |
| Model.OptimizationTool.Planning.PM Combinations.NumberPMs[0]                                     | discrete | ٥             | 5                  | $\cdot$       |                   |                    |                    |          |
| Model Octimization Tool Planning PM Combinations NumberPMs111                                    | discrete | z             | 8                  | $\cdot$       |                   |                    |                    |          |
| Model.OptimizationTool.Planning.PM_Combinations.NumberPMs[2]                                     | discrete | ٥             | 2 <sup>1</sup>     | l v           |                   |                    |                    |          |
| Model.OptimizationTool.Planning.Hydro Combinations.Select1[0]                                    | discrete |               | $\bullet$          | $\cdot$       |                   |                    |                    |          |
| <b>Design Variables</b><br>$+1$<br>Model.OptimizationTool.Planning.Hydro_Combinations.Select1[1] | discrete |               | $\mathbf{0}$       | $\cdot$       |                   |                    |                    |          |
| Model.Optimization Tool.Planning.Hydro_Combinations.Select1[2]                                   | discrete | ō             | $\mathbf{1}$       | $\cdot$       |                   |                    |                    |          |
| Algorithm                                                                                        |          |               |                    |               |                   |                    |                    | $\cdots$ |
|                                                                                                  |          |               |                    |               |                   |                    |                    | Choose   |
| Darwin Algorithm<br><b>Status</b>                                                                |          |               |                    |               |                   |                    |                    |          |

**Figure 37. Optimization definition screen** 

The optimization algorithm chosen is the "Darwin Algorithm," so named because it mimic's the biological breeding genetics process<sup>iv</sup>. The algorithm performs these steps;

- 1. Generate a generational population of alternative design by random selection
- 2. Calculate the objectives or "fitness" for each member of the population
- 3. Create a next generation by cross breeding the "fittest" members using substitution and mutation-
- 4. Evaluate the fitness of the children
- 5. Repeat until no or little improvement in fitness is found

As this process is running, ModelCenter is collecting Pareto efficient designs and is presenting them to the user. Figure 38 shows a Pareto front made up of 5 alternative system designs. The values of the objectives listed in Figure 37 are shown along an axis for each alternative design. This optimization generated thousands of alternatives and took  $\sim$  4 hours to complete running on a Windows desktop workstation.

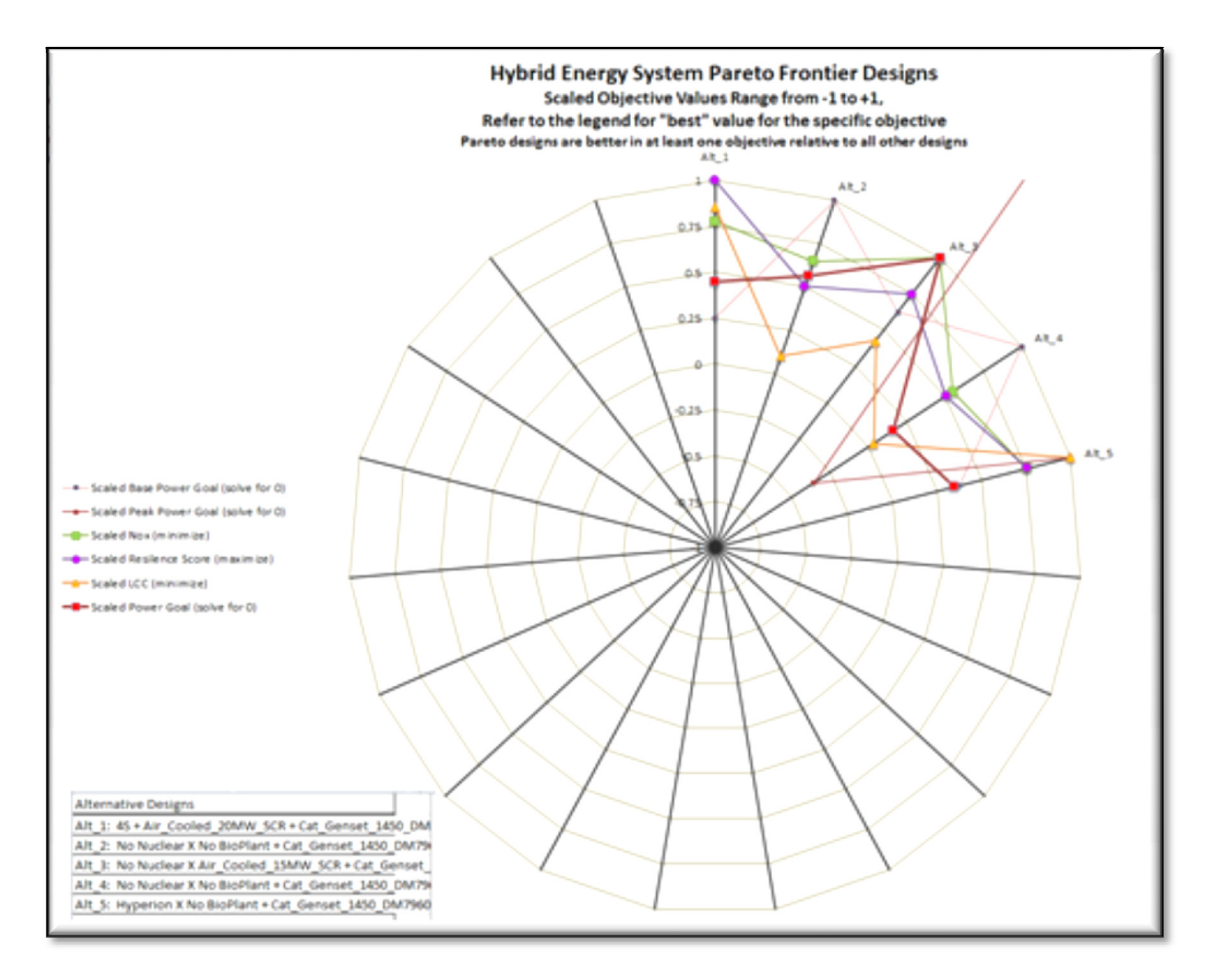

**Figure 38. Example Pareto Frontier made up of 5 alternative HES designs.** 

Figure 39 shows a subset of the generated alternatives three dimensionally. Each point represents a separate alternative set of hybrid energy equipment components. Color indicates the alternative preference score and black crossbars mean that the alternative is best in some respect from all others (i.e., it is Pareto efficient)

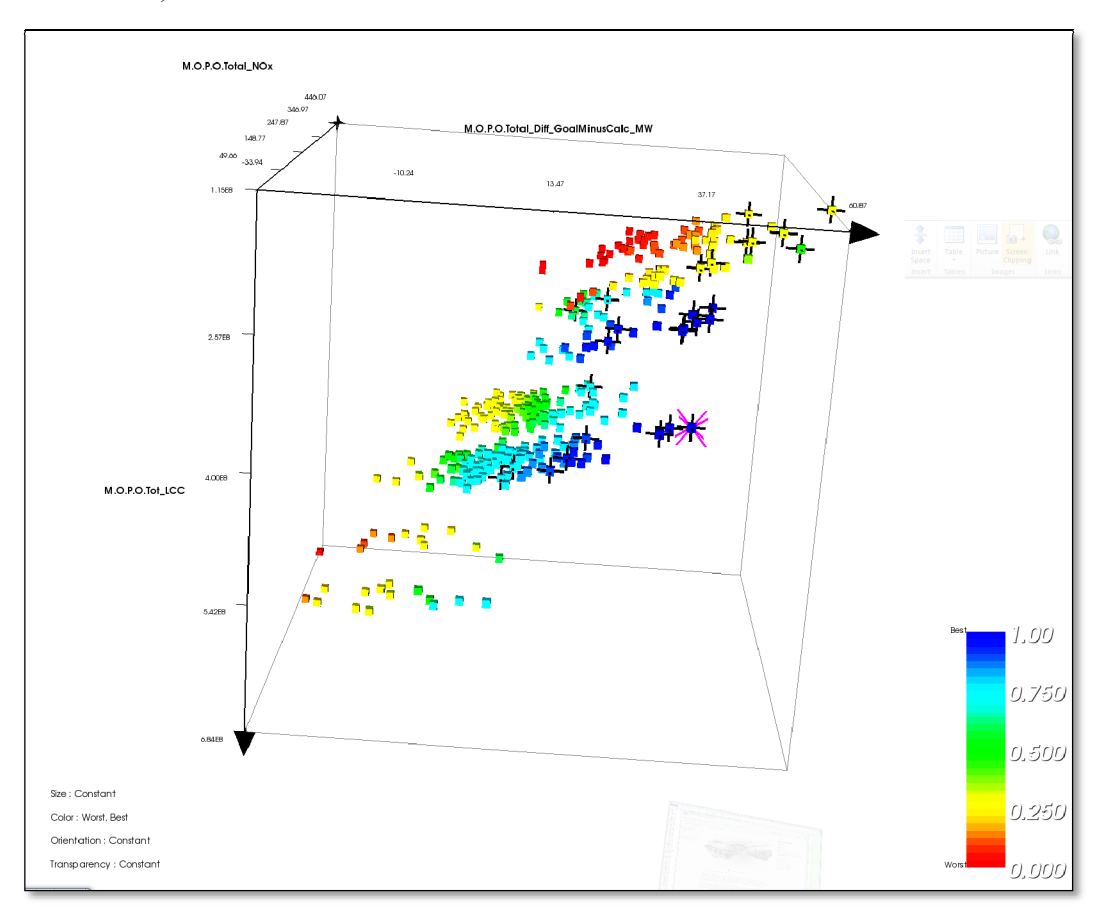

Figure 39. Alternative design solutions and the Pareto efficient designs indicated by black crossbars.

### **Summary-**

This document is a user manual for the Dairy Analytics and Nutrient Analysis (DANA) model. DANA provides an analysis of dairy anaerobic digestion technology and allows users to calculate biogas production, co-product valuation, capital costs, expenses, revenue and financial metrics, for user customizable scenarios, dairy and digester types. The model provides results for three anaerobic digester types; covered lagoons, modified plug flow, and complete mix, and three main energy production technologies; electricity generation, renewable natural gas generation, and compressed natural gas generation. Additional options include dairy types, bedding types, backend treatment type as well as numerous production, and economic parameters.

The document explained how to use and modify input data tables, run the DANA model and view and customize results. Only a small fraction of the resulting output was discussed. Requesting access to the system and viewing the reports online is the best way to view the information.

DANA's goal is to extend the National Market Value of Anaerobic Digester Products analysis (informa economics, 2012; Innovation Center, 2011) to include a greater and more flexible set of regional digester scenarios and to provide a modular framework for creation of a tool to support farmer and investor needs. Users can define scenarios from combinations of existing parameters or add new parameters, run the model and view a variety of reports, charts and tables that are automatically produced and delivered over the web interface.

DANA is based in the INL's analysis architecture entitled Generalized Environment for Modeling Systems (GEMS), which offers extensive collaboration, analysis, and integration opportunities and greatly speeds the ability construct highly scalable web delivered user-oriented decision tools. Thus, DANA has the capability to leverage pre-existing models that can be used to calculate all aspects of dairy operation. Existing government and commercial models can be used directly without reprogramming and lend credibility to national planning efforts or local development analysis. DANA has been designed to be extended and modified in multiple ways to suit multiple analysis goals.

### **References**

Informa economics. 2012. National Market Value of Anaerobic Digester products. August 2012.

Innovation Center. 2011. DMI Model. DMI Digester Model (MS 8-24-11) (version 1).xls, Innovation Center for U.S. Dairy

### **Appendix-1:--SAS-Code-**

This appendix lists the main calculations for the DANA model. The full SAS code can be downloaded from the dairy analytics web site.

### **SAS Models**

The SAS model is made up of three SAS Enterprise Guide files (.egp) as follows;

- 1. Market Model 2012.egp,
- 2. Market Model 2012 Balance Sheet.egp, and
- 3. Market Model2012 Cubes.egp

After changes are made to the input, these three files must be executed in order.

### **Market-Model-2012.egp-**

This model gathers input from the database tables and performs basic calculation related to gas production, co-product valuation and capital cost amounts. All values calculated are stored in a table entitled Dairy.MS\_Results.

Capital costs are calculated based on predetermined costs associated the three digester types and are then apportioned by the capital cost centers. Additionally, capital costs associated with electric generation, renewable natural gas generation and compressed natural gas production are apportioned to the cost centers.

Table columns from left to right are arranged as follows;

- 1. Run Categories
- 2. Input Parameters
- 3. Production Amounts
- 4. Valuation Amounts
- 5. Capital Cost Amounts

### **Market Model 2012 Balance Sheet.egp**

This model takes data from Dairy.MS\_Results and calculates revenue and expense over a planning horizon that can be set by the user (generally 15 to 20 years). The analysis is conducted for anaerobic digestion producing electricity, renewable natural gas, or compressed natural gas. Additionally, coproducts that results from the anaerobic digestion process are calculated.

These co-products currently are;

- 1. nutrient enriched fiber,
- 2. nutrient N and P,
- 3. greenhouse gas credits,
- 4. renewable energy credits (RECs),
- 5. renewable identification numbers (RINs transportation / CNG related), and
- 6. tipping fees.

### **Market-Model-2012-Cubes.egp-**

This model prepares the data to be reported via the web using the SAS web-based tool entitled Web Report Studio. This tool allows any user to create customized reports containing tables, graphs and explanatory text. Data can be filtered, totaled and flagged based on user specified criteria.

Many other reporting options are available and can be quickly implemented as needed including the following;

- 1. Microsoft Office Excel, PowerPoint, Word
- 2. SAS Reports List reports, summary reports, distribution/uncertainly reports, frequency reports
- 3. SAS graphs report graphs, activex graphs, GTL graphs
- 4. JMP graphs

### **SAS Setup Code**

Data Dairy.iElectric\_Calculations; Set Dairy.Input\_Data; Renewable\_Fuel\_Conv\_Factor =77000;  $label = "77,000.0000$  BTU / gal"; RINs\_RFEG  $=1;$ label = "RIN / RFEG (Renewable Fuel Equivalent)"; day\_yr =  $365$ ;  $label = "day / yr";$ ft3 m3 =  $35.31466$ ;  $label = "ft3 / m3";$  $= 1.10231;$ mtonne ton  $label = "metric tonne / ton";$  $= 2.2046;$ kg\_lb  $label = "kg / lb";$ yd3\_ft3 =0.037037;  $label = "yd3 / ft3";$  $\text{lbs}$  ton = 2000;  $label = "lb / ton";$ lbs\_mtonne=2204.62262;  $label = "2,204.6226$  lb / metric tonne"; BTU\_MMBTU  $= 1000000;$ label = "BTUs per MMBTU": BTU\_electricity\_conv =3413; label = "Energy to electricity conversion - btu/kwh"; Thermal\_efficiency\_factor  $=0.35;$ label = "Thermal efficiency factor: CH4 --> kWh - % as a decimal"; Capacity factor  $=0.9$ label = "Capacity factor (uptime) -- % as a decimal"; Bio\_Gas\_Methane\_Parm  $=0.58;$ label = "Methane Content of biogas- Manure Only -- ft3 methane/ft3 biogas"; Energy Pot Methane =923; label = "Energy potential of methane -- btu/ft3 methane"; BTU\_FT3 =1025;  $label = "BTU / ft3";$ BTU DGE =128700; label = "BTUs per Diesel Gallon Equivalent - BTU / DGE"; Max\_methane\_prod\_cap\_FW  $=1$ label = "Maximum methane producing capacity of food waste - ft3 methane / lb VS"; Renewable\_Energy\_Credit  $=0.001;$ label = "Renewable Energy Credit -- REC/kWh"; RECs\_MWh  $=1$ :  $label = "RECs / MWh";$ Equ red CO2 emision=21; label = "Equivalent reductions in CO2 emisions per ton CH4 - tons C02 reductio/ton CH4"; Max\_methane\_prod\_cap\_manure =3.84;  $label = "3.8400"$ Maximum methane producing capacity of dairy manure - ft3 methane/lb VS"; Density\_methane  $=0.041;$ label = "Density of methane at 25 degrees Celcius, lb/ft3";  $= 5.75$ ; /\* BioGas\_Ouput Biogas output/lb V.S. ft3 biogas/lb \*/ BioGas\_Parm label = "BioGas\_Ouput Biogas output/lb V.S. ft3 biogas/lb"; OS\_Gas\_Factor =  $2.7;$  /\* Increase in Biogas Production per Percent of Food Waste included in influent \*/ label = "Increase in Biogas Production per Percent of Food Waste included in influent"; /\* Informa Spreadsheet Calculations \*/ /\*Number of Cows on Farms with Each Digester Type by State  $\star$ /\*Formula: Number of cows per state \* % of each digester type = Number of cows per digester type\*/ /\*Unit: Cows\*/ AD\_Cows = AD\_Percent \* Number\_of\_Animals; Label AD Cows = "Number of Cows on Farms with Each Digester Type by State"; /\*Manure Production by cows with manure directed to each digester type (tons/year)  $\star$ /\*Formula: Number of Cows \* Manure excretion rate (lbs/cow/day) \* Days per year \* ton/lbs = Manure Production by cows with manure directed to each digester type (tons/year)\*/ /\*Unit: tons/year\*/ Tot\_Manure\_Prod = AD\_Cows \* Manure\_Excretion\_Rate \* day\_yr / lbs\_ton; Label Tot\_Manure\_Prod = "Manure Production by cows with manure directed to each digester type (tons/year)"; /\* ------------------ START FOOD WASTE CALCULATIONS ---------------\*/ /\* Food Waste 1000 tons / yr \*/ /\* FW\_parm\_yrxx is food waste based US totals for population and food waste 1000 tons /yr \*/ /\* Values from Informa Economics \*/ /\* 1000 tons /yr \*/ /\*FW\_parm\_2000 = 17478 / 281421.906 ; \*/  $/* 1000$  tons / person  $*$ / FW\_parm = 21372 / 308745.538; Label FW\_Parm = "FW\_parm\_yrxx is food waste based US totals for population and food waste 1000 tons /yr"; /\*FW\_parm\_2020 = 23215 / 341387 ;\*/ /\* 1000 tons / person / day? yr? \*/ Food\_Waste = FW\_parm \* Census\_2010; Label Food\_Waste="Food Waste Produced by the Region - 1000 tons / person / yr"; If Tot\_Manure\_Prod > 0 then Pct\_Waste\_Manure = Food\_Waste / Tot\_Manure\_Prod; else Pct\_Waste\_Manure = 0; Label  $=$ ""; /\*Maximum Food Waste Allowed by Digester Type (%) \*/ /\*Formula: User Input\*/ /\*Unit:  $9/6*/1$ /\*If DigesterType = "Lagoon" then Max\_Substrate\_Capacity = 0.00;\*/ /\*If DigesterType = "Plug Flow" then Max Substrate Capacity =  $0.25$ ;\*/ /\*If DigesterType = "Complete\_Mix" then Max\_Substrate\_Capacity = 0.50;\*/ Label Max\_Substrate\_Capacity ="Maximum Food Waste Allowed by Digester Type (%)"; /\*Annual Maximum Possible Organic Substrate Used (tons/year)  $\star$ /\*Maximum Possible Organic Substrate Used Note: This table assumes enough food waste is available to meet the maximum food waste percentage allowed.\*/ /\*Formula: Manure Production by cows with manure directed to each digester type (tons/year) / (1 - Maximum Food Waste Allowed by Digester Type (%)) - Manure Production by cows with manure directed to each digester type (tons/year) = Annual Maximum Possible Organic Substrate Used (tons/year)\*/  $\star$ /\*Unit: tons/year Pot\_Org\_Sub\_Need = Tot\_Manure\_Prod \* Max\_Substrate\_Capacity / (1 -Max\_Substrate\_Capacity); Label Pot\_Org\_Sub\_Need="Annual Maximum Possible Organic Substrate Used (tons/year)"; /\* ------------------ END FOOD WASTE CALCULTTIONS --------------------------- \*/ Format Pct\_Waste\_Manure PERCENT6.2 AD Cows  $20<sub>2</sub>$ Tot\_Manure\_Prod 20.2 FW\_Parm Percent<sub>6.2</sub> Food\_Waste 20.2 Pct Waste Manure Percent6.2

Pot\_Org\_Sub\_Need 20.2

 $\ddot{ }$ 

run;

### Proc Sort;

By Scenario Regions Digester\_Type;

run;

### **Digester Gas Production Code**

Data Dairy.Production;

Set Dairy.Input\_Merge;

/\* Notes \*/

/\*25% more VS in Food Waste and 85% Destroyed \*/

/\* Amount of Biogas ft3 / lb VS destroyed = 5.6 ft3  $*/$ 

/\* Don't know how much N volatilizes before it gets to the digester \*/

/\* Annual Organic Substrate Utilized by Digester Type (tons/year) \*/

/\*Annual Organic Substrate Utilized  $*$ /

/\*Formula: If Maximum Food Waste Allowed by Digester Type (%) <= Food Waste Available, use Annual Maximum Possible Organic Substrate Used (tons/year), otherwise, weight food waste available by Annual Maximum Possible Organic Substrate Used (tons/year)\*/

/\*Unit: tons/year\*/

if Food\_Waste > 0 then FW\_Avail\_Pct = Region\_Pot\_Org\_Sub\_Need / Food\_Waste;

If  $FW\_Avail\_Pet \le 1.0$  then Organic\_Substrate\_Added =  $Pot\_Org\_Sub\_Need;$ 

### else

#### do;

if Region\_Pot\_Org\_Sub\_Need > 0 then Organic\_Substrate\_Added = Food\_Waste \* Pot\_Org\_Sub\_Need / Region\_Pot\_Org\_Sub\_Need; /\* Ib/cow/day  $\star$ 

 $else$  Organic\_Substrate\_Added =  $0;$ 

#### How the contract of the contract of the contract of the contract of the contract of the contract of the contract of the contract of the contract of the contract of the contract of the contract of the contract of the contra

Label Organic\_Substrate\_Added = "Annual Organic Substrate Utilized by Digester Type (tons/year)";

/\*Organic Substrate Utilized by Digester Type (lbs/cow/day)  $*$ /

/\*Organic Substrate Utilized Note: Assigns available food waste to digester types based on the share of maximum food waste utilized\*/

/\*Formula: Annual Organic Substrate Utilized by Digester Type (tons/year) / Number of cows \* (year/days) \* (Ibs/ton) = Organic Substrate Utilized by

Digester Type (lbs/cow/day)  $*$ /

 $\sqrt{k}$ Unit: Ibs/cow/day  $\sqrt{k}$ 

if AD\_Cows > 0 then  $OS_{cov}$  added = Organic\_Substrate\_Added / AD\_Cows \* lbs\_ton / day\_yr;

Label OS\_cow\_added = "Organic Substrate Utilized by Digester Type (lbs/cow/day)";

 $\ell^*$ Food Waste as a Percent of Total Influent by State (%)  $\ell$ 

/\*Formula: Annual Organic Substrate Utilized by Digester Type (tons/year) / [Annual Organic Substrate Utilized by Digester Type (tons/year) + Manure Production by cows with manure directed to each digester type (tons/year)] = Food Waste as a Percent of Total Influent by State (%)  $*$ /\*Unit: %  $8<sup>1</sup>$ 

IF (Organic\_Substrate\_Added + Tot\_Manure\_Prod) > 0 then FW\_Pct\_Tot = Organic\_Substrate\_Added / (Organic\_Substrate\_Added + Tot\_Manure\_Prod);

#### else  $FW\_Pct\_Tot = 0$ ;

Label FW\_Pct\_Tot ="ood Waste as a Percent of Total Influent by Region (%)";

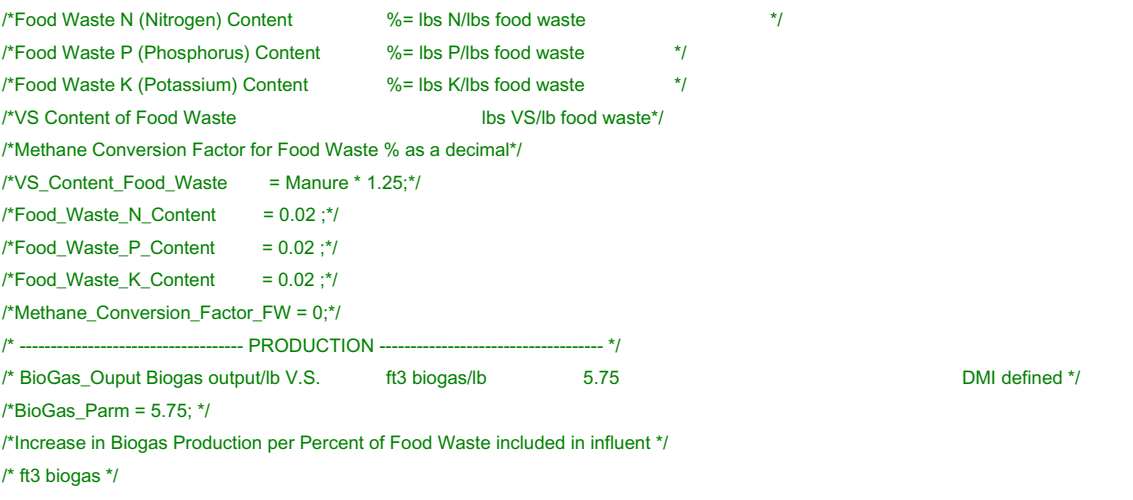

 $/^*$ OS Gas Factor = 2.7: $^*/$ 

/\*Biogas Production Manure Only (ft3 biogas/cow/day) \*/  $\sqrt{\tau}$ Formula: (V.S. lbs/cow/day)  $\star$  (ft3 biogas/ Lb. VS) = (ft3 biogas/cow/day) $\star$ / /\*Unit: ft3 biogas/cow/day\*/ Bio\_Gas\_Day = VS\_Dairy\_Cow \* BioGas\_Parm; /\*Biogas Production Manure and Co-substrate (ft3 biogas/cow/day) /\*Formula: Biogas Production Manure Only (ft3 biogas/cow/day) + [Increase in biogas production per % increase in food waste \* % food waste utilized by state \* biogas production manure only (ft3 biogas/cow/day)] = Biogas Production with Codigestion for each digester type (ft3 biogas /cow /day)\*/ /\*Unit: ft3 biogas/cow/day Bio\_Gas\_Cogen\_Day = Bio\_Gas\_Day \* (1 + FW\_Pct\_Tot \* OS\_Gas\_Factor);  $/*$ Annual Biogas Produced (ft3 biogas/year)  $*/$ /\*Formula: Biogas Production Manure and Co-substrate (ft3 biogas/cow/day) \* Number of cows \* days/year = Annual Biogas Produced (ft3 biogas/year)\*/ /\*Unit: ft3 biogas/year\*/ Bio\_Gas\_Annual = Bio\_Gas\_Cogen\_Day \* AD\_Cows \* day\_yr; /\*Methane Content of biogas- Manure Only ft3 methane/ft3 biogas\*/  $/* Bio_Gas_Methane_Parm = 0.58; */$ /\* Adjusted Methane Production (ft3 methane/cow/day) \*/ /\*Formula: Biogas Production with Codigestion (ft3 biogas /cow/day) \* Methane content of biogas (%) = Adjusted Total Methane Production (ft3 methane /cow /day) \*/ /\*Unit: ft3 biogas/cow/day\*/ Bio\_Gas\_Methane = Bio\_Gas\_Cogen\_Day \* Bio\_Gas\_Methane\_Parm; /\* Annual Adjusted Methane Produced (ft3 methane/year) \*/ /\*Formula: Adjusted Methane Production (ft3 methane/cow/day) \* Number of cows \* days/year = Annual Adjusted Methane Produced (ft3 methane/year)\*/ /\*Unit: ft3 methane/year\*/ Methane\_Prod\_Adj\_Annual = Bio\_Gas\_Methane \* AD\_Cows \* day\_yr; /\*Energy potential of methane btu/ft3 methane\*/ /\*Energy\_Pot\_Methane = 923;\*/ /\* Annual Adjusted Methane Produced (ft3 methane/year) \*/ /\*Formula: Adjusted Methane Production (ft3 methane/cow/day) \* Number of cows \* days/year = Annual Adjusted Methane Produced (ft3 methane/year)\*/ /\*Unit: ft3 methane/year\*/ Methane\_BTU = Bio\_Gas\_Methane \* Energy\_Pot\_Methane; /\* Annual BTUs of Energy (BTUs/year)  $*$ / /\*Formula: BTUs of Energy Produced (BTUs/cow/day) \* Number of cows \* days/year = Annual BTUs of Energy (BTUs/year)\*/ /\*Unit: BTUs/year\*/ Energy\_Annual\_BTU = Methane\_BTU \* AD\_Cows \*day\_yr; /\* BTUs per MMBTU \*/ /\*BTU\_MMBTU = 1000000; \*/ /\*Annual MMBTUs of Energy (MMBTUs/year) \*/ /\*Formula: Annual BTUs of Energy (BTUs/year) \* MMBTU/BTUs = Annual MMBTUs of Energy (MMBTUs/year)\*/ /\*Unit: MMBTUs/year\*/

Energy\_Annual\_MMBTU = Energy\_Annual\_BTU / BTU\_MMBTU;

/\*Energy to electricity conversion btu/kwh  $3,413$  \*/  $/*$ BTU\_electricity\_conv = 3413;  $*/$ 

/\*Electricity Produced with 100% Conversion (kWh/cow/day) \*/ /\*Formula: Total BTUs of Energy Production (btu/ cow/ day) \* Energy to electricity conversion (kwh/btu) = Potential Electricity production (kwh/ cow/  $day)$ <sup>\*</sup>/

/\*Unit: kWh/cow/day\*/

Electricity\_Prod\_Full = Methane\_BTU / BTU\_electricity\_conv;

 $/*$ Thermal efficiency factor: CH4 - kWh % as a decimal 0.35 $*/$ /\*Thermal efficiency factor =  $0.35$ ;\*/  $\text{/*Capacity factor (uptime)}$  % as a decimal  $0.9\text{/*}$ /\*Capacity\_factor =  $0.9;*/$ /\*Parasitic load - Digester system % as a decimal 0.1\*/ /\*Parasitic load Elec =  $0.1$ ;\*/

/\*Adjusted Electricity Production (kWh/cow/day)  $*$ / /\*Formula: Maximum Potential Electricity production (kwh/ cow/ day) \* Electricity Generation Efficiency Factor (%) \* Electricity Capacity Uptime Factor (%) \* [1 - (Parasitic Load Factor)] (%) = Adjusted Potential Electricity Production (kwh/cow/day)\*/ /\*Unit: kWh/cow/day\*/ Electricity\_Prod\_Adj = Electricity\_Prod\_Full \* Thermal\_Efficiency\_Factor \* Capacity\_Factor \* (1 - Electric\_Gen\_Parasitic\_Load);

/\* Annual Electricity Production (kWh/year) \*/ /\*Formula: Adjusted Electricity Production (kWh/cow/day) \* Number of cows \* days/year = Annual Electricity Production (kWh/year)\*/ /\*Unit: kWh/year\*/ Electricity\_Prod\_kW\_yr = Electricity\_Prod\_Adj \* AD\_Cows \* day\_yr;

/\*Parasitic load - To Run Digester % as a decimal\*/ /\*Parasitic load - Gas Clean-up Facility % as a decimal\*/ /\*BTU per cf BTU/cf\*/  $/$ \*Parasitic\_load\_NG\_Digester =  $0.3;$ \*/  $/$ \*Parasitic\_load\_NG\_Cleanup =  $0.15;$ \*/  $/*BTU FT3 = 1025; */$ 

/\*Adjusted Pipeline-Quality Biomethane (CH4) Production (MMBTUs/cow/day)

 $\star$ /

/\*Formula: Total BTUs of energy production (BTUs/ cow/day) \* [1 - parasitic load factor to operate digester (%)] \* [1 - parastic load factor for biomethane cleanup facility (%)] \* BTU to MMBTU Conversion Factor (1mmbtu / 1,000,000 btu) = Potential Pipeline Quality Biomethane Production (mmbtu/cow/day)

 $\star$ / /\*Unit: MMBTUs/cow/day

 $\sim$   $\frac{1}{2}$ 

Natural\_Gas\_Prod = Methane\_BTU \* (1 - NG\_Parasitic\_Load) \* (1 - NG\_Parasitic\_Load) / BTU\_MMBTU;

/\*Annual Biomethane Production (MMBTUs/year)  $*$ /

/\*Formula: Adjusted Pipeline-Quality Biomethane (CH4) Production (MMBTUs/cow/day) \* Number of cows \* days/year = Annual Biomethane Production (MMBTUs/year)\*/

/\*Unit: MMBTUs/year\*/

Natural\_Gas\_Prod\_MMBTU = Natural\_Gas\_Prod \* AD\_Cows \* day\_yr;

/\*BTUs per Diesel Gallon Equivalent BTUs/DGE 128,700 \*/ /\*BTU DGE = 128700; \*/

#### $\dot{z}$ /\*CNG (DGEs/cow/day) /\*Formula: Total BTUs of energy production (BTUs/ cow/day) \* [1 - parasitic load factor to operate digester (%)] \* [1 - parasitic load factor for biomethane cleanup facility (%)] / diesel gallon equivalent conversion factor (128,700btu/gallon) = Potential CNG Production (diesel gallon equivalents/cow /day)\*/ /\*Unit: DGEs/cow/day\*/

CNG\_Prod = Methane\_BTU \* (1 - NG\_Parasitic\_Load) \* (1 - NG\_Parasitic\_Load) / BTU\_DGE;

/\*Annual CNG (DGEs/year)

/\*Formula: CNG (DGEs/cow/day) \* Number of cows \* days/year = Annual CNG (DGEs/year)\*/ /\*Unit: DGEs/year\*/

CNG\_Prod\_MMBTU = CNG\_Prod \* AD\_Cows \* day\_yr;

 $\star$ 

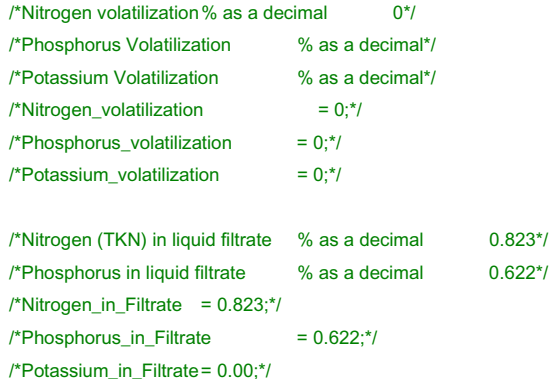

/\*N (Nitrogen) potential with codigestion (lbs N/cow/day) \*/

/\*Formula: N excretion rate (Pounds N/ cow/ day) \* (1 - % N volatilization) \* (% of N that goes to the liquid filtrate) + Food Waste Weight (lbs food waste added/ cow/ day) \* (N as % of food waste) = N potential (lbs N/cow/day)\*/

/\*Unit: lbs N/cow/day\*/

N\_Prod\_Codigest = (N\_Excreted\_Dairy\_Cow \* (1 - N\_volatilization) \* N\_in\_Filtrate); \* + (OS\_cow\_added \* Food\_Waste\_N\_Content) ;

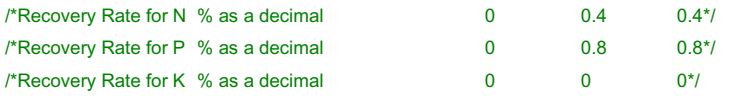

/\*If DigesterType = "Lagoon" then do; N\_Recovery\_Rate = 0.00; P\_Recovery\_Rate = 0.00; K\_Recovery\_Rate = 0.00; end;\*/ /\*If DigesterType = "Plug\_Flow" then do; N\_Recovery\_Rate = 0.40; P\_Recovery\_Rate = 0.80; K\_Recovery\_Rate = 0.00; end;\*/ /\*If DigesterType = "Complete\_Mix" then do; N\_Recovery\_Rate = 0.40; P\_Recovery\_Rate = 0.80; K\_Recovery\_Rate = 0.00; end;\*/

/\*N (Nitrogen) recovered (lbs N/cow/day)  $\star$ /\*Formula: N potential with codigestion (lbs N/ cow/ day) \* N recovery rate (%) = N recovered (lbs N/ cow/ day)\*/ /\*Unit: lbs N/cow/day\*/ N\_Recovered = N\_Prod\_Codigest \* N\_Recovery\_Rate;

/\*Annual N (Nitrogen) recovered (lbs N/year) \*/ /\*Formula: N (Nitrogen) recovered (Ibs N/cow/day) \* Number of cows \* days/year = Annual N (Nitrogen) recovered (Ibs N/year)\*/ /\*Unit: Ibs N/year\*/ N\_Recovered\_yr = N\_Recovered \* day\_yr;

/\*Manure Phosphorus content (lbs)  $0.17*/$ lbs/cow/dav /\*Manure Phosphorus content % as a decimal  $0.001*/$  $/*$ Manure\_P\_Content =  $0.17$ ; $*/$ /\*Manure\_P\_Percent =  $0.001;$ \*/

 $\star$ /\*P (Phosphorus) potential with codigestion (lbs P/cow/day) /\*Formula: Manure weight (Pounds manure/ cow/ day) \* (P as % of total manure) \* (% of P that goes to the liquid filtrate) + Food Waste Weight (Ibs food waste added/cow/day) \* (P as % of food waste) = P potential (lbs P/cow/day)\*/ /\*Unit: Ibs P/cow/day\*/ P\_Prod\_Codigest = (Manure\_P\_Content \* (1 - P\_Volatization) \* P\_in\_Filtrate); \* + (OS\_cow\_added \* Food\_Waste\_P\_Content); /\*P (Phosphorus) recovered (lbs P/cow/day) \*/ /\*Formula: P potential with codigestion (lbs P/ cow/ day) \* P recovery rate (%) = P recovered (lbs P/ cow/ day)\*/ Ibs P/cow/day\*/ /\*Unit: P\_Recovered = P\_Prod\_Codigest \* P\_Recovery\_Rate; /\*Annual P (Phosphorus) recovered (lbs P/year)  $\star$ /\*Formula: P (Phosphorus) recovered (lbs P/cow/day) \* Number of cows \* days/year = Annual P (Phosphorus) recovered (lbs P/year)\*/ /\*Unit: Ibs P/vear\*/ P\_Recovered\_yr = P\_Recovered \* day\_yr;  $0.23*1$ /\*Manure Potassium content (lbs) lbs/cow/day /\*Manure Potassium content % as a decimal  $0.0015*/$ /\*Manure\_K\_Content =  $0.23$ ;\*/ /\*Manure\_K\_Percent =  $0.0015;$ \*/ /\*K (Potassium) potential with codigestion (lbs K/cow/day) \*/ /\*Formula: Manure weight (Pounds manure/ cow/ day) \* (K as % of total manure) \* (% of K that goes to the liquid filtrate) + Food Waste Weight (Ibs food waste added/cow/day) \* (K as % of food waste) = K potential (lbs K/cow/day)\*/ /\*Unit: Ibs K/cow/day\*/ /\*K\_Prod\_Codigest = (Manure\_K\_Content \* (1 - Potassium\_volatilization) \* Potassium\_in\_Filtrate); \* + (OS\_cow\_added \* Food\_Waste\_P\_Content);\*/ /\*K (Potassium) recovered (lbs K/cow/day) \*/ /\*Formula: K potential with codigestion (lbs K/ cow/ day) \* K recovery rate (%) = K recovered (lbs K/ cow/ day)\*/ /\*Unit: Ibs K/cow/day\*/ /\*K\_Recovered = K\_Prod\_Codigest \* K\_Recovery\_Rate;\*/ /\*Annual P (Phosphorus) recovered (lbs P/year)  $\star$ "Formula: P (Phosphorus) recovered (lbs P/cow/day) \* Number of cows \* days/year = Annual P (Phosphorus) recovered (lbs P/year)\*/ /\*Unit: Ibs P/year\*/ /\*K\_Recovered\_yr = K\_Recovered \* day\_yr;\*/ /\* Nutrient Enriched Fiber \*/ /\*Nutrient Enriched Fiber Recovered yd3/cow/day  $\Omega$  $\mathbf{q}$  $7^*/$ /\*If DigesterType = "Lagoon" then do; Fiber\_Recovery\_Rate = 0.00; end;\*/ /\*If DigesterType = "Plug\_Flow" then do; Fiber\_Recovery\_Rate = 9.00; end;\*/ /\*If DigesterType = "Complete\_Mix" then do; Fiber\_Recovery\_Rate = 7.00; end;\*/ /\*Nutrient Enriched Fiber Production (yd3 fiber /cow/day) \*/ /\*Formula: yd3 fiber /cow/year / Days/year = yd3 fiber/cow/day\*/ /\*Unit: yd3 fiber/cow/day\*/ Fiber\_Production = Fiber\_Recovery\_Rate / day\_yr; /\* Annual Nutrient Enriched Fiber (yd3/year) \*/ /\*Formula: Nutrient Enriched Fiber Production (yd3 fiber /cow/day) \* Number of cows \* days/year = Annual Nutrient Enriched Fiber (yd3/year)\*/ /\*Unit: yd3/year\*/ Fiber\_Production\_yr = Fiber\_Recovery\_Rate \* AD\_Cows; \* day\_yr;

/\* Greenhouse Gas Offset Credits \*/

 $\star$ /\*GHG Carbon Offset Credits /\*Equivalent reductions in CO2 emisions per ton CH4 tons C02 reductio/ton CH4  $21*/$ /\*Maximum methane producing capacity of dairy manure ft3 methane/lb VS  $3.84*/$ /\*Density of methane at 25 degrees Celcius, lb/ft3  $0.041*/$ /\*Maximum methane producing capacity of food waste ft3 methane/lb VS  $??*/$ /\*Equ\_red\_CO2\_emision  $= 21;*/$ /\*Max\_methane\_prod\_cap\_manure  $= 3.84;*/$ /\*Density methane =  $0.041$ ;\*/  $/*Max\_methane\_prod\_cap\_FW = 1;$  $\star$ 

/\*GHG Offset Credits (lbs carbon offset credits/cow/day) \*/

/\*Formula: Ibs of Carbon Equivalent Offsets = 21 \* (Proportion Manure x (VS x TAM/1000 x MCF x B0 x 0.041 lbs.ft3) +(1-Proportion Manure) x ( VS x TAM/1000 x MCF x B1 x 0.041 lbs.ft3)\*/

/\*Unit: Potential lbs carbon offset credits/cow/day\*/

GHG\_Offset\_Credits = Equ\_red\_CO2\_emision\*( ((1-FW\_Pct\_Tot) \* VS\_Dairy\_Cow \* Max\_methane\_prod\_cap\_manure \* Methane\_Conversion\_Factor \* Density\_methane)

+ (FW\_Pct\_Tot \* VS\_Content\_Food\_Waste \* Max\_methane\_prod\_cap\_FW \* Methane\_Food\_Waste\_Factor \* Density\_methane) );

/\*Annual GHG Offset Credits (Ibs carbon equivalents/year)  $\star$ /\*Formula: GHG Offset Credits (Ibs carbon offset credits/cow/day) \* Number of cows \* days/year = Annual GHG Offset Credits (Ibs carbon equivalents/year)\*/ /\*Unit: Ibs carbon equivalents/year\*/

GHG\_Offset\_Credits\_yr = GHG\_Offset\_Credits \* AD\_Cows \* day\_yr;

/\*GHG Offset Credits (MT carbon equivalents/year)  $\star$ /\*Formula: \*/ MT carbon equivalents/year\*/ /\*Unit: GHG\_Offset\_Credits\_yr = GHG\_Offset\_Credits\_yr / lbs\_mtonne;

/\*Renewable Energy Credit REC/kWh 0.001\*/ /\*RECs per MWh REC/MWh 1.000\*/ /\*Renewable\_Energy\_Credit  $= 0.001;$ \*/ /\*RECs\_MWh  $= 1.000$ ;\*/

/\*Renewable Energy Credits (RECs/cow/day) \*/ /\*Formula: Adjusted Potential Electricity production (kwh/ cow/ day) \* (REC per kWh) = Renewable Energy Certificate Generation (RECs/ cow/ day)\*/ RECs/cow/day\*/ /\*Unit: Renewable\_Energy\_Credits = Electricity\_Prod\_Adj \* Renewable\_Energy\_Credit;

/\*Annual RECs (RECs/year)  $\star$ /\*Formula: Renewable Energy Credits (RECs/cow/day) \* Number of cows \* days/year = Annual RECs (RECs/year)\*/ /\*Unit: RECs/year\*/ Annual\_RECs = Renewable\_Energy\_Credits \* AD\_Cows \* day\_yr;

/\*Renewable Fuel Conversion Factor **BTUs/Gallon** 77,000 \*/ /\*RINs per Renewable Fuel Equivalent Gallon RIN/RFEG 1\*/

/\*Renewable\_Fuel\_Conv\_Factor = 77000;\*/ /\*RINs RFEG  $= 1.000$ :\*/

 $\star$ /\*Renewable Identification Number Production (RINs/cow/day)

 $\star$ 

/\*Formula: CNG production (diesel gallon equivalents/cow/day) \* diesel gallon equivalent conversion factor (128,700btu/gallon) / renewable fuel equivalent gallon conversion factor (77,000 btu/gallon) \* RIN conversion factor (1 RIN / renewable fuel equivalent gallon) = RINs/cow/day\*/ /\*Unit: RINs/cow/day\*/

Renewable\_ID\_Num\_Prod = CNG\_Prod \* BTU\_DGE / Renewable\_Fuel\_Conv\_Factor \* RINs\_RFEG;

#### /\*Annual RINs (RINs/year)

/\*Formula: Renewable Identification Number Production (RINs/cow/day) \* Number of cows \* days/year = Annual RINs (RINs/year)\*/

#### /\*Unit: RINs/year\*/

Annual\_RINs = Renewable\_ID\_Num\_Prod \* AD\_Cows \* day\_yr;

Label Scenario = "Name of the overall scenario";

Label Regions = "Name of the Region which can be any geographic boundary"; Label Economic\_Scenario = "Set of economic parameters used for the calculation"; Label Capital\_Cost\_Centers = "Set of Cost Center Names and Percent"; Label Dairy\_Farm\_Scenario = "Name of a Set of Dairy Components"; Label Dairy\_Type = "Type of Dairy"; Label Bedding\_Type = "Type of Bedding"; Label Backend\_Treatment = "Name of Treatment of Digester Output"; Label Digester\_Type = "Name of the type of anaerobic digester"; Label Region\_Input\_Set = "Regional Input Data Set Name"; Label Region\_Cow\_Scenario = "Cow Parameters by Region"; Label Cows = "A set of Cow Parameters"; Label Organic\_Substrate = "A Type of Organic Substrate"; Label AD\_Percent = "Percent of the digester type of all anaerobic digesters within the region"; Label Census\_2000 = "Regional Population from 2000 Census - # people"; Label Census\_2010 = "Regional Population from 2010 Census - # people"; Label Top\_10\_Dairy\_State = "Indicator that Region is one of the top ten dairy states"; Label Number\_of\_Animals = "Number of Diary Cows in Region"; Label Number\_Farm\_with\_Digesters = "Number of Farms with Digesters in Region"; Label VS Dairy Cow = "Volitile Solids of Dairy Cow Manure (V.S. lbs/cow/day)"; Label VS\_Dairy\_Heifer = "Volitile Solids of Dairy Heifer Manure (V.S. lbs/cow/day)"; Label N\_Excreted\_Dairy\_Cow = ""; Label N\_Excreted\_Dairy\_Heifer = ""; Label Total\_VS = ""; Label N Excreted per Cow =  $\cdots$ ; Label Methane\_Conversion\_Factor = ""; Label Methane\_Production = ""; Label Tipping\_Fees = ""; Label Pipeline\_Biomethane\_Price = ""; Label CNG Price =  $'''$ : Label Diesel\_Price = ""; Label Electricity\_Price = "Electricity Price \$/kWhr EIA, Average Retail Electricity Price paid by Industrial Customers"; Label Recovered\_Nitrogen\_N\_Price = ""; Label Recovered\_Phosphorus\_Price = ""; Label Recovered\_Potassium\_K\_Price = ""; Label NEFP\_Covered\_Lagoon = "Nutrient Enriched Fiberc Price for Covered Lagoon \$/yd3 of fiber"; Label NEFP\_Plug\_Flow = "Nutrient Enriched Fiberc Price for Plug\_Flow \$/yd3 of fiber"; Label NEFP\_Complete\_Mix = "Nutrient Enriched Fiberc Price for Complete\_Mix \$/yd3 of fiber"; Label GHG Offset Credit Price = "";

Label REC\_Price = ""; Label RIN Price  $=$  "": Label DPM Nutrient Removal = ""; Label DPM\_Nutrient\_Recovery = ""; Label DPM\_Sand = ""; Label DPM\_DryLot =  $'''$ ; Label Collectable Manure =  $'''$ : Label Gas\_Production\_Modifier = ""; Label Electric\_Gen\_Parasitic\_Load = ""; Label Capacity\_Factor = ""; Label Thermal\_Efficiency\_Factor = ""; Label Max\_Substrate\_Capacity = "Max\_Substrate\_Capacity"; Label N\_Recovery\_Rate = ""; Label P\_Recovery\_Rate = ""; Label K\_Recovery\_Rate = ""; Label Capital\_Cost\_Per\_Cow = ""; Label NG\_Parasitic\_Load = ""; Label NG\_Cleanup\_Parasitic\_Load = ""; Label Fiber\_Recovery\_Rate = ""; Label N\_Volatilization =  $^{\mathsf{m}}$ ; Label  $P_V$ olatization = ""; Label N\_in\_Filtrate = ""; Label  $P_in$ -Filtrate = ""; Label K\_in\_Filtrate =  $^{\text{m}}$ ; Label Pct\_Preconstruction\_Permitting = ""; Label Pct\_System =  $\mathsf{'''}$ ; Label Pct\_Site\_Infrastructure = ""; Label Pct\_Integration = ""; Label Pct\_Utilities =  $^{\text{m}}$ ; Label Pct Administration =  $'''$ ; Label Pct Financing =  $'''$ ; Label Pct\_Contingency = ""; Label Electric\_Gen\_Capital\_Cost\_Parame = ""; Label RNG Cap Cost Parameter = ""; Label CNG\_Cap\_Cost\_Parameter = ""; Label Operation\_Cost\_Parameter = ""; Label Equity = "Equity percent  $(\%)$ "; Label Debt = "Debt percent  $(\%)$ "; Label Grants = "Funds contributed from grants  $(\$)$ "; Label Third\_Party\_Funds = "Funds contributed from third party investors  $(\$)$ "; Label OPEX\_Inflation = "Operational Expenditure (OPEX) inflation (%/yr)"; Label Electricity\_Inflation = "Inflation of electricty price  $(\frac{9}{7})$ "; Label Natural\_Gas\_Inflation = "Inflation of natural gas price  $(\frac{6}{y}yr)$ "; Label Diesel Inflation = "Inflation of diesel price  $(\frac{6}{y})'$ ; Label CNG\_Inflation = "Inflation of CNG price %/yr"; Label Tax\_Rate = "Tax rate percent  $(\%)$ "; Label Carbon\_Credit\_Inflation = "Inflation of carbon credit price per year (%/yr)"; Label NG\_Spot\_Price = "Compressed Natual Gas spot price (\$/GGE)"; Label CNG\_Spot\_Price = "Spot price of natual gas (\$/MCF)"; Label Loan\_APR =  $'''$ ; Label Diesel\_Price = "General nonregional diesel price \$/GGE)"; Label Inflation\_Env\_Credits = "Inflation of environmental credit price  $(\%/\text{yr})$ "; Label Inflation\_Diesel = "Inflation of diesel price  $(\frac{6}{y})'$ ;

Label Inflation\_Other = "Inflation of all other prices (%/yr)"; Label Planning Horizon = "": Label Cow Cost Yr = "Average cost to support a single cow per year  $(\frac{f}{V})$ "; Label Cow\_Electric\_Potential = "Electricity production potential in Mega Watt Hours (MWh) /cow/yr"; Label Cow\_Natural\_Gas\_Potential = "Renewable Natural Gas production in Million Cubic Feet (MCF) per cow per year without parasitic reduction"; Label NG Parasitic Reduction = "Parasitic reduction for clean natural gas (%)"; Label CNG Potential = "Potential production of Compressed Natual Gas (CNG) Methane Gasoline Gallon Equivalent (GGE) / Million Cubic Feet (MCF)"; Label CNG\_Parasitic\_Load = "CNG parasitic load expressed as a %"; Label Animal Unit = "Weight of a standard animal (Ib/animal). An animal unit (AU) is a standardized measure of animals used for various agricultural purposes. A 1,000-pound beef cow is the standard measure of an animal unit."; Label AU\_VS\_Excretion\_Rate = "Animal Unit Volital Solid Excretion Rate (lb/AU/day)"; Label Animal Mass = "Average dairy cow mass (lb/cow)"; Label VS\_Excretion\_Rate = "Average Dairy Cow Volital Solid Excretion Rate ((lb/cow/day)"; Label Manure\_Excretion\_Rate = "Average Dairy Cow Manure Extraction Rate (lb/cow/day)"; Label Manure\_P\_Content = ""; Label Manure\_P\_Percent = ""; Label Manure\_K\_Content = ""; Label Manure\_K\_Percent = ""; Label Substrate\_Gas\_Factor = ""; Label Biogas\_Parameter = ""; Label VS\_Content\_Food\_Waste = ""; Label N\_Content\_of\_Food\_Waste = ""; Label P\_Content\_of\_Food\_Waste = ""; Label K\_Content\_of\_Food\_Waste = ""; Label Methane\_Food\_Waste\_Factor = ""; Label Renewable\_Fuel\_Conv\_Factor = "BTU / gal"; Label RINs RFEG = "RIN / RFEG (Renewable Fuel Fuel Equivalent)"; Label day\_yr = "day / yr"; Label  $ft3_m3 = "ft3 / m3";$ Label mtonne\_ton = "metric tonne / ton"; Label kg  $lb = "kg / lb";$ Label  $yd3_ff3 = "yd3 / f13";$ Label  $\text{Ibs}$  ton = " $\text{Ib}$  / ton": Label lbs\_mtonne = "lb / metric tonne"; Label BTU\_MMBTU = "BTUs per MMBTU"; Label BTU\_electricity\_conv = "Energy to electricity conversion - btu/kwh"; Label Bio\_Gas\_Methane\_Parm = "Methane Content of biogas- Manure Only -- ft3 methane/ft3 biogas"; Label Energy\_Pot\_Methane = "Energy potential of methane -- btu/ft3 methane"; Label BTU FT3 = "BTU / ft3"; Label BTU\_DGE = "BTUs per Diesel Gallon Equivalent - BTU / DGE"; Label Max\_methane\_prod\_cap\_FW = "Maximum methane producing capacity of food waste - ft3 methane / lb VS"; Label Renewable\_Energy\_Credit = "Renewable Energy Credit -- REC/kWh"; Label RECs MWh = "RECs / MWh"; Label Equ\_red\_CO2\_emision = "Equivalent reductions in CO2 emisions per ton CH4 - tons C02 reductio/ton CH4"; Label Max\_methane\_prod\_cap\_manure = "Maximum methane producing capacity of dairy manure - ft3 methane/lb VS"; Label Density\_methane = "Density of methane at 25 degrees Celcius, lb/ft3"; Label BioGas\_Parm = "BioGas\_Ouput Biogas output/lb V.S. ft3 biogas/lb"; Label OS\_Gas\_Factor = "Increase in Biogas Production per Percent of Food Waste included in influent"; Label AD\_Cows = "Number of Cows in the Region"; Label Tot Manure Prod = "";

Label  $FW\_parm = "";$ Label Food\_Waste = "Food Waste Available in Region - tons/yr"; Label Pct\_Waste\_Manure = ""; Label Pot\_Org\_Sub\_Need = ""; Label Region\_Pot\_Org\_Sub\_Need = "";

#### Format

FW Avail Pct PERCENT6.2 OS\_Cow\_Added COMMA20.2 Max\_Substrate\_Capacity PERCENT6.2 Region\_Pot\_Org\_Sub\_Need COMMA20.2 Organic\_Substrate\_Added COMMA20.2 FW\_Pct\_Tot PERCENT6.2 Bio\_Gas\_Day COMMA20.2 Bio\_Gas\_Cogen\_Day COMMA20.2 Bio\_Gas\_Annual COMMA20.2 %LRB\*DVB0HWKDQH&200\$ Methane\_Prod\_Adj\_Annual COMMA20.2 Methane\_BTU COMMA20.2 Energy\_Annual\_BTU COMMA20.2 Energy\_Annual\_MMBTU COMMA20.2 Electricity\_Prod\_Full COMMA20.2 Electricity\_Prod\_Adj COMMA20.2 Electricity\_Prod\_kW\_yr COMMA20.2 Natural\_Gas\_Prod COMMA20.3 Natural\_Gas\_Prod\_MMBTU COMMA20.3 CNG\_Prod COMMA20.3 CNG\_Prod\_MMBTU COMMA20.2 N\_Prod\_Codigest COMMA20.2 N\_Recovery\_Rate COMMA20.2 N\_Recovered COMMA20.2 GHG\_Offset\_Credits COMMA20.2 GHG\_Offset\_Credits\_yr COMMA20.2 GHG\_Offset\_Credits\_yr COMMA20.2 Renewable Energy Credits COMMA20.4 Annual\_RECS COMMA20.2 Renewable\_ID\_Num\_Prod COMMA20.2 Annual\_RINs COMMA20.  $\ddot{\cdot}$ 

#### run:

Proc Sort;

By Scenario Regions Digester\_Type; run;

### **Co-Product Valuation Code**

**DATA** Dairy. Valuation; **SET Dairy.Production;** 

/\*Organic Substrate Value (\$/cow/day) \*/ /\*Formula: Organic Substrate Utilized by Digester Type (Ibs/cow/day) \* (1/tons per pound) \* Tipping Fees( \$/Ton organic waste received) = Organic Substrate Value (\$/cow/day)\*/ /\*Unit: \$/cow/day\*/ Organic\_Substrate\_Value = OS\_cow\_added \* (1/lbs\_ton) \* Tipping\_Fees; Format Organic\_Substrate\_Value DOLLAR20.2;

/\*Organic Substrate Value (\$/year) \*/ /\*Formula: Organic Substrate Value (\$/cow/day) \* Number of cows \* days/year = Organic Substrate Value (\$/year)\*/ /\*Unit: \$/year\*/ /\*Organic\_Substrate\_Value\_Annual = =C818\*Calculate!C\$40\*NatlAssum!\$C\$9;\*/ Organic\_Substrate\_Value\_Annual = Organic\_Substrate\_Value \* AD\_Cows \* day\_yr; Format Organic\_Substrate\_Value\_Annual DOLLAR20.;

/\*Adjusted Electricity Value (\$/cow/day) \*/ /\*Formula: Adjusted Electricity Production (kWh/cow/day) \* \$/kWh = Adjusted Electricity Value (\$/cow/day)\*/ /\*Unit: \$/cow/day\*/ /\*Adj\_Electricity\_Value=C351\*PriceAssum!\$D11\*/ Adj\_Electricity\_Value = Electricity\_Prod\_Adj \* Electricity\_Price; Format Adj\_Electricity\_Value DOLLAR20.2;

/\*Annual Electricity Value (\$/year) \*/ /\*Formula: Adjusted Electricity Value (\$/cow/day) \* Number of cows \* days/year = Annual Electricity Value (\$/year)\*/ /\*Unit: \$/year\*/ Adj\_Electricity\_Value\_Annual = Adj\_Electricity\_Value \* AD\_Cows \* day\_yr; Format Adj\_Electricity\_Value\_Annual DOLLAR20.;

/\*Adjusted Pipeline-Quality Biomethane (CH4) Value (\$/cow/day) \*/ /\*Formula: Adjusted Pipeline-Quality Biomethane (CH4) Production (MMBTUs/cow/day) \* \$/MMBTU = Adjusted Pipeline-Quality Biomethane (CH4) Value (\$/cow/day)\*/ /\*Unit: \$/cow/day\*/ /\*Adjusted\_NG\_Value=C389\*PriceAssum!\$E11\*/

Adjusted\_NG\_Value = Natural\_Gas\_Prod \* Pipeline\_Biomethane\_Price; Format Adjusted\_NG\_Value DOLLAR20.;

/\*Annual Pipeline-Quality Biomethane Value (\$/year) \*/ /\*Formula: Adjusted Pipeline-Quality Biomethane (CH4) Value (\$/cow/day) \* Number of cows \* days/year = Annual Pipeline-Quality Biomethane Value (\$/year)\*/ /\*Unit: \$/year\*/ /\*Annual NG Value \*/ Adj\_NG\_Value\_Annual\_Annual = Adjusted\_NG\_Value \* AD\_Cows \* day\_yr; Format Adj\_NG\_Value\_Annual\_Annual DOLLAR20.;

/\*CNG (\$/cow/day) \*/ /\*Formula: CNG (DGEs/cow/day) \* \$/DGE = CNG (\$/cow/day)\*/ /\*Unit: \$/cow/day\*/ /\*CNG Value=C428\*PriceAssum!\$F11\*/ CNG\_Value = CNG\_Prod \* CNG\_Price;

Format CNG\_Value DOLLAR20.;

/\*Annual CNG Value (\$/year) \*/ /\*Formula: CNG (\$/cow/day) \* Number of cows \* days/year = Annual CNG Value (\$/year)\*/ /\*Unit: \$/year\*/ /\*CNG\_Value\_Annual=C935\*C\$40\*NatlAssum!\$C\$9\*/ CNG Value Annual = CNG Value \* AD Cows \* day yr; Format CNG\_Value\_Annual DOLLAR20.;

/\*N (Nitrogen) Recovered Value (\$/cow/day) \*/ /\*Formula: N (Nitrogen) recovered (Ibs N/cow/day) \* tons/lb \* \$/ton N = N (Nitrogen) Recovered Value (\$/cow/day)\*/ /\*Unit: \$/cow/day\*/ /\*N\_Recovered\_Value=C484\*(1/NatlAssum!\$C\$10)\*PriceAssum!\$G11\*/ N\_Recovered\_Value = N\_Recovered \* (1 / lbs\_ton) \* Recovered\_Nitrogen\_N\_Price; Format N\_Recovered\_Value DOLLAR20.2;

/\*Annual N (Nitrogen) Recovered Value (\$/year) \*/ "Formula: N (Nitrogen) Recovered Value (\$/cow/day) \* Number of cows \* days/year = Annual N (Nitrogen) Recovered Value (\$/year)\*/ /\*Unit: \$/year\*/ /\*N\_Recovered\_Value\_Annual=C974\*C\$40\*NatlAssum!\$C\$9\*/

N\_Recovered\_Value\_Annual = N\_Recovered\_Value \* AD\_Cows \* day\_yr; Format N\_Recovered\_Value\_Annual DOLLAR20.;

/\*P (Phosphorus) Recovered Value (\$/cow/day) \*/ /\*Formula: P (Phosphorus) recovered (Ibs P/cow/day) \* tons/lb \* \$/ton P = P (Phosphorus) Recovered Value (\$/cow/day)\*/ /\*Unit: \$/cow/day\*/ /\*P\_Recovered\_Value=C537\*(1/NatlAssum!\$C\$10)\*PriceAssum!\$H11\*/ P\_Recovered\_Value = P\_Recovered \* (1 / lbs\_ton) \* Recovered\_Phosphorus\_Price; Format P\_Recovered\_Value DOLLAR20.2;

/\*Annual P (Phosphorus) Recovered Value (\$/year) \*/ /\*Formula: P (Phosphorus) Recovered Value (\$/cow/day) \* Number of cows \* days/year = Annual P (Phosphorus) Recovered Value (\$/year)\*/ /\*Unit: \$/year\*/ /\*P Recovered Value Annual=C1010\*C\$40\*NatlAssum!\$C\$9\*/

P\_Recovered\_Value\_Annual = P\_Recovered\_Value \* AD\_Cows \* day\_yr; Format P\_Recovered\_Value\_Annual DOLLAR20.;

/\*K (Potassium) Recovered Value (\$/cow/day) \*/ /\*Formula: K (Potassium) recovered (Ibs K/cow/day) \* tons/lb \* \$/ton P = K (Potassium) Recovered Value (\$/cow/day)\*/ /\*Unit: \$/cow/day\*/ /\*K\_Recoved\_Value=C592\*(1/NatlAssum!\$C\$10)\*PriceAssum!\$G11\*/ /\*K\_Recoved\_Value = K\_Recovered \* (1 / lbs\_ton) \* Recovered\_Potassium\_K\_Price;\*/ /\*Format K\_Recoved\_Value DOLLAR20.2;\*/

/\*Annual K (Potassium) Recovered Value (\$/year) \*/ /\*Formula: K (Potassium) Recovered Value (\$/cow/day) \* Number of cows \* days/year = Annual K (Potassium) Recovered Value (\$/year)\*/ /\*Unit: \$/year\*/ /\*Annual\_K\_Recovered\_Value=C1047\*C\$40\*NatlAssum!\$C\$9\*/ /\*Annual\_K\_Recovered\_Value = K\_Recoved\_Value \* AD\_Cows \* day\_yr;\*/ /\*Format Annual\_K\_Recovered\_Value DOLLAR20.;\*/

/\* Note: Need to input these differently \*/

If Digester  $Type = "Laqoon"$ then Fiber\_Price = NEFP\_Covered\_Lagoon; If Digester\_Type = "Plug\_Flow" then Fiber\_Price = NEFP\_Plug\_Flow; If Digester\_Type = "Complete\_Mix" then Fiber\_Price = NEFP\_Complete\_Mix; Drop NEFP\_Covered\_Lagoon NEFP\_Plug\_Flow NEFP\_Complete\_Mix; Format Fiber\_Price DOLLAR20.2;

/\*Nutrient Enriched Fiber Value (\$/cow/day) \*/ /\*Formula: Nutrient Enriched Fiber Production (yd3 fiber /cow/day) \* \$/yd3 of fiber = Nutrient Enriched Fiber Value (\$/cow/day)\*/ /\*Unit: \$/cow/day\*/ /\*Nutr\_Enrich\_Fiber\_Value =C631\*PriceAssum!\$J11\*/ Nutr\_Enrich\_Fiber\_Value = Fiber\_Production \* Fiber\_Price; Format Nutr Enrich Fiber Value DOLLAR20.2;

/\*Annual Nutrient Enriched Fiber Value (\$/year) \*/ /\*Formula: Nutrient Enriched Fiber Value (\$/cow/day) \* Number of cows \* days/year = Annual Nutrient Enriched Fiber Value (\$/year)\*/ /\*Unit: \$/vear\*/ Nutr\_Enrich\_Fiber\_Value\_Annual = Nutr\_Enrich\_Fiber\_Value \* AD\_Cows \* day\_yr; Format Nutr\_Enrich\_Fiber\_Value\_Annual DOLLAR20.;

/\*GHG Offset Credits Value (\$/cow/day) \*/

/\*Formula: GHG Offset Credits (Ibs carbon offset credits/cow/day) \* \$/ Ib carbon credit offset = GHG Offset Credits Value (\$/cow/day)\*/ /\*Unit: \$/cow/day\*/ /\*GHG\_Offset\_Credit\_Value=C670/NatlAssum!\$C\$11\*PriceAssum!\$M11\*/

GHG\_Offset\_Credit\_Value = GHG\_Offset\_Credits / lbs\_mtonne \* GHG\_Offset\_Credit\_Price; Format GHG\_Offset\_Credit\_Value DOLLAR20.2;

/\*Annual GHG Offset Credits Value (\$/year) \*/

/\*Formula: GHG Offset Credits Value (\$/cow/day) \* Number of cows \* days/year = Annual GHG Offset Credits Value (\$/year)\*/ /\*Unit: \$/year\*/ /\*Annual\_GHG\_Offset\_Credit\_Value=C1125\*C\$40\*NatlAssum!\$C\$9\*/ Annual\_GHG\_Offset\_Credit\_Value = GHG\_Offset\_Credit\_Value \* AD\_Cows \* day\_yr;

Format Annual\_GHG\_Offset\_Credit\_Value DOLLAR20.;

/\*Renewable Energy Credits Value (\$/cow/day) \*/ /\*Formula: Renewable Energy Credits (RECs/cow/day) \* \$/MWh = Renewable Energy Credits Value (\$/cow/day)\*/ /\*Unit: \$/cow/day\*/ /\*REC\_Value=C726\*PriceAssum!\$N11\*/ REC\_Value = Renewable\_Energy\_Credits \* REC\_Price; Format REC\_Value DOLLAR20.2;

/\*Annual RECs Value (\$/year) \*/ /\*Formula: Renewable Energy Credits Value (\$/cow/day) \* Number of cows \* days/year = Annual RECs Value (\$/year)\*/ /\*Unit: \$/year\*/ /\*REC\_Value\_Annual=C1164\*C\$40\*NatlAssum!\$C\$9\*/ REC\_Value\_Annual = REC\_Value \* AD\_Cows \* day\_yr; Format REC\_Value\_Annual DOLLAR20.;

/\*Renewable Identification Number Value (\$/cow/day) \*/ /\*Formula: Renewable Identification Number Production (RINs/cow/day) \* \$/RIN = Renewable Identification Number Value (\$/cow/day)\*/ /\*Unit: \$/cow/day\*/ /\*RIN\_Value=C765\*PriceAssum!\$011\*/ RIN\_Value = Renewable\_ID\_Num\_Prod \* RIN\_Price; Format RIN\_Value DOLLAR20.2;

/\*Annual RINs Value (RINs/year) \*/ /\*Formula: Renewable Identification Number Value (\$/cow/day) \* Number of cows \* days/year = Annual RINs Value (RINs/year)\*/ /\*Unit: \$/year\*/ /\*RIN\_Value\_Annual \*/ /\*RIN\_Value\_Annual=C1203\*C\$40\*NatlAssum!\$C\$9\*/ RIN\_Value\_Annual = RIN\_Value \* AD\_Cows \* day\_yr; Format RIN Value Annual DOLLAR20.;

/\*Value of Electricity and RECs (\$/cow/day) \*/ /\*Formula: Adjusted Electricity Value (\$/cow/day) + Renewable Energy Credits Value (\$/cow/day) = Value of Electricity and RECs (\$/cow/day)\*/ /\*Unit: \$/cow/day\*/ /\*Value\_Elec\_And\_RECs=C857+C1164\*/ Value\_Elec\_And\_RECs = Adj\_Electricity\_Value + REC\_Value; Format Value\_Elec\_And\_RECs DOLLAR20.2;

/\*Value of Electricity and RECs (\$/year) \*/ /\*Formula: Value of Electricity and RECs (\$/cow/day) \* Number of cows \* days/year = Value of Electricity and RECs (\$/year)\*/ /\*Unit: \$/year\*/ /\*Value\_Elec\_And\_RECs\_Annual=C1250\*C\$40\*NatlAssum!\$C\$9\*/ Value\_Elec\_And\_RECs\_Annual =Value\_Elec\_And\_RECs \* AD\_Cows \* day\_yr; Format Value\_Elec\_And\_RECs\_Annual DOLLAR20.;

/\*Value of Pipeline Natural Gas (\$/cow/day) \*/ /\*Formula: Adjusted Pipeline-Quality Biomethane (CH4) Value (\$/cow/day)\*/ /\*Unit: \$/cow/day\*/ /\*Value\_NG\_Adjusted=C896\*/ Value\_NG\_Adjusted = Adjusted\_NG\_Value; Format Value\_NG\_Adjusted DOLLAR20.2;

/\*Value of Pipeline Natural Gas (\$/year) \*/ /\*Formula: Value of Pipeline Natural Gas (\$/cow/day) \* Number of cows \* days/year = Value of Pipeline Natural Gas (\$/year)\*/ /\*Unit: \$/year\*/ /\*Value\_NG\_Adj\_Annual=C1287\*C\$40\*NatlAssum!\$C\$9\*/ Value NG Adj Annual = Value NG Adjusted \* AD Cows \* day yr; Format Value\_NG\_Adj\_Annual DOLLAR20.;

/\*Value of CNG and RINs (\$/cow/day) \*/ /\*Formula: CNG (\$/cow/day) + Renewable Identification Number Value (\$/cow/day) = Value of CNG and RINs (\$/cow/day)\*/ /\*Unit: \$/cow/day\*/ /\*Value\_CNG\_And\_RIN=C935+C1203\*/ Value\_CNG\_And\_RIN = CNG\_VAlue + RIN\_Value; Format Value\_CNG\_And\_RIN DOLLAR20.2;

/\*Value of CNG and RINs (\$/year) \*/ /\*Formula: Value of CNG and RINs (\$/cow/day) \* Number of cows \* days/year = Value of CNG and RINs (\$/year)\*/ /\*Unit: \$/year\*/ /\*Value\_CNG\_And\_RIN\_Annual=C1324\*C\$40\*NatlAssum!\$C\$9\*/ Value\_CNG\_And\_RIN\_Annual = Value\_CNG\_And\_RIN \* AD\_Cows \* day\_yr; Format Value\_CNG\_And\_RIN\_Annual DOLLAR20.;

/\*Max Value of Electricity + RECs, Pipeline Biomethane, and CNG + RINs (\$/cow/day) \*/ /\*Formula: Maximum of (Electricity + RECs Value, Pipeline Biomethane Value, and CNG + RINs Value) \*/ /\*Unit: \$/cow/day\*/

#### /\*Max\_Value\_Sum=MAX(C1250,C1287,C1324)\*/

Max Value Sum = MAX(Value Elec And RECs.Value NG Adiusted.Value CNG And RIN): Format Max Value Sum DOLLAR20.2;

### /\*Max Value of Electricity + RECs, Pipeline Biomethane, and CNG + RINs (\$/year) \*/ /\*Formula: Max Value of Electricity + RECs, Pipeline Biomethane, and CNG + RINs (\$/cow/day) \* Number of cows \* days/year = Max Value of Electricity + RECs, Pipeline Biomethane, and CNG + RINs (\$/year)\*/

/\*Unit: \$/year\*/

/\*Max\_Value\_Sum\_Annual=MAX(C1267,C1304,C1341)\*/

Max\_Value\_Sum\_Annual = MAX(Value\_Elec\_And\_RECs\_Annual,Value\_NG\_Adj\_Annual,Value\_CNG\_And\_RIN\_Annual); Format Max Value Sum Annual DOLLAR20.;

/\*Max Value of Primary Products with Co-Products (\$/cow/day) \*/

/\*Formula: \*/

/\*Unit: \$/cow/day\*/

/\*Max\_Value\_Prod\_And\_CoProd=IF(C1361=C1250,\$A\$1244,IF(C1361=C1287,\$A\$1281,IF(C1361=C1324,\$A\$1318,"error")))\*/ If Max\_Value\_Sum = Value\_Elec\_And\_RECs then Max\_Value\_Prod\_And\_CoProd = "Electricity + RECs Value"; Else If Max\_Value\_Sum = Value\_NG\_Adjusted then Max\_Value\_Prod\_And\_CoProd = "Pipeline Biomethane Value"; Else If Max\_Value\_Sum = Value\_CNG\_And\_RIN then Max\_Value\_Prod\_And\_CoProd = "CNG + RINs Value"; Else Max\_Value\_Prod\_And\_CoProd = "Error"; Format Max\_Value\_Prod\_And\_CoProd \$255.;

/\*Annual Max Value of Primary Products (\$/year) \*/

/\*Formula: \*/

/\*Unit: \$/year\*/

/\*Max\_Value\_Prod\_And\_CoProd\_Annual=IF(C1378=0,0,IF(C1378=C1267,\$A\$1244,IF(C1378=C1304,\$A\$1281,IF(C1378=C1341,\$A\$1318,"error"))))\*/

If Max\_Value\_Sum\_Annual=Value\_Elec\_And\_RECs\_Annual then Max\_Value\_Prod\_And\_CoProd\_Annual="Electricity + RECs Value"; Else If Max\_Value\_Sum\_Annual=Value\_NG\_Adj\_Annual then Max\_Value\_Prod\_And\_CoProd\_Annual="Pipeline Biomethane Value"; Else If Max\_Value\_Sum\_Annual=Value\_CNG\_And\_RIN\_Annual then Max\_Value\_Prod\_And\_CoProd\_Annual="CNG + RINs Value"; Max\_Value\_Prod\_And\_CoProd\_Annual="Error"; Else

Format Max\_Value\_Prod\_And\_CoProd\_Annual \$155.;

 $\star$ /\*Max Value of Primary Products and Co-Products (\$/cow/day)

/\*Formula: (Max Value of Electricity + RECs, Pipeline Biomethane, and CNG + RINs (\$/cow/day)), Organic Substrate Value (\$/cow/day) + N (Nitrogen) Recovered Value (\$/cow/day) + P (Phosphorus) Recovered Value (\$/cow/day) + K (Potassium) Recovered Value (\$/cow/day) + Nutrient Enriched Fiber Value (\$/cow/day) + GHG Offset Credits Value (\$/cow/day) = Max Value of Primary Products and Co-Products (\$/cow/day)  $\star$ 

/\*Unit: \$/cow/day

/\*Tot\_Value\_Prod\_And\_CoProd=C1361+C818+C974+C1010+C1047+C1086+C1125\*/

Tot\_Value\_Prod\_And\_CoProd =

SUM(Max\_Value\_Sum,Organic\_Substrate\_Value,N\_Recovered\_Value,P\_Recovered\_Value,Nutr\_Enrich\_Fiber\_Value,GHG\_Offset\_Credit\_Value); /\* +

K\_Recovered\_Value \*/

Format Tot\_Value\_Prod\_And\_CoProd DOLLAR20.2;

/\* Annual Max Value of Primary Products and Co-Products (\$/year) \*/

 $\star$ 

/\*Formula: Max Value of Primary Products and Co-Products (\$/cow/day) \* Number of cows \* days/year = Annual Max Value of Primary Products and Co-Products (\$/year)\*/

/\*Unit: \$/year\*/

/\*Tot\_Value\_Prod\_And\_CoProd\_Annual=C1433\*C\$40:C\$50\*NatlAssum!\$C\$9\*/

Tot\_Value\_Prod\_And\_CoProd\_Annual = Tot\_Value\_Prod\_And\_CoProd \* AD\_Cows \* day\_yr; Format Tot\_Value\_Prod\_And\_CoProd\_Annual DOLLAR20.;

RUN;

**PROC SORT;** 

BY Scenario Regions Digester\_Type; **RUN** 

### **Digester Capital Cost Code**

Data Dairy.MS\_Results; Set Dairy.Valuation;

```
/* These are Capital Cost parmeters in the DMI model */
\frac{1}{8} Units $/cow for each digester type \frac{1}{\sqrt{2}}/*If DigesterType = "Complete_Mix" Then Cap_Cost_Per_Cow = 895;*/
/*If DigesterType = "Lagoon" Then Cap_Cost_Per_Cow = 600;*//*If DigesterType = "Plug_Flow" Then Cap_Cost_Per_Cow = 825;*//*Format Cap_Cost_Per_Cow DOLLAR20.;*/
/^{\star\star}//* Digester Capital Cost Modifiers - DPM = Digester Price Modifier */
/* See DMIModel.xls FWC Projections C16:f19
/* Units % */
/*BeddingType = "Sand";*/
/*If BeddingType = "Manure Solids" Then DPM_Sand = 0.00; /* type = 1*//*If BeddingType = "Sand" Then DPM_Sand = 0.25; /* type = 2^*//*If BeddingType = "Other Organics" Then DPM_Sand = 0.00; /* type = 3*/\primeI^{\star\star}I/*Backend_Trt = "Nutrient Recovery";*/
/*If Backend_Trt = "Screened Only" Then Do; \gamma/* DPM_Nutrient_Removal = 0.00; */
'* DPM Nutrient Recover = 0.00: */
/* End; /* type = 1 \frac{*}{*}/*If Backend_Trt = "Nutrient Removal" Then Do; \gamma'* DPM_Nutrient_Removal = 0.15; */
\prime* DPM_Nutrient_Recover = 0.00; */
/* End; /* type = 2 \frac{*}{*}/*If Backend_Trt = "Nutrient Recovery" Then Do; \gamma' DPM_Nutrient_Removal = 0.00; \gamma\prime* DPM_Nutrient_Recover = 0.25; */
/* End; /* type = 3 \frac{*}{'}/^{\star\star}/\prime*DairyType = "Dry Lot";*/
/*If DairyType = "Freestall" Then DPM_DryLot = 0.00; /* type = 1 * / * //*If DairyType = "Dry Lot" Then DPM_DryLot = -0.33; /* type = 2 \times
```
DPM\_TOT  $= 1 + \text{SUM}(\text{DPM\_Sand}, \text{DPM\_Natural\_Removal}, \text{DPM\_Natural\_Recovery}, \text{DPM\_DryLot});$ 

Format DPM\_Sand Percent6.2; Format DPM\_Nutrient\_Removal Percent6.2; Format DPM\_Nutrient\_Recovery Percent6.2; Format DPM\_DryLot Percent6.2; Format DPM Tot Percent6.2;

/\* Capital Cost for the particular digester \*/ /\* Units  $$*/$ Capital\_Cost = AD\_COWS \* Capital\_Cost\_Per\_Cow; Format Capital\_Cost DOLLAR20.;

/\* Capital Costs assign to construction component \*/  $/*$  PCP = Pre-construction permitting  $*/$ 

CapCost\_PCP = Capital\_Cost \* Pct\_PreConstruction\_Permitting;  $/*$  SYS = Pre-construction permitting \*/ CapCost\_SYS = Capital\_Cost \* Pct\_System;  $/* SIT = Pre-construction permitting */$ CapCost\_SIT = Capital\_Cost \* Pct\_Site\_Infrastructure;  $/* INT = Pre-construction$  permitting  $*/$ CapCost\_INT = Capital\_Cost \* Pct\_Integration;  $/$ \* UTL = Pre-construction permitting \*/ CapCost\_UTL = Capital\_Cost \* Pct\_Utilities;  $/*$  ADM = Pre-construction permitting  $*/$ CapCost ADM = Capital Cost \* Pct Administration;  $/* FIN = Pre-construction$  permitting  $*/$ CapCost\_FIN = Capital\_Cost \* Pct\_Financing;  $/*$  CON = Pre-construction permitting  $*/$ CapCost\_CON = Capital\_Cost \* Pct\_Contingency; /\* Total costs \*/ CapCost\_TOT = SUM(CapCost\_PCP,CapCost\_SYS,CapCost\_SIT,CapCost\_INT,CapCost\_UTL,CapCost\_ADM,CapCost\_FIN,CapCost\_CON);

#### Format

;

CapCost\_PCP DOLLAR20. CapCost\_SYS DOLLAR20. CapCost\_SIT DOLLAR20. CapCost\_INT DOLLAR20. CapCost\_UTL DOLLAR20. CapCost\_ADM DOLLAR20. CapCost\_FIN DOLLAR20. CapCost\_CON DOLLAR20. CapCost\_TOT DOLLAR20.

### /\* Capital Cost adjusted for the particular digester \*/  $/*$  Units \$  $*/$

Capital\_Cost\_Adj = Capital\_Cost \* DPM\_TOT; Format Capital\_Cost\_Adj DOLLAR20.;

```
/* Capital Costs assign to construction component using adjusted costs *//* PCP = Pre-construction permitting */CapCost_PCP_Adj = Capital_Cost_Adj * Pct_PreConstruction_Permitting;
/* SYS = Pre-construction permitting */CapCost_SYS_Adj = Capital_Cost_Adj * Pct_System;
/* SIT = Pre-construction permitting */CapCost_SIT_Adj = Capital_Cost_Adj * Pct_Site_Infrastructure;
/* INT = Pre-construction permitting */CapCost_INT_Adj = Capital_Cost_Adj * Pct_Integration;
/* UTL = Pre-construction permitting */CapCost_UTL_Adj = Capital_Cost_Adj * Pct_Utilities;
/* ADM = Pre-construction permitting */CapCost_ADM_Adj = Capital_Cost_Adj * Pct_Administration;
/* FIN = Pre-construction permitting */CapCost_FIN_Adj = Capital_Cost_Adj * Pct_Financing;
/* CON = Pre-construction permitting */CapCost_CON_Adj = Capital_Cost_Adj * Pct_Contingency;
/* Total costs */
```
CapCost\_TOT\_Adj = SUM(CapCost\_PCP\_Adj,CapCost\_SYS\_Adj,CapCost\_SIT\_Adj,CapCost\_INT\_Adj,CapCost\_UTL\_Adj,CapCost\_ADM\_Adj,CapCost\_FIN\_Adj,CapCost\_ CON Adj);

#### Format

CapCost\_PCP\_Adj DOLLAR20. CapCost\_SYS\_Adj DOLLAR20. CapCost\_SIT\_Adj DOLLAR20. CapCost\_INT\_Adj DOLLAR20. CapCost\_UTL\_Adj DOLLAR20. CapCost\_ADM\_Adj DOLLAR20. CapCost\_FIN\_Adj DOLLAR20. CapCost\_CON\_Adj DOLLAR20. CapCost\_TOT\_Adj DOLLAR20. ;

/\* ------------------------- START Electrical Capital Costs ----------------------- \*/

/\* Electrical Generation Capital Cost Parameter, Cost per kWhr producted \*/ /\* Units \$/kWh \*/ Elec\_Gen\_CapCost\_Parm = 0.21; Format Elec\_Gen\_CapCost\_Parm DOLLAR20.2; /\* Capital Cost to generate Electricity \*/ /\* Units  $$*/$ Elec\_Gen\_Cap\_Cost = Electricity\_Prod\_kW\_yr \* Elec\_Gen\_CapCost\_Parm; Format Elec\_Gen\_Cap\_Cost DOLLAR20.2;

/\* SalePct is on the Digester Decision Tool page, I think it means how much you want to sell as opposed to reues \*/  $/*$ Electrical\_SalePct = 1.0;\*/

/\* Capital Costs apportioned to various construction components \*/  $/*$  PCP = Pre-construction permitting  $*/$ Elec\_Gen\_Cap\_Cost\_PCP = Elec\_Gen\_Cap\_Cost \* Pct\_PreConstruction\_Permitting;  $/*$  SYS = Pre-construction permitting \*/ Elec\_Gen\_Cap\_Cost\_SYS = Elec\_Gen\_Cap\_Cost \* Pct\_System;  $/*$  SIT = Pre-construction permitting  $*/$ Elec\_Gen\_Cap\_Cost\_SIT = Elec\_Gen\_Cap\_Cost \* Pct\_Site\_Infrastructure;  $/* INT = Pre-construction permitting */$ Elec\_Gen\_Cap\_Cost\_INT = Elec\_Gen\_Cap\_Cost \* Pct\_Integration;  $/$ \* UTL = Pre-construction permitting \*/ Elec\_Gen\_Cap\_Cost\_UTL = Elec\_Gen\_Cap\_Cost \* Pct\_Utilities;  $/*$  ADM = Pre-construction permitting  $*/$ Elec\_Gen\_Cap\_Cost\_ADM = Elec\_Gen\_Cap\_Cost \* Pct\_Administration;  $/* FIN = Pre-construction$  permitting  $*/$ Elec\_Gen\_Cap\_Cost\_FIN = Elec\_Gen\_Cap\_Cost \* Pct\_Financing;  $/*$  CON = Pre-construction permitting  $*/$ Elec\_Gen\_Cap\_Cost\_CON = Elec\_Gen\_Cap\_Cost \* Pct\_Contingency; /\* Total costs \*/ Elec\_Gen\_Cap\_Cost\_TOT = SUM(Elec\_Gen\_Cap\_Cost\_PCP,Elec\_Gen\_Cap\_Cost\_SYS,Elec\_Gen\_Cap\_Cost\_SIT,Elec\_Gen\_Cap\_Cost\_INT,Elec\_Gen\_Cap\_Cost\_UTL,Elec\_Gen\_ Cap\_Cost\_ADM,Elec\_Gen\_Cap\_Cost\_FIN,Elec\_Gen\_Cap\_Cost\_CON);

Elec\_Total\_Capital\_Cost = Elec\_Gen\_Cap\_Cost\_TOT + Capital\_Cost\_Adj - Grants;

Elec\_Gen\_EQUITY = Elec\_Total\_Capital\_Cost \* EQUITY; Elec\_Gen\_DEBT = Elec\_Total\_Capital\_Cost \* DEBT; Elec\_Gen\_APR = FINANCE('PMT',Loan\_APR,Planning\_Horizon,Elec\_Gen\_DEBT);

#### Format

Elec\_Gen\_Cap\_Cost\_PCP DOLLAR20. Elec Gen Cap Cost SYS DOLLAR20. Elec\_Gen\_Cap\_Cost\_SIT DOLLAR20. Elec\_Gen\_Cap\_Cost\_INT DOLLAR20. Elec\_Gen\_Cap\_Cost\_UTL DOLLAR20. Elec Gen Cap Cost ADM DOLLAR20. Elec\_Gen\_Cap\_Cost\_FIN DOLLAR20. Elec\_Gen\_Cap\_Cost\_CON DOLLAR20. Elec\_Gen\_Cap\_Cost\_TOT DOLLAR20. Elec\_Total\_Capital\_Cost DOLLAR20. Elec\_Gen\_APR DOLLAR20. Elec\_Gen\_EQUITY DOLLAR20. Elec\_Gen\_DEBT DOLLAR20. ÷ /\* ------------------------ END Electrical Capital Costs ----------------------\*/ /\* ------------------------ START Natural Gas Capital Costs ---------------------- \*/ /\* Renewable Natual Gas Generation Capital Cost Parameter, Cost per ??? producted \*/ /\* Units \$/??? \*/ RNG\_Gen\_CapCost\_Parm = 33.65; Format RNG\_Gen\_CapCost\_Parm DOLLAR20.2; /\* Capital Cost to generate renewable natural gas \*/ /\* Units  $$*/$ RNG\_Gen\_Cap\_Cost = Natural\_Gas\_Prod\_MMBTU \* RNG\_Gen\_CapCost\_Parm; Format RNG\_Gen\_Cap\_Cost DOLLAR20.2;

 $t^*$  SalePct is on the Digester Decision Tool page, I think it means how much you want to sell as opposed to reues  $t/$  $/* \text{Electrical\_SalePct} = 1.0; */$ 

/\* Capital Costs apportioned to various construction components \*/  $/*$  PCP = Pre-construction permitting  $*/$ RNG\_Gen\_Cap\_Cost\_PCP = RNG\_Gen\_Cap\_Cost \* Pct\_PreConstruction\_Permitting;  $/*$  SYS = Pre-construction permitting  $*/$ RNG\_Gen\_Cap\_Cost\_SYS = RNG\_Gen\_Cap\_Cost \* Pct\_System;  $/*$  SIT = Pre-construction permitting  $*/$ RNG\_Gen\_Cap\_Cost\_SIT = RNG\_Gen\_Cap\_Cost \* Pct\_Site\_Infrastructure;  $/* INT = Pre-construction permitting */$ RNG\_Gen\_Cap\_Cost\_INT = RNG\_Gen\_Cap\_Cost \* Pct\_Integration;  $/$ \* UTL = Pre-construction permitting \*/ RNG\_Gen\_Cap\_Cost\_UTL = RNG\_Gen\_Cap\_Cost \* Pct\_Utilities; /\*  $ADM = Pre-construction$  permitting \*/ RNG\_Gen\_Cap\_Cost\_ADM = RNG\_Gen\_Cap\_Cost \* Pct\_Administration;  $/* FIN = Pre-construction permitting */$ RNG\_Gen\_Cap\_Cost\_FIN = RNG\_Gen\_Cap\_Cost \* Pct\_Financing;  $/*$  CON = Pre-construction permitting  $*/$ 

RNG\_Gen\_Cap\_Cost\_CON = RNG\_Gen\_Cap\_Cost \* Pct\_Contingency;

#### /\* Total costs \*/

RNG Gen Cap Cost  $TOT =$ 

 $SUM(RNG\_Gen\_Cap\_Cost\_PCP, RNG\_Gen\_Cap\_Cost\_SYS, RNG\_Gen\_Cap\_Cost\_SIT, RNG\_Gen\_Cap\_Cost\_INT, RNG\_Gen\_Cap\_Cost\_UTL, RNG\_Gen\_Gen\_cap\_Cost\_PUS, RNG\_Gen\_Cap\_Cost\_SIT, RNG\_Gen\_Cap\_Cost\_INT, RNG\_Gen\_Gen\_Gen\_Set\_SET\_GID}$ en\_Cap\_Cost\_ADM,RNG\_Gen\_Cap\_Cost\_FIN,RNG\_Gen\_Cap\_Cost\_CON);

RNG\_Total\_Capital\_Cost = RNG\_Gen\_Cap\_Cost\_TOT + Capital\_Cost\_Adj - Grants;

RNG\_Gen\_EQUITY = RNG\_Total\_Capital\_Cost \* EQUITY;

RNG\_Gen\_DEBT = RNG\_Total\_Capital\_Cost \* DEBT;

RNG\_Gen\_APR = FINANCE('PMT',Loan\_APR,Planning\_Horizon,RNG\_Gen\_DEBT);

#### Format

RNG\_Gen\_Cap\_Cost\_PCP DOLLAR20. RNG\_Gen\_Cap\_Cost\_SYS DOLLAR20. RNG\_Gen\_Cap\_Cost\_SIT DOLLAR20. RNG\_Gen\_Cap\_Cost\_INT DOLLAR20. RNG\_Gen\_Cap\_Cost\_UTL DOLLAR20. RNG\_Gen\_Cap\_Cost\_ADM DOLLAR20. RNG\_Gen\_Cap\_Cost\_FIN DOLLAR20. RNG\_Gen\_Cap\_Cost\_CON DOLLAR20. RNG\_Gen\_Cap\_Cost\_TOT DOLLAR20. RNG\_Total\_Capital\_Cost DOLLAR20. RNG\_Gen\_APR DOLLAR20. RNG\_Gen\_EQUITY DOLLAR20. RNG\_Gen\_DEBT DOLLAR20.  $\cdot$ /\* ------------------------ END Natural Gas Capital Costs ---------------------- \*/ /\* ------------------------- START CNG Capital Costs ------------------------\*/ /\* CNG Generation Capital Cost Parameter, Cost per ??? producted \*/ /\* Units \$/??? \*/ CNG\_Gen\_CapCost\_Parm = 60.79; Format CNG\_Gen\_CapCost\_Parm DOLLAR20.2; /\* Capital Cost to generate Electricity \*/  $\frac{1}{2}$  Units \$  $\frac{1}{2}$ CNG\_Gen\_Cap\_Cost = CNG\_Prod\_MMBTU \* CNG\_Gen\_CapCost\_Parm; Format CNG\_Gen\_Cap\_Cost DOLLAR20.; /\* SalePct is on the Digester Decision Tool page, I think it means how much you want to sell as opposed to reues \*/  $/*$ Electrical SalePct = 1.0: $*/$ 

/\* Capital Costs apportioned to various construction components \*/  $/*$  PCP = Pre-construction permitting  $*/$ CNG\_Gen\_Cap\_Cost\_PCP = CNG\_Gen\_Cap\_Cost \* Pct\_PreConstruction\_Permitting;  $/*$  SYS = Pre-construction permitting  $*/$ CNG\_Gen\_Cap\_Cost\_SYS = CNG\_Gen\_Cap\_Cost \* Pct\_System;  $/$ \* SIT = Pre-construction permitting  $\gamma$ CNG\_Gen\_Cap\_Cost\_SIT = CNG\_Gen\_Cap\_Cost \* Pct\_Site\_Infrastructure;  $/* INT = Pre-construction permitting */$ CNG\_Gen\_Cap\_Cost\_INT = CNG\_Gen\_Cap\_Cost \* Pct\_Integration;  $/$ \* UTL = Pre-construction permitting \*/

CNG\_Gen\_Cap\_Cost\_UTL = CNG\_Gen\_Cap\_Cost \* Pct\_Utilities;

 $/*$  ADM = Pre-construction permitting  $*$ /

CNG\_Gen\_Cap\_Cost\_ADM = CNG\_Gen\_Cap\_Cost \* Pct\_Administration;

 $/* FIN = Pre-construction permitting */$ 

CNG\_Gen\_Cap\_Cost\_FIN = CNG\_Gen\_Cap\_Cost \* Pct\_Financing;

 $/* CON = Pre-construction permitting */$ 

CNG\_Gen\_Cap\_Cost\_CON = CNG\_Gen\_Cap\_Cost \* Pct\_Contingency;

/\* Total costs \*/

CNG\_Gen\_Cap\_Cost\_TOT = SUM(CNG\_Gen\_Cap\_Cost\_PCP,CNG\_Gen\_Cap\_Cost\_SYS,CNG\_Gen\_Cap\_Cost\_SIT,CNG\_Gen\_Cap\_Cost\_INT,CNG\_Gen\_Cap\_Cost\_UTL,CNG\_G en\_Cap\_Cost\_ADM,CNG\_Gen\_Cap\_Cost\_FIN,CNG\_Gen\_Cap\_Cost\_CON);

CNG\_Total\_Capital\_Cost = CNG\_Gen\_Cap\_Cost\_TOT + Capital\_Cost\_Adj - Grants;

= CNG\_Total\_Capital\_Cost \* EQUITY; CNG\_Gen\_EQUITY

CNG\_Gen\_DEBT = CNG\_Total\_Capital\_Cost \* DEBT;

CNG\_Gen\_APR = FINANCE('PMT',Loan\_APR,Planning\_Horizon,CNG\_Gen\_DEBT);

#### Format

CNG\_Gen\_Cap\_Cost\_PCP DOLLAR20. CNG\_Gen\_Cap\_Cost\_SYS DOLLAR20. CNG\_Gen\_Cap\_Cost\_SIT DOLLAR20. CNG\_Gen\_Cap\_Cost\_INT DOLLAR20. CNG\_Gen\_Cap\_Cost\_UTL DOLLAR20. CNG\_Gen\_Cap\_Cost\_ADM DOLLAR20. CNG\_Gen\_Cap\_Cost\_FIN DOLLAR20. CNG\_Gen\_Cap\_Cost\_CON DOLLAR20. CNG\_Gen\_Cap\_Cost\_TOT DOLLAR20. CNG\_Total\_Capital\_Cost DOLLAR20. CNG\_Gen\_APR DOLLAR20. CNG\_Gen\_EQUITY DOLLAR20. CNG\_Gen\_DEBT DOLLAR20. ÷

/\* ------------------------- END CNG Capital Costs -----------------------\*/

### **Digester Balance Sheet Code**

Data Ele\_IS;

Set Dairy.MS\_Results; Do Year = 1 to Planning\_Horizon; Rev Electric = Annual Electricity Value; Rev\_Tipping = Organic\_Substrate\_Value\_yr; Rev\_RNG = Adj\_NG\_Value\_Annual; Rev\_CNG = Annual\_CNG\_Value;  $Rev N = Annual N$  Recovered Value; Rev\_P = Annual\_P\_Recovered\_Value; Rev\_NEFiber = Annual\_Nutr\_Enrich\_Fiber\_Value; Rev\_GHG = Annual\_GHG\_Offset\_Credit\_Value;  $Rev\_REC = Annual\_REC\_Value;$ Rev\_RIN = Annual\_RIN\_Value;

Exp\_OM\_Ele =(Electricity\_Prod\_kW\_yr\*Operation\_Cost\_Parameter)+(0.025\*Elec\_Total\_Capital\_Cost); Exp\_OM\_RNG =(Natural\_Gas\_Prod\_MMBTU\*Operation\_Cost\_Parameter)+(0.025\*RNG\_Total\_Capital\_Cost); Exp\_OM\_CNG =(CNG\_Prod\_MMBTU \*Operation\_Cost\_Parameter)+(0.025\*CNG\_Total\_Capital\_Cost);

Exp\_Util\_Ele = Elec\_Gen\_Cap\_Cost\_UTL; Exp\_Util\_RNG = RNG\_Gen\_Cap\_Cost\_UTL; Exp\_Util\_CNG = CNG\_Gen\_Cap\_Cost\_UTL;

Depreciation\_Pct = 0.30;

Exp\_Depr\_Ele = (Elec\_Total\_Capital\_Cost \* (1 - Depreciation\_Pct)) / Planning\_Horizon; Exp\_Depr\_RNG = (RNG\_Total\_Capital\_Cost \* (1 - Depreciation\_Pct)) / Planning\_Horizon; Exp\_Depr\_CNG = (CNG\_Total\_Capital\_Cost \* (1 - Depreciation\_Pct)) / Planning\_Horizon;

Exp\_Loan\_Ele = Elec\_Total\_Capital\_Cost \* Loan\_APR; Exp\_Loan\_RNG = RNG\_Total\_Capital\_Cost \* Loan\_APR; Exp\_Loan\_CNG = CNG\_Total\_Capital\_Cost \* Loan\_APR;

OUTPUT;

End; Format Rev\_Electric DOLLAR25. Rev\_Tipping DOLLAR25. Rev\_RNG DOLLAR25. Rev\_CNG DOLLAR25. Rev\_N DOLLAR25. Rev\_P DOLLAR25. Rev\_NEFiber DOLLAR25. Rev GHG DOLLAR25. Rev\_REC DOLLAR25. Rev\_RIN DOLLAR25. Exp OM Ele DOLLAR25. Exp\_OM\_RNG DOLLAR25. Exp\_OM\_CNG DOLLAR25. Exp\_Util\_Ele DOLLAR25. Exp\_Util\_RNG DOLLAR25. Exp\_Util\_CNG DOLLAR25.

```
Depreciation_Pct Percent6.2
Exp_Depr_Ele DOLLAR25.
Exp_Depr_RNG DOLLAR25.
Exp_Depr_CNG DOLLAR25.
Exp_Loan_Ele DOLLAR25.
Exp_Loan_RNG DOLLAR25.
Exp Loan CNG DOLLAR25.
\ddot{\phantom{1}}RENAME Nutr_Enrich_Fiber_Value = Nutrient_Enrich_Fiber_Value;
RUN;
Proc Sort:
by Scenario Regions Digester_Type;
run;
Data Dairy.Income_Statement;
Set Ele_IS;
By Scenario Regions Digester_Type;
Format
Revenue_Electricity_DOLLAR20.
Revenue_Tipping DOLLAR20.
Revenue RNG DOLLAR20.
Revenue_CNG DOLLAR20.
Revenue_N DOLLAR20.
Revenue_P DOLLAR20.
Revenue NEFiber DOLLAR20.
5HYHQXHB*+*  '2//$5
Revenue_REC DOLLAR20.
Revenue_RIN DOLLAR20.
Tot Rev Ele DOLLAR20.
Tot_Rev_RNG DOLLAR20.
Tot_Rev_CNG DOLLAR20.
÷
Revenue_Electricity = Rev_Electric*((1+Electricity_Inflation)**year);
Revenue_Tipping = Rev_Tipping *((1+Electricity_Inflation)**year);
Revenue_RNG = Rev_RNG *((1+Natural_Gas_Inflation)**year);
Revenue_CNG = Rev_CNG * ((1+ CNG_Inflation)**year);
Revenue_N = Rev_N *((1+Inflation_Other)**year);
\text{Revenue\_P} = \text{Rev\_P} *((1+Inflation_Other)**year);
Revenue_NEFiber = Rev_NEFiber *((1+Inflation_Other)**year);
Revenue GHG 
\qquad \qquad =
Rev GHG

\qquad \qquad*((1+Carbon Credit Inflation)**year);
Revenue_REC = Thev_REC * ((1+Inflation_Env_Credits)**year);
Revenue_RIN = Rev_RIN *((1+Inflation_Env_Credits)**year);
Tot_Rev_Ele = Sum(Revenue_Electricity,Revenue_REC,Revenue_GHG,Revenue_NEFiber,Revenue_N,Revenue_P,Revenue_Tipping);
Tot_Rev_RNG = Sum(Revenue_RNG, Revenue_RIN,Revenue_GHG,Revenue_NEFiber,Revenue_N,Revenue_P,Revenue_Tipping);
Tot_Rev_CNG = Sum(Revenue_CNG, Revenue_RIN,Revenue_GHG,Revenue_NEFiber,Revenue_N,Revenue_P,Revenue_Tipping);
Expenses OM Ele = Exp OM Ele *((1+Inflation Other)**year);
Expenses_OM_RNG = Exp_OM_RNG *((1+Inflation_Other)**year);
Express\_OM\_CNG = Exp\_OM\_CNG * ((1+Inflation\_Other) * year);Expenses_Util_Ele = Exp_Util_Ele *((1+Inflation_Other)**year);
Expenses_Util_RNG = Exp_Util_RNG *((1+Inflation_Other)**year);
Expenses_Util_CNG = Exp_Util_CNG *((1+Inflation_Other)**year);
```

```
Tot_Exp_Ele = Sum(Expenses_OM_Ele,Expenses_Util_Ele,Exp_Depr_Ele,Exp_Loan_Ele);
Tot_Exp_RNG = Sum(Expenses_OM_RNG,Expenses_Util_RNG,Exp_Depr_RNG,Exp_Loan_RNG);
Tot_Exp_CNG = Sum(Expenses_OM_CNG,Expenses_Util_CNG,Exp_Depr_CNG,Exp_Loan_CNG);
Net_Operating_Income_Ele = Tot_Rev_Ele - Sum(Expenses_OM_Ele,Expenses_Util_Ele);
Net_Operating_Income_RNG = Tot_Rev_RNG - Sum(Expenses_OM_RNG,Expenses_Util_RNG);
Net_Operating_Income_CNG = Tot_Rev_CNG - Sum(Expenses_OM_CNG,Expenses_Util_CNG);
Earning_Before_Tax_Ele = Tot_Rev_Ele - Tot_Exp_Ele;
Earning_Before_Tax_RNG = Tot_Rev_RNG - Tot_Exp_RNG;
Earning_Before_Tax_CNG = Tot_Rev_CNG - Tot_Exp_CNG;
Debt_Service_Coverage_Ele = Net_Operating_Income_Ele / -Elec_Gen_APR;
Debt_Service_Coverage_RNG = Net_Operating_Income_RNG / -RNG_Gen_APR;
Debt_Service_Coverage_CNG = Net_Operating_Income_CNG / -CNG_Gen_APR;
IRR_Parm_ELE = -Elec_Total_Capital_Cost;
IRR_Parm_RNG = -RNG_Total_Capital_Cost;
IRR_Parm_CNG = -CNG_Total_Capital_Cost;
```
-----i . http://www.merriam-webster.com/dictionary/optimization

-

ii. http://www.phoenix-int.com/

----------------------------------------------------

- iii. The Planning Model is discussed in detail in appendix 1.7
- iv. http://en.wikipedia.org/wiki/Genetic\_algorithm